**République Algérienne Démocratique et Populaire** 

**Ministère de l'Enseignement Supérieur et de la Recherche** 

**Scientifique Université Abderrahmane Mira-Bejaia** 

**Faculté de la Technologie** 

**Département de Génie** 

**Electrique** 

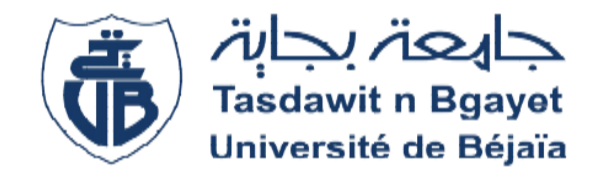

# **Mémoire de fin d'étude**

**En vue de l'obtention du diplôme Master en électrotechnique** 

**Option : Commande électrique** 

# **Thème**

# **Etude et commande d'un système autonome de conversion d'énergie**

**M<sup>r</sup> MOUSSAOUI SASSI Mme M<sup>r</sup>OUALI KAMEL** 

**Réalisé par : Encadré par:** 

 **ABDELLI.R** 

**Promotion 2018/2019**

Remerciements

# **Remerciement**

Nous remercions dieu de nous avoir donné la force pour accomplir ce travail.

Nous remercions notre promotrice Mme ABDELLI. R pour son aide, son encouragement et sa patience.

Nous remercions également tous ceux qui de prés ou de loin ont participé à l'élaboration de ce travail.

# **Sommaire**

# **Sommaire :**

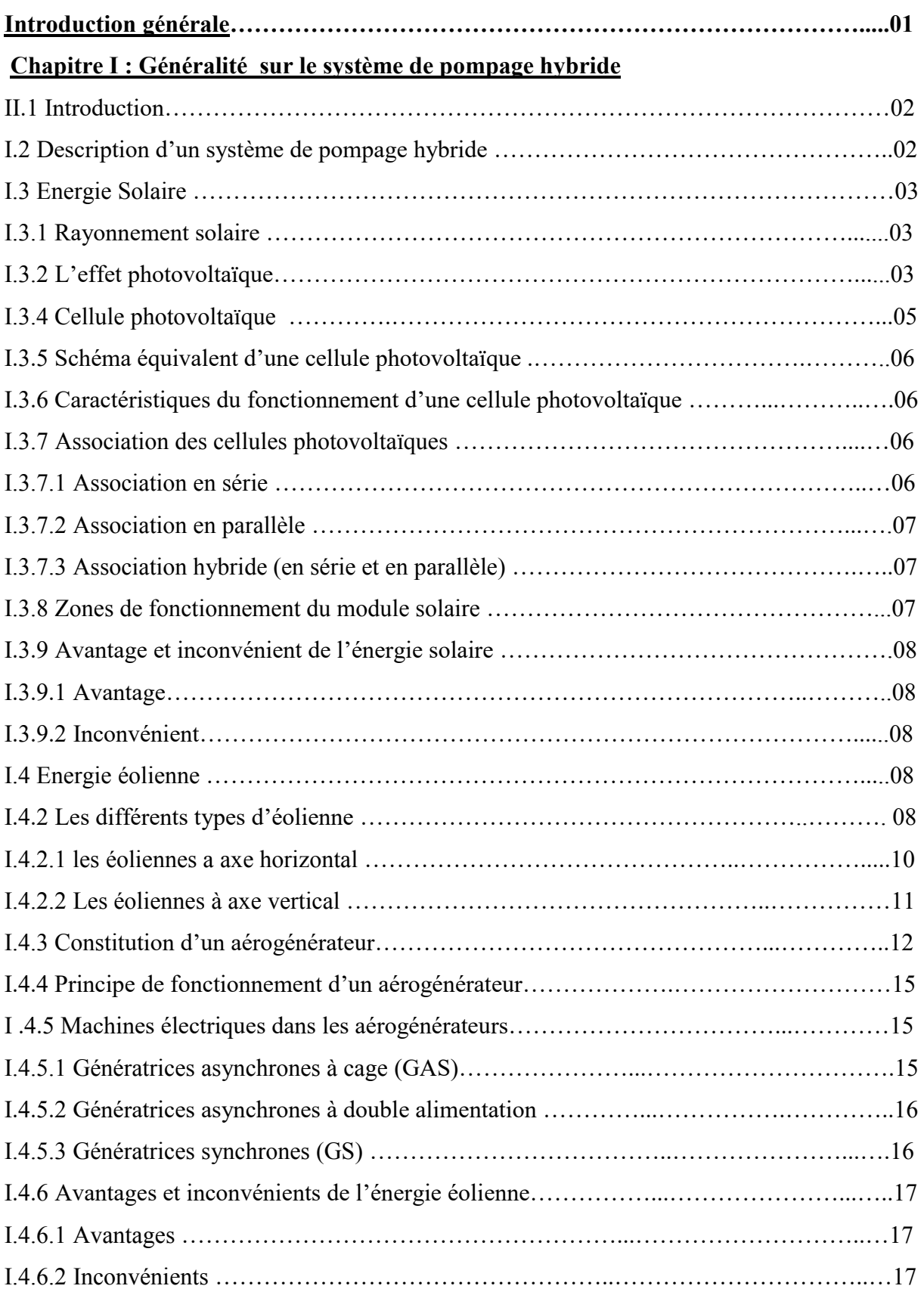

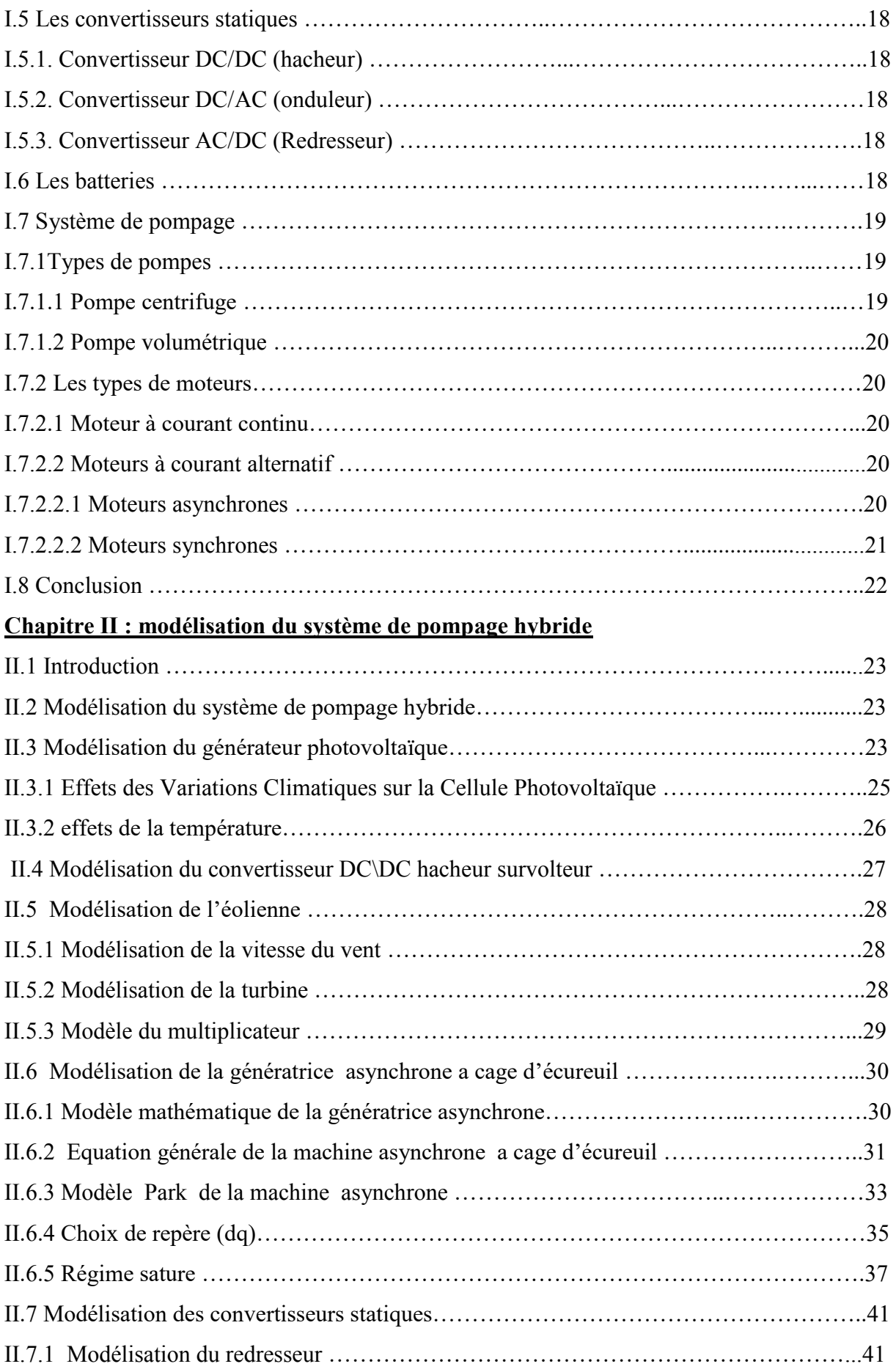

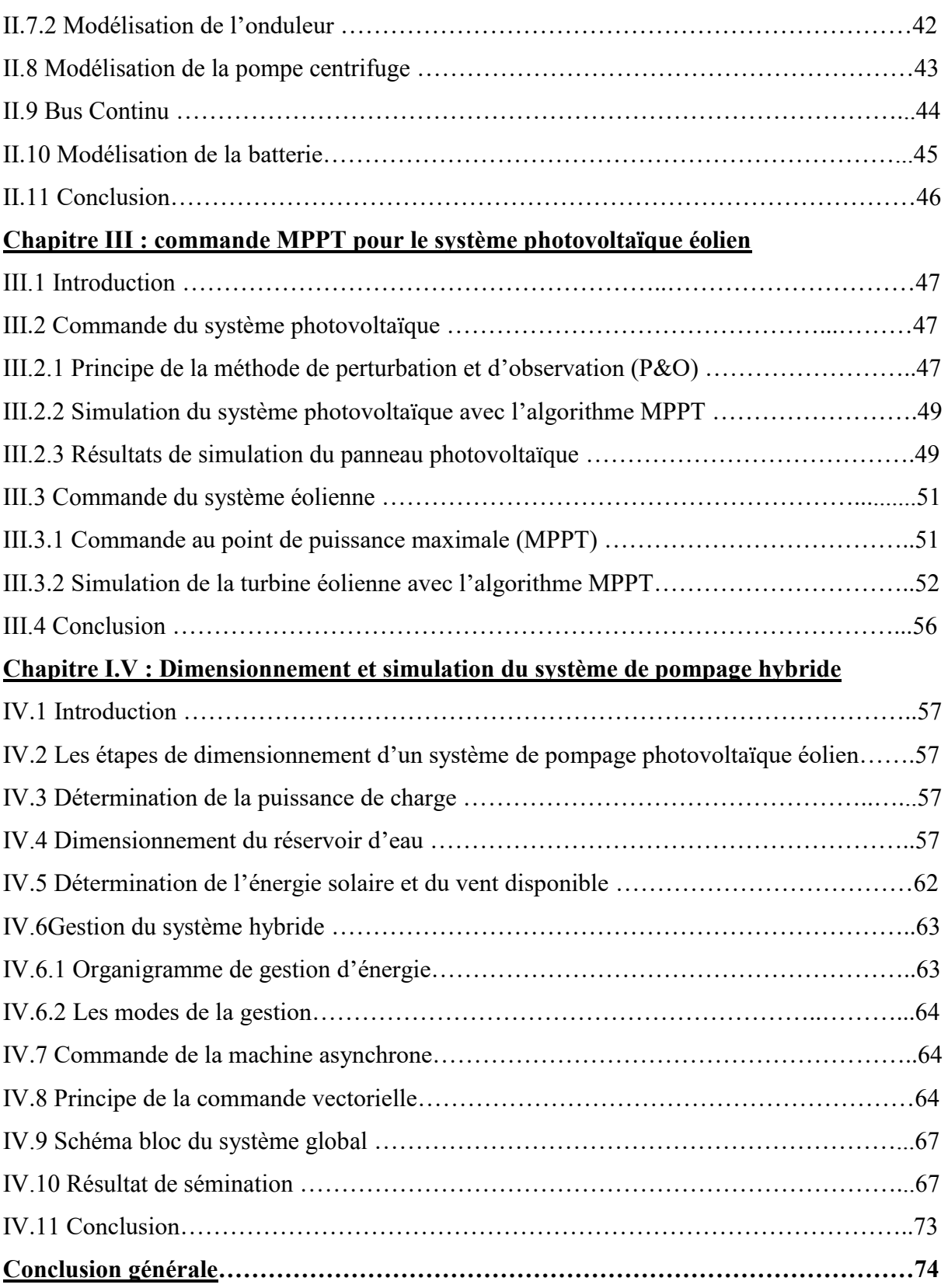

**Liste des figures** 

# **Liste des figures :**

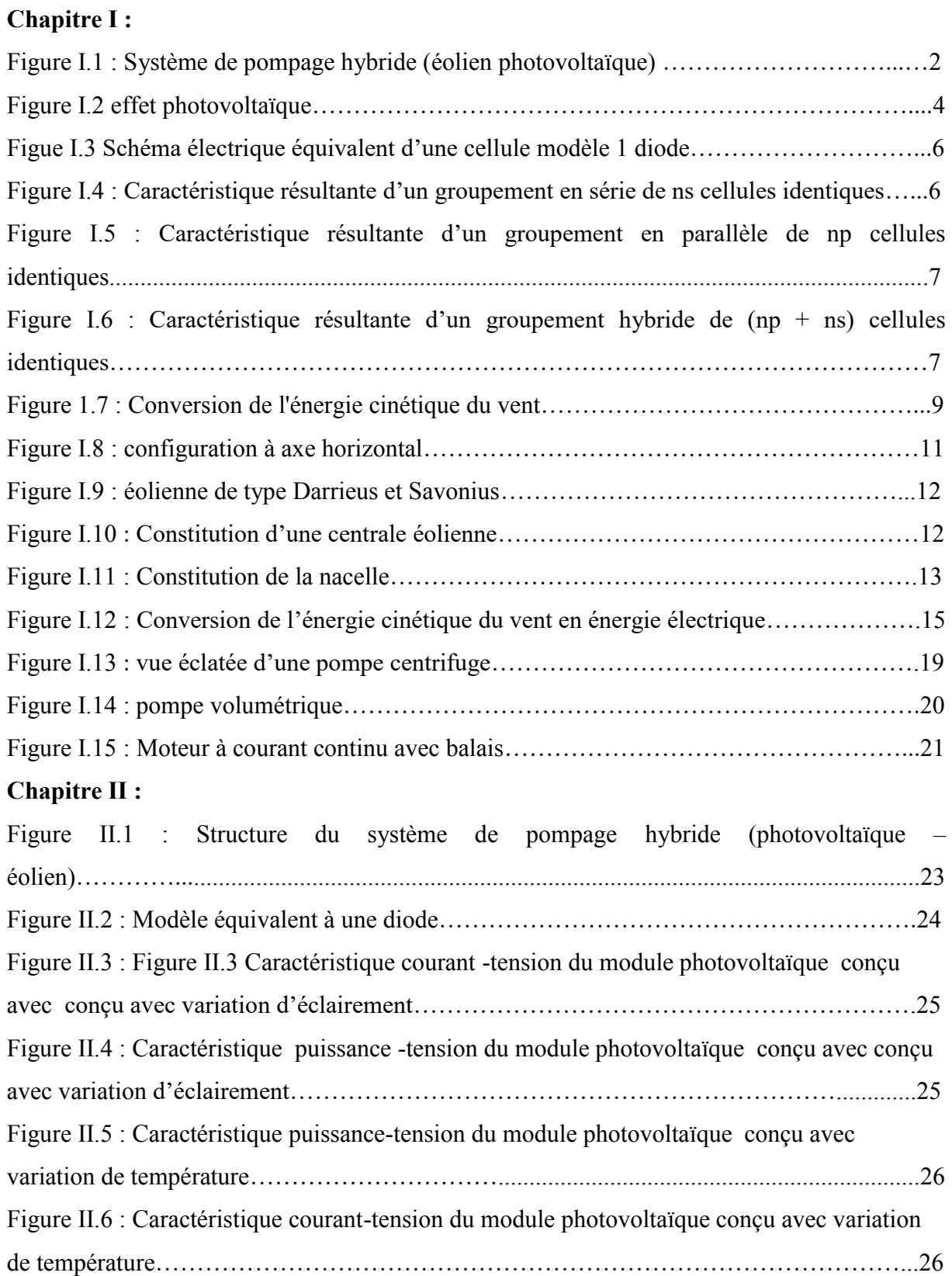

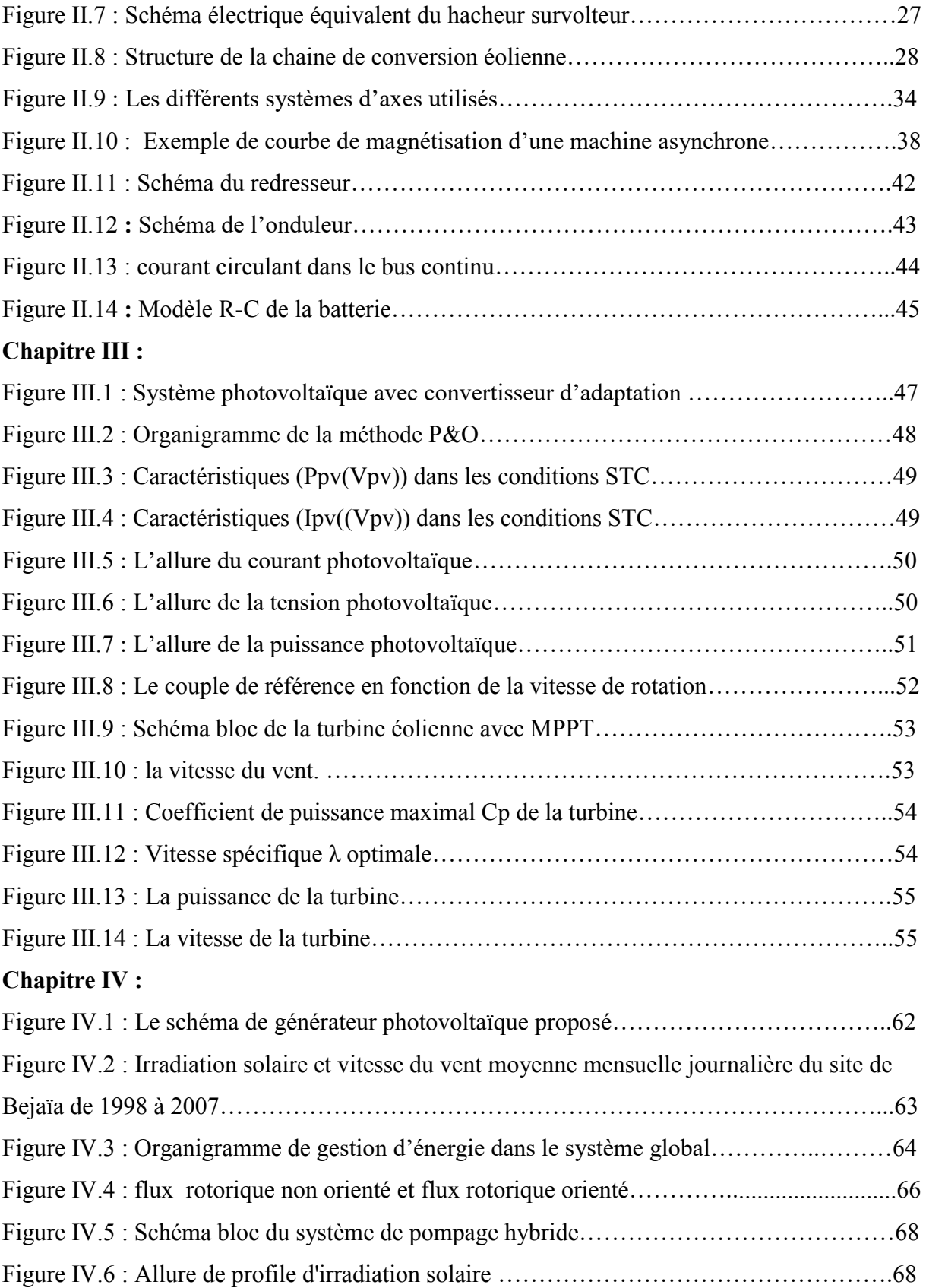

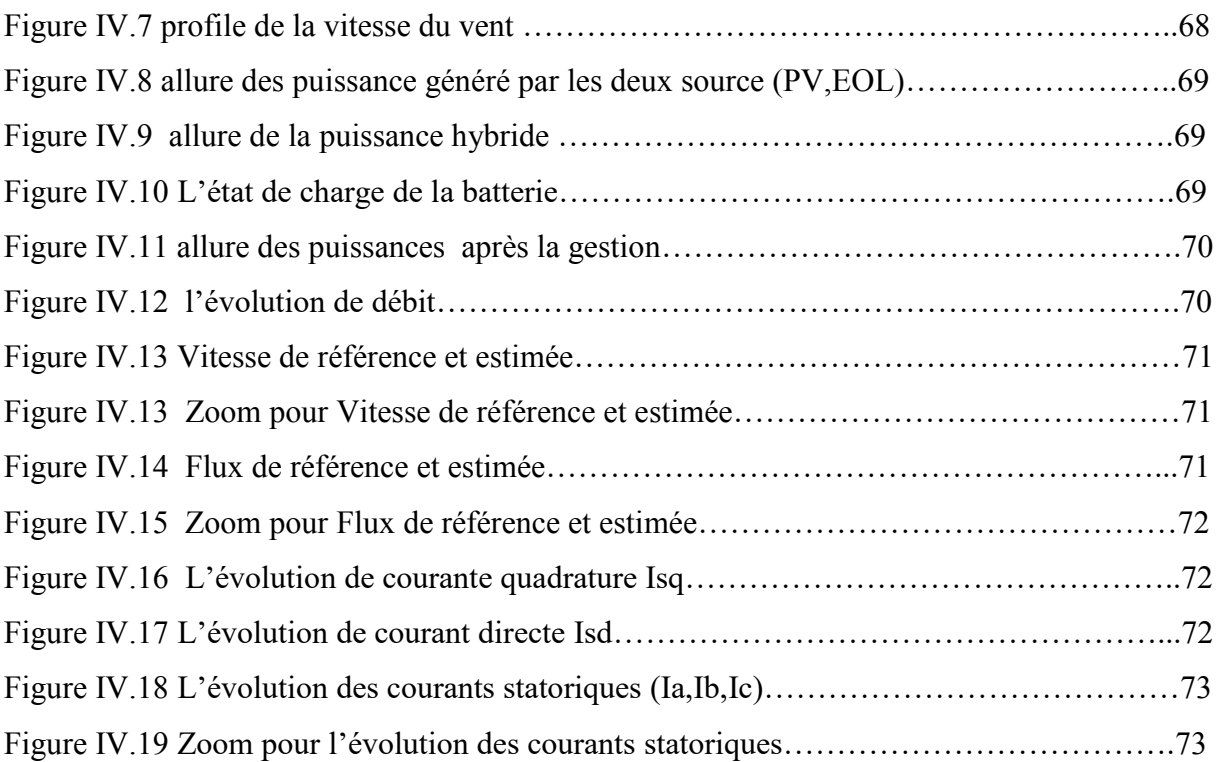

**Liste des symboles** 

# **Liste des symboles :**

- **Ipv :** Courant photovoltaïque (A).
- **Vpv :** Tension photovoltaïque (V).
- **Id :** Courant de la diode (A).
- $\text{Rs } h :$  Résistance shunt  $(\Omega)$ .
- **Rsc :** Résistance série est due aux pertes joule  $(\Omega)$ .
- **Rpv :** la résistance à la sortie du panneau  $(\Omega)$ .
- **Impp :** Courant au point de puissance maximale appelé aussi courant optimum (A).
- **Vmpp :** Tension au point de puissance maximale appelé aussi tension optimale (V).
- **Pmpp :** Puissance maximale du panneau(W).
- **Icc, Isc :** Courant en court-circuit.(A).
- **Vco :** Tension en circuit ouvert.(V).
- **Vcc**: Tension en circuit ouvert(V).
- **Tc :** Représentent la température dans les conditions quelconques (°C)
- **G :** Représentent le niveau d'insolation (W/m²).
- **Is :** Courant de polarisation de la diode ou courant de saturation (A).
- $V_s$ : la tension aux bornes de la résistance  $R_s(V)$ .
- **L :** l'inductance de lissage du courant (H).
- **α :** Rapport cyclique.
- **Si :** l'état de l'interrupteur du convertisseur statique.
- **IDC :** Courant de l'onduleur(A).
- **Ich :** Courant de la charge (A).
- **Vsabc ;Vrabc;:** Respectivement les vecteurs des tensions statorique et rotorique(V).
- **Isabc ;Irabc;:** Respectivement les vecteurs des courants statorique et rotorique (A).
- **sabc ; rabc :** Respectivement les vecteurs des flux statorique et rotorique.
- **rdq sdq :** Respectivement les vecteurs des flux statorique et rotorique dans le repère park .
- $R_s$ **, Rr** : Respectivement les matrices de résistances statorique et rotorique  $(\Omega)$ .
- **Ls,Lr :** Inductance de fuite statorique et rotorique (H).
- **M** : Inductance mutuelle(H).
- **M<sup>s</sup> :** Les inductances mutuelles entre phases statorique(H).
- **M<sup>r</sup> :** Les inductances mutuelles entre les phases rotorique(H).

**[P]-1 :** Matrice de Park inverse.

**Cem :** Couple électromagnétique (N.m). .

**w<sup>s</sup> :** Pulsation des signaux statorique.

P<sub>eol</sub> : La puissance éolienne (W).

- **Tt :** Couple de la turbine (N.m).
- **ρ :** Densité volumique de l'air.
- **R :** Longueur d'une pale.
- **Vv :** Vitesse du vent (m/s).
- **:** Vitesse spécifique.
- **J :** l'inertie totale du système ramonée sur l'arbre de la génératrice.
- **Teol :** Le couple éolien (N.m).
- **Tt :** Le couple de la turbine (N.m).

**C<sup>p</sup> :** Coefficient de puissance.

- **Tmec :** Le couple mécanique.
- **f :** Le coefficient de frottement total du couplage.
- **Ired :** Courant de redresseur (A).
- **Iond: :** Courant de l'onduleur (A).
- $V_{dc}$  : La tension du bus continu (V).
- **I<sup>c</sup> :** Courant dans le condensateur (A).
- **C :** Capacité de filtrage du bus continu.

**HMT :** Hauteur géométrique entre la nappe d'eau pompée et le plan d'utilisation(m)

- **Q** : Le débit de la pompe (m<sub>3</sub>/s).
- **C<sub>r</sub>** : Couple résistant de la pompe (N.m).
- $\Omega$  : Vitesse de moteur asynchrone (rad/s).
- **P<sub>n</sub>**: Puissance nominale du moteur asynchrone(w).
- **Tem-réf :** Couple électromagnétique de référence.
- **h :** La hauteur manométrique (m).
- **Creser : :** Capacité du réservoir d'eau **(**m3**).**
- **Pele : :** Puissance électrique du moteur (W).
- **Phyd : :** Puissance hydraulique (W).
- **EL : :** Energie électrique journalière demandée heures/jour par la charge (KWh/j).
- **Pg** : la puissance fournie par le générateur photovoltaïque (W).

**<sup>n</sup> : :** Vitesse nominale du moteur asynchrone (rad/s).

- **Np ::** Le nombre de panneaux.
- **Pm ::** Puissance maximale délivrée par le générateur(W).
- **Pv** : La puissance de panneaux (W).
- **Ec ::** Energie électrique journalière demandée par la charge (kWh/j)

**t: :** la durée de pompage.

- **η** m: Rendement du moteur.
- **Pmec::** Puissance mécanique requise par la pompe(W).
- **η ond :** Rendement de l'onduleur.
- **V**: Quantité d'eau requise (m<sub>3</sub>).
- **Qn: :** Débit nominal (m3/h).
- **η pm**: Rendement de pompe.

#### **Introduction générale :**

 Le développement et l'exploitation des énergies renouvelables ont connu une forte croissance ces dernières années à travers le monde et ce en raison de la croissance démographique, l'urbanisation, le développement économique et le besoin d'une énergie écologique inépuisables pour diminuer les inconvénients d'énergies traditionnelles (pétrole, gaz…ect) notamment la pollution de l'environnement [1].

 Dans ce contexte, la combinaison de plusieurs sources d'énergie renouvelable dite système hybride permet d'optimiser au maximum les systèmes de productions , telle que la quantité d'énergie [2].

 L'énergie éolienne et photovoltaïque sont devenues une forme d'énergie indispensable par leur souplesse, la simplicité d'utilisation et la multiplicité des domaines d'activités où elles sont appelées à jouer un rôle. Ces modes de production ainsi que les moyens de distribution associés sont amenés à subir de profonds changements au cours des prochaines décennies [3].

 La situation géographique de l'Algérie favorise le développement et l'utilisation de l'énergie solaire et éolienne. A cet effet, le système hybride d'origine renouvelable sélectionné pour notre étude est le système de pompage (éolien-photovoltaïque) d'eau avec stockage.

 Notre travaille consiste à étudier , dimensionner et gérer un système de pompage hybride d' eau , ce travaille est composé de quatre chapitre suivant :

 Le premier chapitre fera l'objet de présenter des généralités sur le système de pompage et le système hybride ainsi qu'une description des différents éléments des systèmes.

 Le deuxième chapitre a pour objectif d'élaborer les équations caractéristiques ainsi que les modelés mathématiques des différents constituants du système hybride.

 Le troisième chapitre sera consacré pour simuler et commander les deux chaines de conversion d'énergie photovoltaïque et éolienne déjà modélisées dans le chapitre précédent avec application des algorithmes d'optimisation pour l'extraction du point de puissance maximale (MPPT).

 Le dernier chapitre est consacré à dimensionner et simuler le système global qui se compose des deux chaines de conversion d'énergies avec des batteries de stockage pour assurer et satisfaire les besoins.

# **Chapitre I**

# **Généralité sur le système de pompage hybride**

# **Chapitre I Généralités sur le système de pompage hybride**

## **I.1 Introduction :**

 Le système d'énergie hybride est un système de génération d'énergie électrique par la combinaison de plusieurs sources.

 Dans ce chapitre, on présentera des généralités sur le système de pompage hybride ainsi qu'une description des différents éléments des systèmes.

# **I.2 Description d'un système de pompage hybride :**

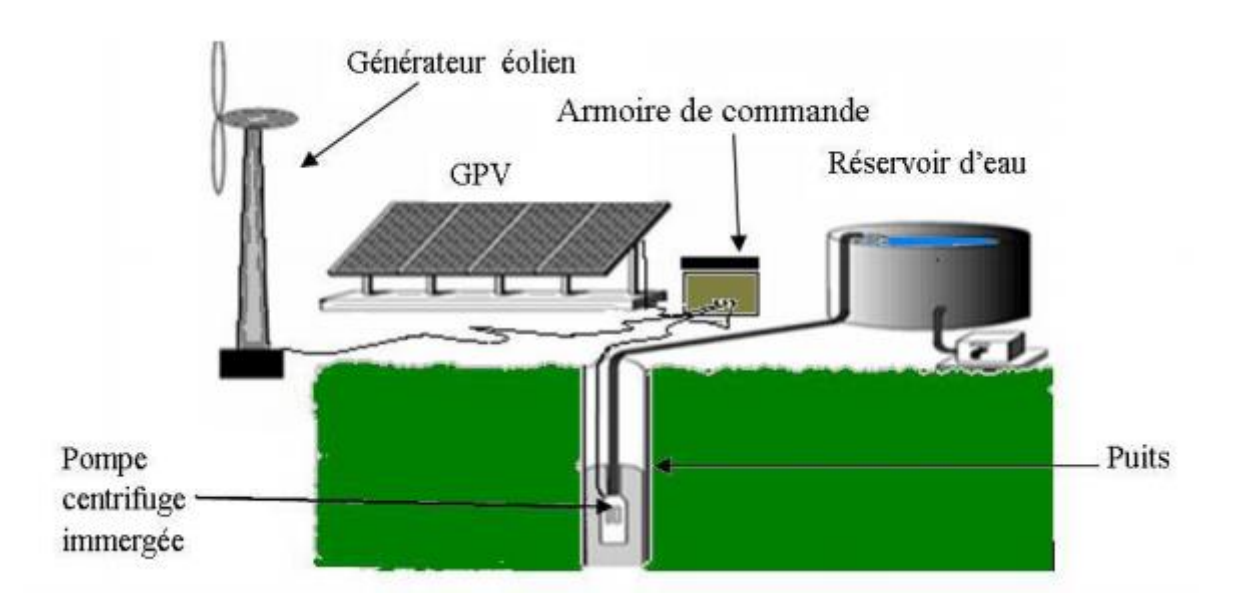

Figure I.1 : Système de pompage hybride (éolien photovoltaïque) [10].

Les différents éléments de système de pompage hybride :

- ➢ Générateur photovoltaïque
- ➢ Un générateur éolien
- ➢ Armoire de commande :

Hacheur

Onduleur

Redresseur

 $\triangleright$  Un moteur et une pompe

# **Chapitre I Généralités sur le système de pompage hybride**

 Ce système hydride nous permet d'avoir une production d'énergie a base sources renouvelables (énergie solaire, le vent) et inépuisables, sans nuire à l'environnement c à d sans émission de gaz a effet de serre.

#### **I.3 Energie Solaire :**

 Le Soleil est l'étoile la plus proche de la Terre, dont elle est distante d'environ 150 millions de kilomètres. Il est composé à 80% d'hydrogène, 19 % d'hélium et 1% d'un mélange de 100 éléments, soit pratiquement tous les éléments chimiques connus depuis que Langevin et Perrin, s'appuyant sur la théorie de la relativité d'Einstein, ont émis l'idée il y a une soixantaine d'années que c'est l'énergie de fusion nucléaire qui fournit au soleil sa puissance.

 Ainsi, à chaque seconde, le soleil est allégé de 4 millions de tonnes dispersées sous forme de rayonnement [4].

#### **I.3.1 Rayonnement solaire :**

Le rayonnement émis par le soleil est constitué d'onde électromagnétique dont une partie parvient constamment à la limite supérieure de l'atmosphère terrestre. En raison de la température superficielle du soleil (environ 5800 K), ce rayonnement électromagnétique se situe dans la gamme de langueur d'onde de la lumière visible (entre 0.4 et 0.75µm) et dans le proche infrarouge (au-delà de 0.75 et jusqu'à 4µm environ). L'énergie véhiculée par ce rayonnement, moyennée sur une année et sur l'ensemble de limite supérieure de l'atmosphère, correspond à un éclairement de 340W.m<sup>-2</sup>. Un bilan énergétique montre que, sur cette quantité d'éclairement qu'apporte le soleil au système terre atmosphère 1000W.m-2 sont réfléchis vers l'espace seul le reste est absorbé, un tiers par l'atmosphère et deux tiers par la surface de la terre [7].

#### **I.3.2 L'effet photovoltaïque :**

 Découvert par le physicien français A. BECQUEREL dès 1839, l'effet photovoltaïque permet de convertir directement l'énergie lumineuse des rayons solaires (photon) en électricité (Volt), par le biais de la production et du transport dans un matériau semi-conducteur de charges électriques positives et négatives sous l'effet de la lumière.

 Ce matériau comporte deux parties, l'une présentant un excès d'électrons et l'autre un déficit en électrons, dites respectivement dopée de type n et dopée de type p. Lorsque la première est mise en contact avec la seconde, les électrons en excès dans le matériau n diffusent dans le matériau p. La zone initialement dopée n devient chargée positivement, et la zone initialement dopée p chargée négativement. Il se crée donc entre elles un champ électrique qui tend à repousser les électrons dans la zone n et les trous vers la zone p **[8]** 

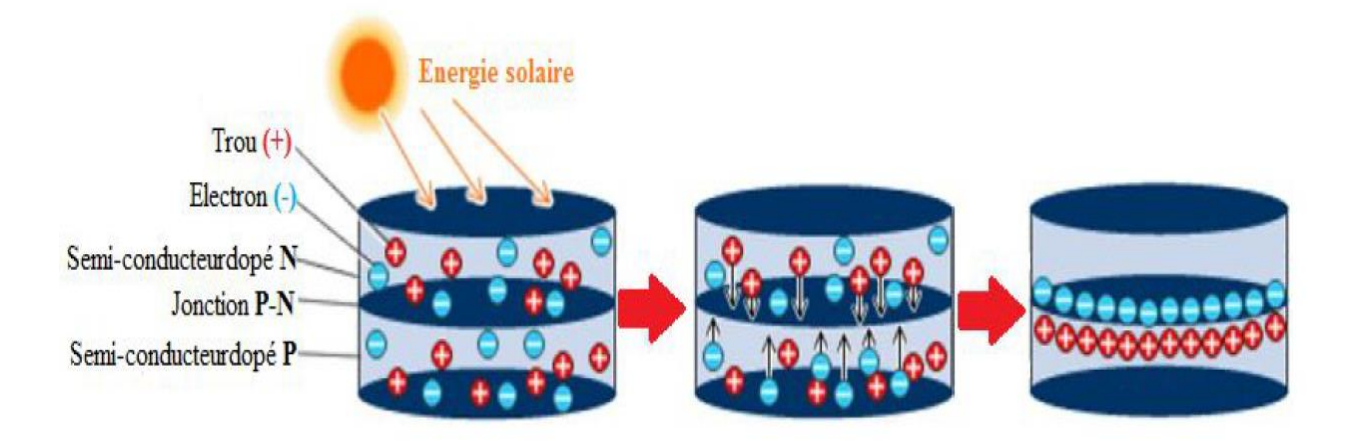

Figure I.2 effet photovoltaïque.

# **I.3.3 Conversion de l'énergie solaire photovoltaïque :**

L'effet photovoltaïque est la conversion directe de l'énergie solaire en électricité. Les modules photovoltaïques composés des cellules photovoltaïques à base de silicium ont la capacité stimulée les photons pour extraire les électrons. La conversion photovoltaïque se produit dans des matériaux semi-conducteurs. L'énergie sous forme de courant continu est ainsi directement utilisable.

- ➢ Dans un isolant électrique : les électrons de la matière sont liés aux atomes et ne peuvent pas se déplacer.
- ➢ Dans un conducteur électrique **:** les électrons sont totalement libres de circuler et permettent le passage d'un courant.
- ➢ Dans un semi-conducteur : la situation est intermédiaire, les électrons contenus dans la matière ne peuvent circuler que si on leurs apporte une énergie pour les libérer de leurs atomes. Quand la lumière pénètre dans un semi-conducteur, ces photons apportent une énergie permettant aux électrons de se déplacer, ce qui signifie la présence d'un courant électrique sous l'exposition à la lumière [8].

# **I.3.4 Cellule photovoltaïque :**

La cellule photovoltaïque est le plus petit élément d'une installation photovoltaïque.

 Elle est réalisée à partir de deux couches de semi-conducteur qui transforme directement l'énergie lumineuse en énergie électrique, une dopée (P) et l'autre couche dopée (N) créant ainsi une jonction PN avec une barrière de potentiel.

 Lorsque les photons sont absorbés par le semi-conducteur, ils transmettent leur énergie aux atomes de la jonction PN de telle sorte que les électrons de ces atomes se libèrent et créent des électrons (charges N) et des trous (charges P). Ceci crée alors une différence de potentiel entre les deux couches.

 Cette différence de potentiel est mesurable entre les connexions des bornes positives et négatives de la cellule c'est ce qu'on appelle effet photovoltaïque.

 La tension générée peut varier entre 0.3 V à 0.7 V en fonction du matériau utilisé, de sa disposition, de la température de la cellule ainsi que du vieillissement de la cellule [9].

#### **I.3.5 Schéma équivalent d'une cellule photovoltaïque :**

 Le schéma équivalent d'une cellule photovoltaïque comprend un générateur de courant qui modélise l'éclairement et une diode en parallèle qui modélise la jonction PN. Mais le schéma équivalent réel tient compte de l'effet résistif parasite dû à la fabrication, il est représenté sur le schéma équivalent par deux résistances figure (I.4) [11].

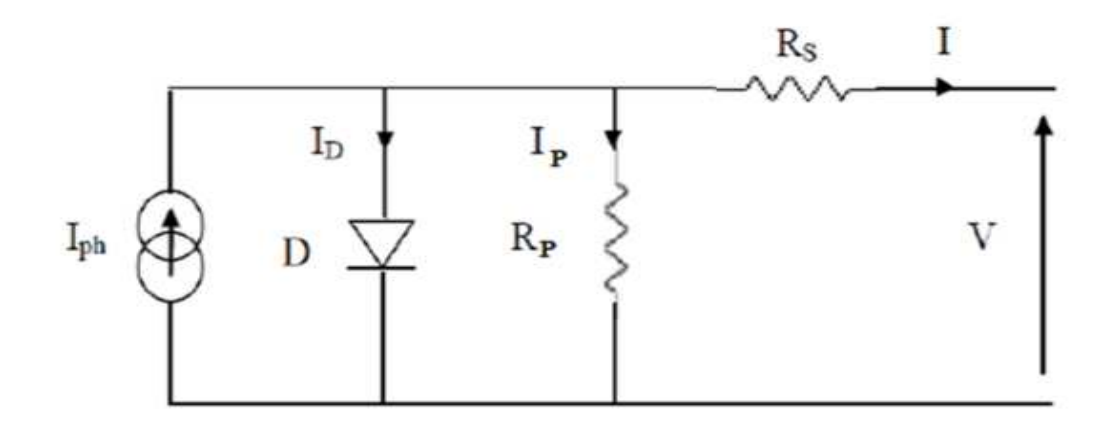

Figue I.3 Schéma électrique équivalent d'une cellule modèle 1 diode [8].

## **I.3.6 Caractéristiques du fonctionnement d'une cellule photovoltaïque :**

 Une cellule photovoltaïque est une diode à jonction PN particulière. Dans l'obscurité, elle se comporte comme une photodiode dont le fonctionnement nécessite une alimentation, et sa caractéristique est identique à celle d'une diode. Une fois exposée à la lumière, elle joue le rôle d'un générateur de courant continu (DC). De façon générale, le quadrant où se trouve la zone de puissance utile est utilisé de façon inversée pour y faciliter la lecture du comportement des générateurs photovoltaïques en fonctionnement normal [8].

#### **I.3.7 Association des cellules photovoltaïques :**

#### **I.3.7.1 Association en série :**

 Dans un groupement en série, les cellules sont traversées par le même courant et la caractéristique résultante du groupement en série est obtenue par addition des tensions à courant donné [10].

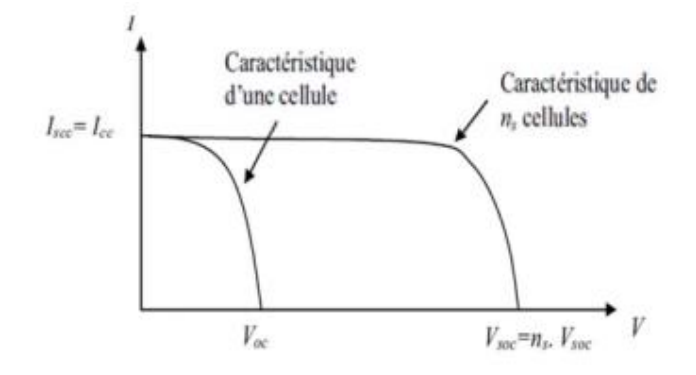

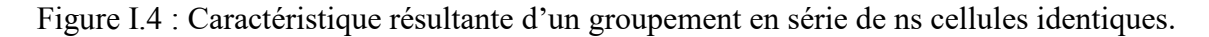

#### **I.3.7.2 Association en parallèle :**

 Les propriétés du groupement en parallèle des cellules sont duales de celles du groupement en série. Ainsi, dans un groupement de cellules connectées en parallèle, les cellules sont soumises à la même tension et la caractéristique résultante de groupement est obtenue par addition des courants à tension donnée [10].

**Chapitre I Généralités sur le système de pompage hybride**

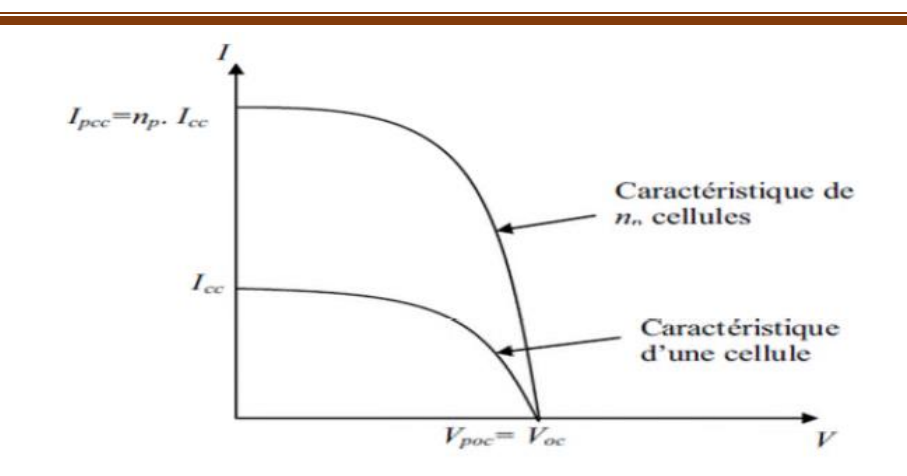

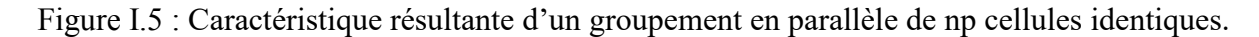

#### **I.3.7.3 Association hybride (en série et en parallèle) :**

 Pour avoir une satisfaction en courant et en tension, on est obligé d'utiliser un groupement mixte, c'est –à-dire série-parallèle [10].

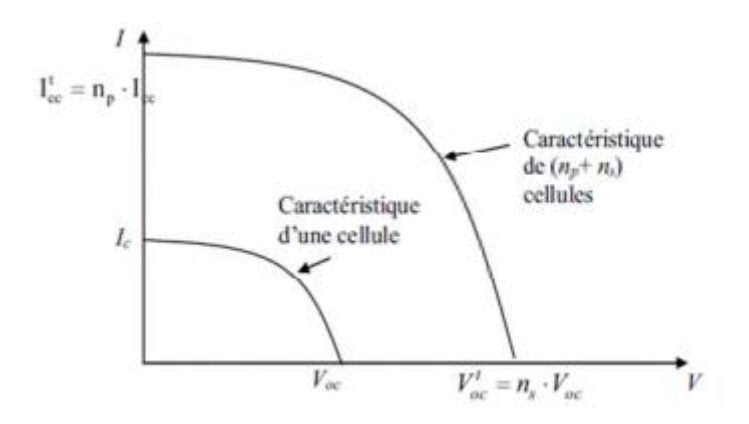

Figure I.6 : Caractéristique résultante d'un groupement hybride de (np + ns) cellules identiques.

# **I.3.8 Zones de fonctionnement du module solaire :**

 La caractéristique fondamentale du générateur photovoltaïque, pour un éclairement et une température donnée, n'impose ni le courant ni la tension de fonctionnement ; seule la courbe I-V est fixée. C'est la valeur de la charge aux bornes du générateur qui va déterminer le point de fonctionnement du système photovoltaïque.

# **I.3.9 Avantages et inconvénients de l'énergie solaire :**

#### **I.3.9.1 Avantage :**

- $\checkmark$  Haute fiabilité. L'installation ne comporte pas de pièces mobiles qui la rendent particulièrement appropriée aux régions isolées. C'est la raison de son utilisation sur les engins spatiaux.
- ✓ Caractère modulaire des panneaux photovoltaïques permet un montage simple et adaptable à des besoins énergétiques divers.
- ✓ Coût de fonctionnement est très faible vu les entretiens réduits et il ne nécessite ni combustible, ni son transport, ni personnel hautement spécialisé.
- $\checkmark$  Technologie photovoltaïque présente des qualités sur le plan écologique car le produit fini est non polluant (électricité propre), silencieux et n'entraîne aucune perturbation du milieu, si ce n'est par l'occupation de l'espace pour les installations de grandes dimensions.
- ✓ Fonctionnent de façon rentable dans les régions éloignées et dans de nombreuses applications résidentielles et commerciales [12].

#### **I.3.9.2 Inconvénient :**

- ✓ Fabrication du module photovoltaïque relève de la haute technologie et requiert des Investissements d'un coût élevé.
- ✓ Rendement réel de conversion d'un module est faible, de l'ordre de 10-15 % avec une limite théorique pour une cellule de 28%.
- ✓ Générateurs photovoltaïques ne sont compétitifs par rapport aux générateurs diesel que pour des faibles demandes d'énergie en régions isolées.
- ✓ tributaire des conditions météorologiques.
- $\checkmark$  Stockage de l'énergie électrique dans des accumulateurs qui sont les plus souvent des batteries au Plomb. Sachant que les batteries ne doivent pas se décharger à plus de 60% (70% maximum) de leur capacité maximale. En outre, les batteries ont une faible durée de vie (3 à 5ans), ce qui entraîne un surcoût au fonctionnement [12].

#### **I.4 Energie éolienne :**

 Ces dernières années, l'intérêt d'utilisation d'énergies renouvelables ne cesse d'augmenter, car l'être humain est de plus en plus concerné par les problèmes environnementaux. Parmi ces énergies, on trouve l'énergie éolienne. Le développement de la technologie des aérogénérateurs a permis à celle-ci de devenir une alternative aux sources traditionnelles.

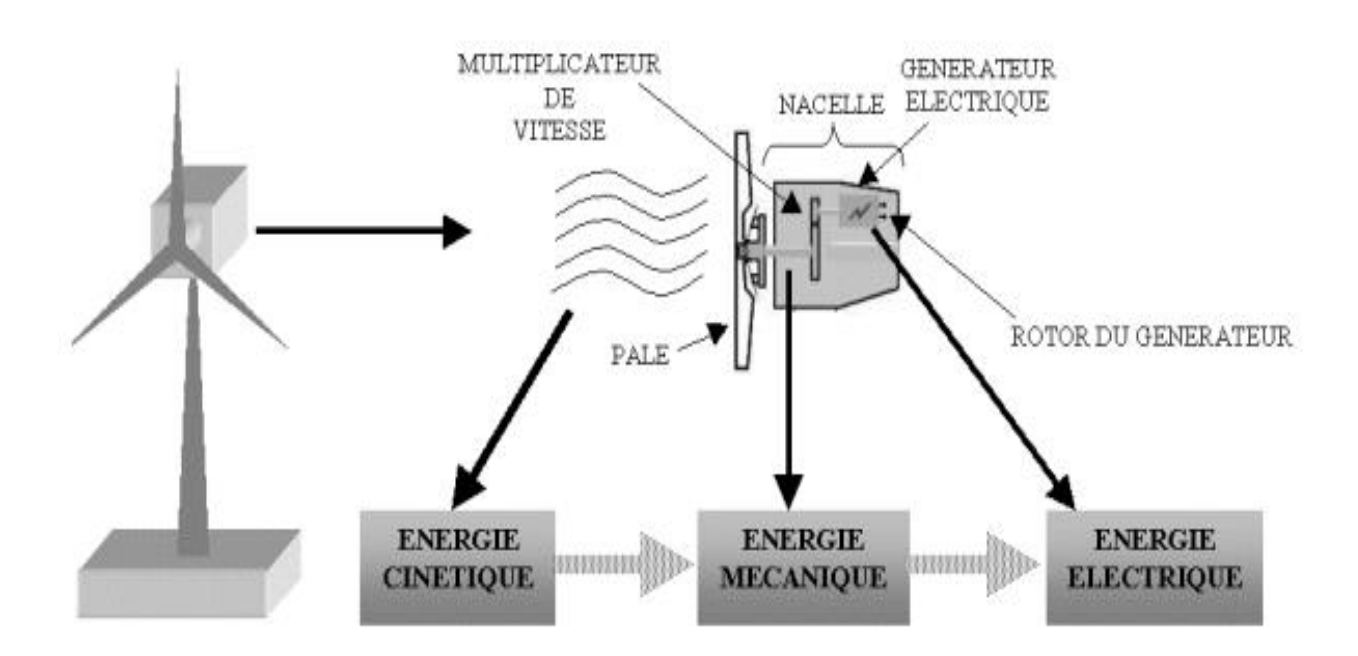

Figure 1.7 : Conversion de l'énergie cinétique du vent [13].

#### **I.4.2 Les différents types d'éolienne :**

 L'éolienne est un dispositif destiné à convertir l'énergie cinétique du vent en énergie mécanique, elles sont généralement utilisés pour produire de l'électricité et entre dans la catégorie des énergies renouvelables [13].

#### **I.4.2.1 les éoliennes à axe horizontal :**

Ce sont les machines les plus répandues actuellement du fait de :

• Leur rendement est supérieur à celui de toutes les autres machines. Elles sont appelées éoliennes à axe horizontal car l'axe de rotation du rotor est horizontal, parallèle à la direction de vent. Elles comportent généralement des hélices à deux ou trois pales, ou des hélices multiples pour le pompage de l'eau.

• Elles ont un rendement élevé.

• Les éoliennes à axe horizontal (ou à hélice) sont de conception simple.

Sur base la du nombre de pales que compte l'hélice, on peut distinguer deux groupes [13] :

#### • **les éoliennes à rotation lente "multiples" :**

Elles sont, depuis longtemps, relativement répandues dans les campagnes, et servent quasi exclusivement au pompage de l'eau [13].

#### • **Aérogénérateurs :**

 Les éoliennes à rotation rapide, bi- ou tripales en général, constituent actuellement la catégorie des éoliennes en vogue, et sont essentiellement affectées à la production d'électricité, d'où leur nom le plus courant "d'aérogénérateurs".

 Parmi les machines à axe horizontal parallèle à la direction du vent, il faut encore différencier l'aérogénérateur dont l'hélice est en amont de machine par apport au vent « *hélice au vent* » et celle dont l'hélice est en aval de la machine par rapport au vent « *hélice sous le vent* » [13].

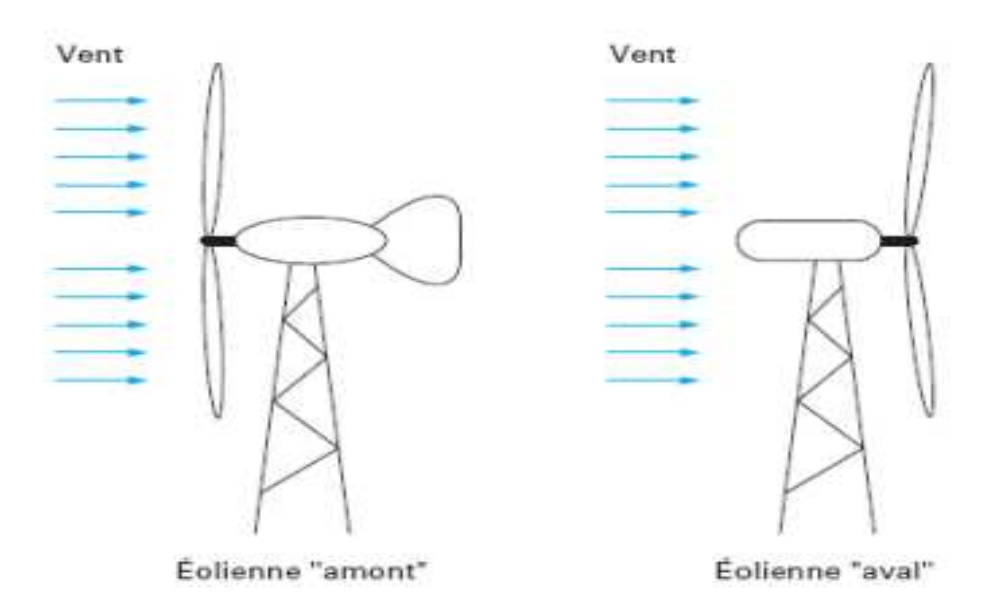

Figure I.8 : configuration à axe horizontal [13].

# **I.4.2.2 Les éoliennes à axe vertical :**

 Pour ces capteurs, l'axe de rotation est vertical et perpendiculaire à la direction du vent, et sont les premières structures développées pour produire de l'électricité. Elles possèdent l'avantage d'avoir les organes de commande et le générateur au niveau du sol, donc elles sont facilement accessibles.

Elles sont adaptées à tous les vents et ne nécessitent pas de dispositif d'orientation.

Deux d'entre elles sont particulièrement remarquables : Savonius et Darrieus.

- ✓ L'éolienne Savonius comporte principalement deux demi cylindres dont les axes sont décalés l'un par rapport à l'autre. Comme les machines à aubes, elle utilise essentiellement la traînée pour tourner. Cette machine présente deux avantages :
	- Elle est simple à fabriquer.
	- Elle démarre avec des vitesses de vent de l'ordre de 2 m/s.
- ✓ L'éolienne inventée par le Français Darrieus est un rotor dont la forme la plus courante rappelle vaguement un fouet à battre les œufs. Cette machine est bien adaptée à la fourniture d'électricité. Malheureusement, elle ne peut pas démarrer seule. Ce type de machine, qui peut offrir les puissances les plus fortes n'a pas connu le développement technologique qu'il méritait à cause de la fragilité du mécanisme encore mal maîtrisée. Toutefois, cela devrait pouvoir être résolu si des efforts supplémentaires étaient faits dans la recherche sur ce sujet [13].

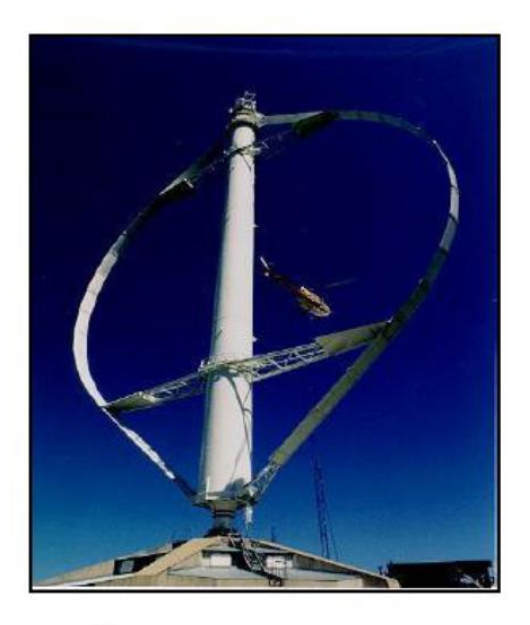

Éolienne de type Darrieus.

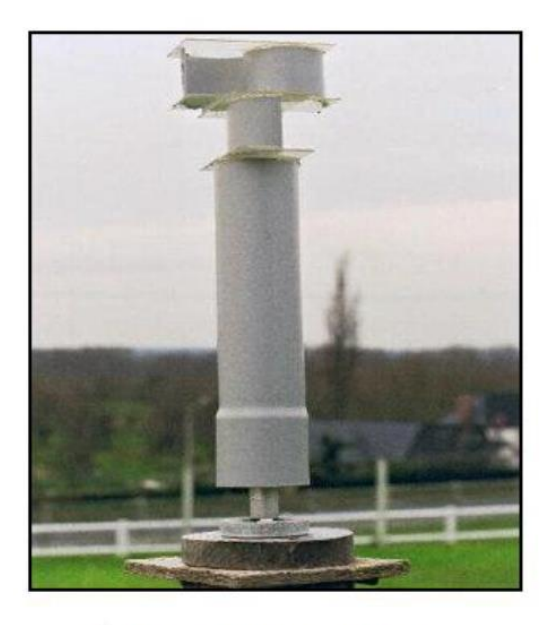

Éolienne de type Savonius.

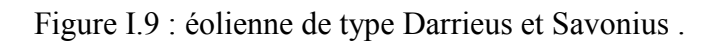

# **I.4.3 Constitution d'un aérogénérateur :**

Une centrale éolienne classique est composée essentiellement des parties suivantes [15]:

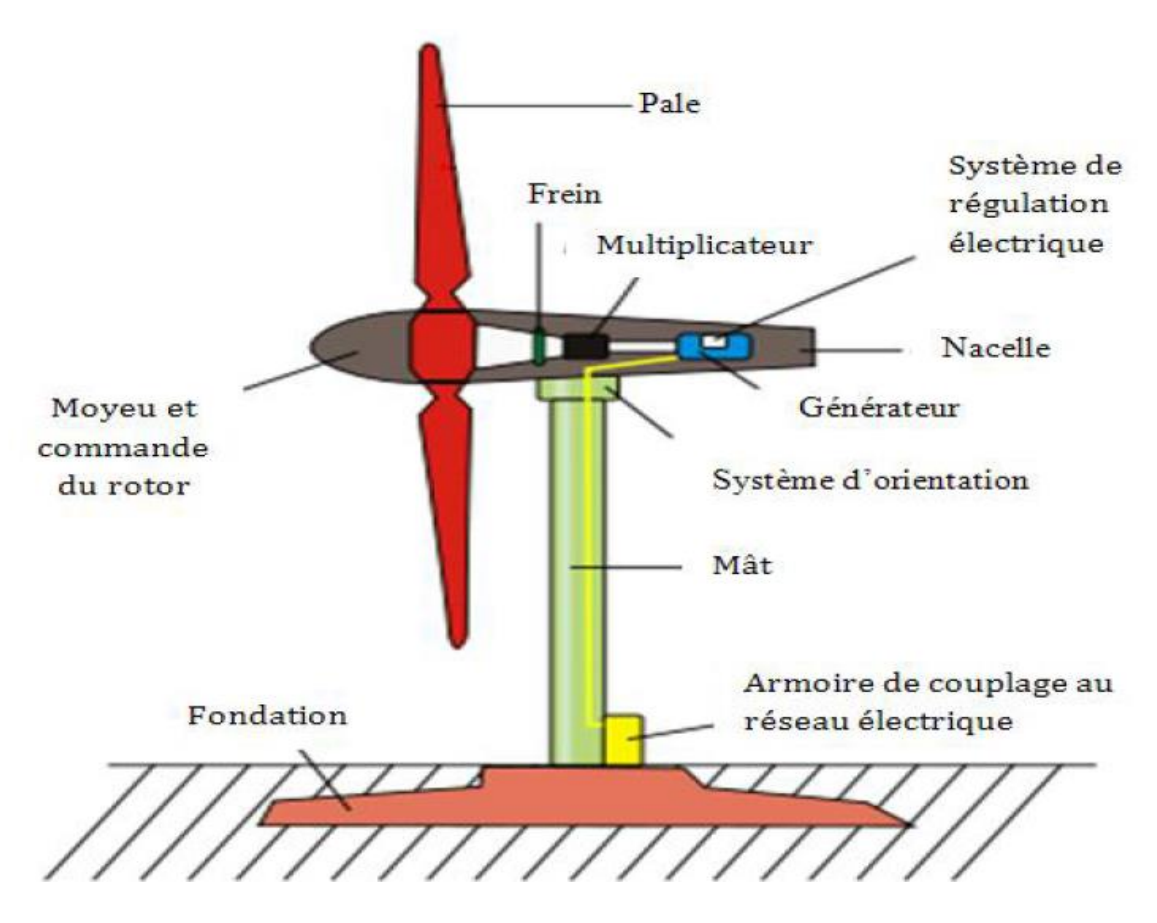

Figure I.10 : Constitution d'un aérogénérateur éolienne.

• **Le mat** : qui supporte la nacelle et le rotor de la turbine. Il est important que le mat soit haut du fait de l'augmentation de la vitesse du vent en hauteur. A titre d'exemple le mat d'une éolienne de 500 kW a une hauteur de 40 à 60m, il peut être plein ou tubulaire. Ce dernier est plus coûteux mais il a l'avantage de permettre un accès aisé à la nacelle pour la maintenance.

• **Les pales** : qui permettent de capter la puissance du vent et la transférer au rotor. Le nombre de pales peut varier selon les éoliennes. Actuellement, le système tripale est le plus utilisé car il permet de limiter les vibrations, le bruit et la fatigue du rotor par rapport à un système bipale ou monopale et d'améliorer le coefficient ciel O% en passant d'une pale à deux et de 3% en passant de deux à trois. Enfin, un bon compromis entre le coût et

# **Chapitre I Généralités sur le système de pompage hybride**

la vitesse de rotation du capteur éolien plus des aspects esthétiques du système tripale par rapport au système bipale constituent des atouts supplémentaires.

• **La fondation** : une fondation solide assurant la résistance de l'ensemble par grands vent et dans des conditions de givrage.

• **La nacelle** : qui regroupe tous les éléments mécaniques permettant de coupler le rotor éolien au générateur électrique.

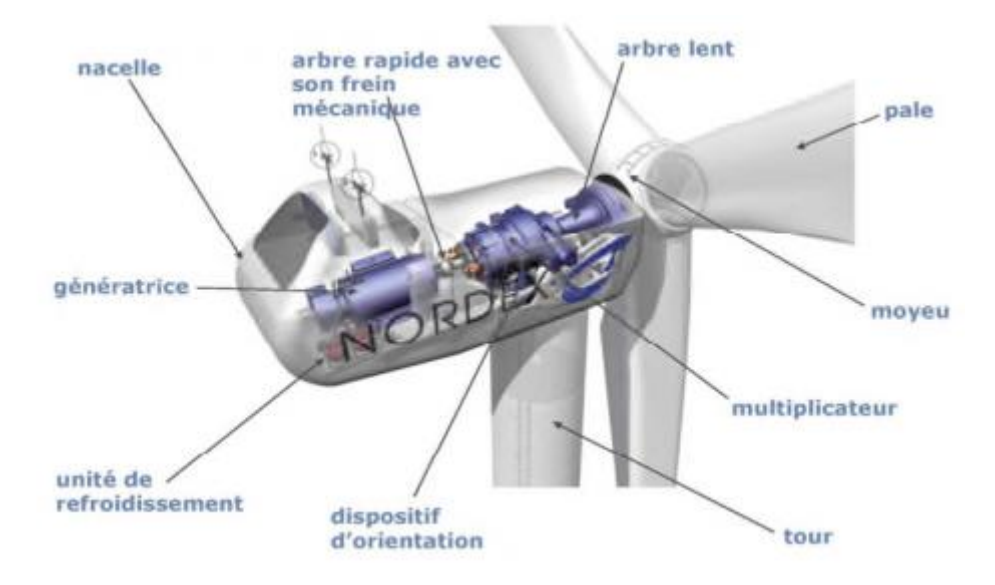

Figure I.11 : Constitution de la nacelle.

• **Le moyeu** Le moyeu est la partie mécanique, en bout de l'éolienne, qui supporte les pales. Il est pourvu d'un système passif (aérodynamique), actif (vérins hydrauliques) ou mixte (active stall) qui permet d'orienter les pales pour réguler la vitesse de rotation (prise de vent) [16].

• **L'arbre primaire** C'est l'arbre du rotor de la turbine éolienne. Il est dit arbre lent, car il tourne à des vitesses comprises entre 20 - 40 tr/min, il est relié à l'arbre secondaire par l'intermédiaire du multiplicateur mécanique de vitesse [17].

• **L'arbre de la génératrice ou arbre secondaire** L'arbre secondaire est celui de la génératrice. Il est équipé d'un frein à disque mécanique (dispositif de sécurité) qui limite la vitesse de rotation en cas de vent violent [17].

## **Chapitre I Généralités sur le système de pompage hybride**

• **Le système de refroidissement** Le multiplicateur de vitesse, comme la génératrice, connaisse un échauffement suite aux efforts mécaniques. Des refroidisseurs sont donc utilisés pour limiter les températures de ces organes. Ils se présentent sous la forme de ventilateurs, de radiateurs d'eau ou d'huile. Ce dernier est plutôt destiné pour le refroidissement des multiplicateurs [16].

• **Le multiplicateur mécanique de vitesse** La vitesse de la turbine est très classiquement inférieure à la vitesse de la génératrice. Par conséquent, dans un système conventionnel de conversion de l'énergie éolienne, la transmission mécanique se fait par l'intermédiaire d'un multiplicateur de vitesse dont le rôle principal est d'adapter la vitesse de rotation de a turbine à celle de la génératrice. Il permet de transformer une puissance à couple élevé et à vitesse lente en une puissance à couple faible et vitesse rapide. Le multiplicateur relie donc l'arbre (primaire) de la turbine éolienne à l'arbre (secondaire) de la génératrice électrique. La présence de ces multiplicateurs induit des problèmes de vibrations, de bruits et de coûts de maintenance [18].

• **Le système d'orientation de la nacelle** Le système d'orientation de la nacelle est constitué d'une couronne dentée (crémaillère) équipée d'un moteur. Il permet d'orienter l'éolienne et de bloquer sa position, grâce à un frein, dans l'axe du vent [17].

• **Le générateur électrique** Dans le cas de la conversion de l'énergie éolienne, les deux types de machines électriques les plus utilisées sont les machines synchrones et les machines asynchrones sous leurs diverses variantes. Ce sont souvent des structures standard à une ou deux paires de pôles. Suivant les puissances et le fonctionnement désirés (connexion au réseau électrique ou fonctionnements isolé et autonome) [17]

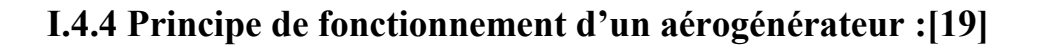

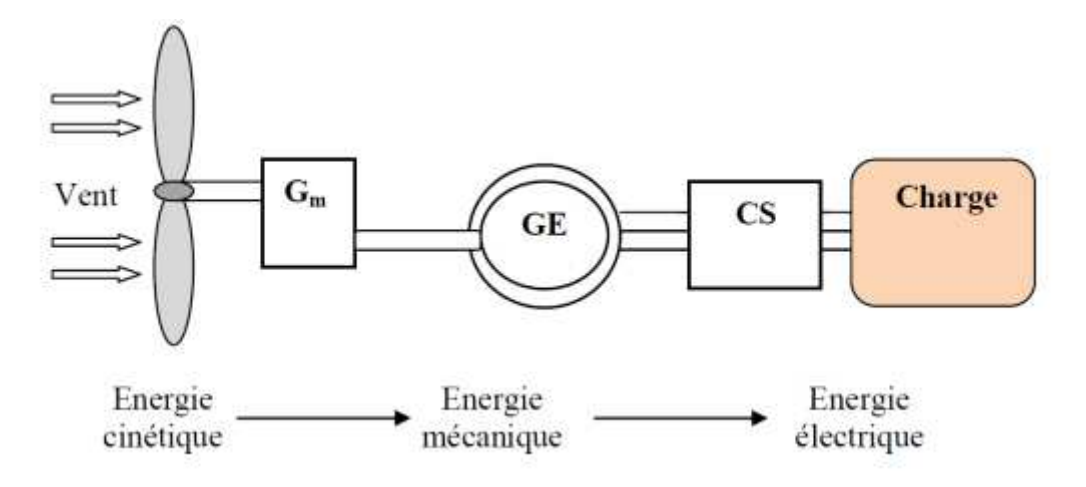

Figure I.12 : Conversion de l'énergie cinétique du vent en énergie électrique.

Gm : multiplicateur de vitesse

GE : générateur électrique

CS : convertisseur statique

Les éoliennes assurent la conversion d'énergie cinétique du vent en énergie électrique

Cette conversion se fait en trois étapes telle que montre la figure (I.16)

- Les pales extraient une partie de l'énergie cinétique du vent disponible pour la convertir en mécanique
- La génératrice électrique reçoit l'énergie mécanique et la convertit ensuite en énergie électrique, qui sera ensuite transmise au convertisseur statique.
- Le convertisseur statique, qui est en général placé entre le générateur électrique et la charge, adapte l'énergie électrique fournie par le générateur à la charge. Cette dernière peut être une résistance, un moteur, une pompe ou un réseau de distribution d'énergie électrique.

# **I .4.5 Machines électriques dans les aérogénérateurs :[19]**

 Il existe plusieurs types de machines électriques qui peuvent jouer le rôle de génératrice dans un système aérogénérateur. On peut citer :

# **I.4.5.1 Génératrices asynchrones à cage (GAS) :**

 La plupart des applications destinées à un fonctionnement en moteur utilisent la machine asynchrone, grâce à la variation du glissement se produisant entre le flux du stator et la vitesse de rotation du rotor et ses qualités de robustesse et de faible coût ainsi que l'absence de balais collecteur ou de contacts glissants sur des bagues.

 La machine asynchrone fonctionnant en génératrice est obtenue lorsqu'elle tourne à une vitesse supérieure à la vitesse de synchronisme.

 Pour les aérogénérateurs ayant une grande puissance et un rayon de pales important, la vitesse de rotation est peu élevée, il est donc nécessaire d'insérer entre la turbine et la machine asynchrone un multiplicateur mécanique de vitesse pour adapter la vitesse de la turbine à celle de la génératrice. La puissance nécessaire à sa magnétisation est fournie par le réseau lorsqu'elle est couplée en parallèle ou par une batterie de condensateurs dans le cas d'une utilisation isolée.

#### **I.4.5.2 Génératrices asynchrones à double alimentation (GADA) :**

 Dans ce cas, le stator de la génératrice est directement couplé au réseau alors l'enroulement rotorique est connecté à ce même réseau via une interface d'électronique de puissance.

 Le convertisseur de puissance connecté au rotor (coté rotor) partage un bus de tension continue avec un second convertisseur identique connecté au réseau électrique (coté réseau) via un transformateur. C'est le convertisseur coté rotor qui permet d'imposer les courants nécessaires afin de contrôler les puissances actives et réactives. La tension du rotor étant généralement différente de celle du stator, un transformateur est nécessaire afin d'adapter les différents niveaux de tension.

#### **I.4.5.3 Génératrices synchrones (GS) :**

 Ce type de machine est utilisé dans la plupart des procédés de production d'électricité par éolien. Les machines synchrones ne sont pas soumises à la condition d'une vitesse de seuil pour fonctionner en génératrice.

 Lorsque la machine est directement connectée au réseau, sa vitesse de rotation est fixe et proportionnelle à la fréquence du réseau, en conséquence de cette grande rigidité de la connexion générateur-réseau, les fluctuations des couples captés par l'aérogénérateur

# **Chapitre I Généralités sur le système de pompage hybride**

atteignent la puissance électrique produite, donc il n'est pas possible de les connecter directement au réseau que par l'intermédiaire de convertisseurs statiques. Certaines machines synchrones peuvent fonctionner à faibles vitesses de rotations et peuvent alors être directement couplées à l'aérogénérateur, elles permettent ainsi de s'en passer du multiplicateur.

 Le développement des matériaux magnétiques a permis la construction de machines synchrones à aimants permanents. Les systèmes de conversion basés sur des MSAP à grand nombre de pôles, sont caractérisés par l'absence du multiplicateur de vitesse, ce mode de transmission de puissance (transmission directe) offre un couple massique suffisant pour garantir l'entrainement de la machine. L'inconvénient unique de ces machines est la matière rare de l'aimant et son cout élevé**.** 

## **I.4.6 Avantages et inconvénients de l'énergie éolienne**

#### **I.4.6.1 Avantages :**

- $\checkmark$  L'énergie éolienne est une énergie renouvelable, c'est à dire que contrairement aux énergies fossiles, les générations futures pourront toujours en bénéficier.
- ✓ L'exploitation de l'énergie éolienne n'est pas un procédé continu puisque les éoliennes en fonctionnement peuvent facilement être arrêtées.
- $\checkmark$  L'énergie éolienne est une énergie propre.
- $\checkmark$  Les parcs éoliens se démontent très facilement et ne laissent pas de trace. L'énergie éolienne possède d'autre part des atouts économiques certains.
- ✓ C'est une source d'énergie locale qui répond aux besoins locaux en énergie. Ainsi les pertes en lignes dues aux longs transports d'énergie sont minimes [23].

#### **I.4.6.2 Inconvénients :**

- $\checkmark$  La nature stochastique du vent a une influence sur la qualité de la puissance électrique produite, ce qui représente une contrainte pour le raccordement au réseau.
- ✓ Le coût de l'énergie éolienne reste plus élevé par rapport aux autres sources d'énergie classiques surtout sur les sites moins ventés.
- $\checkmark$  Le bruit : la source essentielle du bruit dans les éoliennes est le multiplicateur, ce dernier commence à disparaitre après l'apparition des éoliennes à attaque directe [23].

# **I.5 Les convertisseurs statiques :**

 Les convertisseurs sont les appareils servant à transformer la tension continue fournie par les panneaux ou les batteries et alternative fournie par l'éolienne pour l'adapter à des récepteurs fonctionnant soit à une tension continue différente, soit à une tension alternative.

#### **I.5.1. Convertisseur DC/DC (hacheur) :**

 Les convertisseurs continus ont pour fonction de fournir une tension continue variable à partir d'une tension continue fixe. La tension continue de départ peut être un réseau alternatif redressé et filtré, une batterie d'accumulateurs, une alimentation stabilisée **[8]**.

#### **I.5.2. Convertisseur DC/AC (onduleur) :**

 La fonction principale de l'onduleur est de transformer le courant continu en courant alternatif monophasé ou triphasé. Un onduleur est habituellement conçu pour fonctionner sur une plage assez réduite **[8].**

Nous distinguons plusieurs types d'onduleurs suivant la qualité du signal de sortie : • Onduleur à onde sinusoïdale modifiée, en marche d'escalier, générateur d'une onde proche

de l'onde sinusoïdale.

• Onduleur à modulation de largeur d'impulsion MLI (pulse-with modulation).

• Onduleur à onde sinusoïdale.

#### **I.5.3. Convertisseur AC/DC (Redresseur) :**

 Le redresseur commandé est le montage le plus simple des montages d'électronique de puissance et permet de transformer l'énergie alternative provenant en général du réseau électrique en une énergie unidirectionnelle quasi-continue que l'on peut diriger vers les moteurs à courant continu **[8].**

#### **I.6 Les batteries :**

 Un accumulateur électrochimique ou batterie est un système permettant de convertir de l'énergie électrique en une énergie potentielle chimique durant la phase de charge et de convertir l'énergie potentielle chimique en une énergie électrique lors de la décharge, sans émission de polluants, sans nuisance sonore et avec des conditions de maintenance réduites.

## **Chapitre I Généralités sur le système de pompage hybride**

 Elles sont caractérisées par leurs durées de vie en nombre de cycle de charge /décharge et leurs densités d'énergie et de puissance.

 On distingue deux types de batteries : les batteries au nickel, les batteries acides plomb[19].

#### **I.7 Système de pompage :**

 Une pompe est une machine capable de transformer une énergie mécanique en énergie Hydraulique. Il y'a plusieurs types disponibles pour les systèmes de pompage. On distingue principalement deux types de pompes : les pompes centrifuges et les pompes volumétriques.

#### **I.7.1. Pompe centrifuge :**

La pompe centrifuge transmet l'énergie cinétique du moteur au fluide par un mouvement de rotation de roues à aubes ou à ailettes. L'eau qui rente au centre de la pompe sera poussée vers l'extérieur et vers le haut grâce à la force centrifuge des aubages **[29]**.

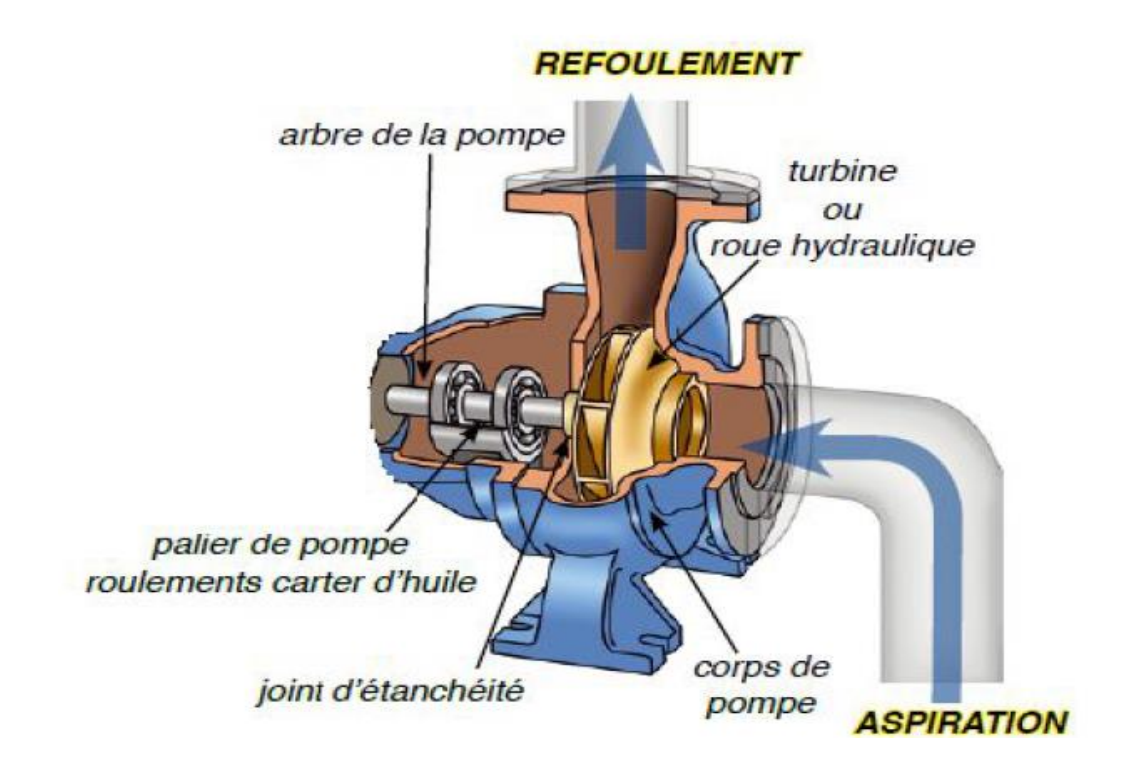

Figure I.13 : vue éclatée d'une pompe centrifuge [8].

#### **I.7.2 Pompe volumétrique :[8]**

 La pompe volumétrique transmet l'énergie cinétique du moteur en mouvement de va et vient permettant au fluide de vaincre la gravité par variations successives d'un volume raccordé alternativement à l'orifice d'aspiration et à l'orifice de refoulement. Une pompe volumétrique comporte toujours une pièce mobile dans une pièce creuse qui déplace le liquide en variant le volume contenu dans la pièce creuse. Le principal intérêt des pompes volumétriques est de pouvoir véhiculer un fluide sous de très fortes pressions.

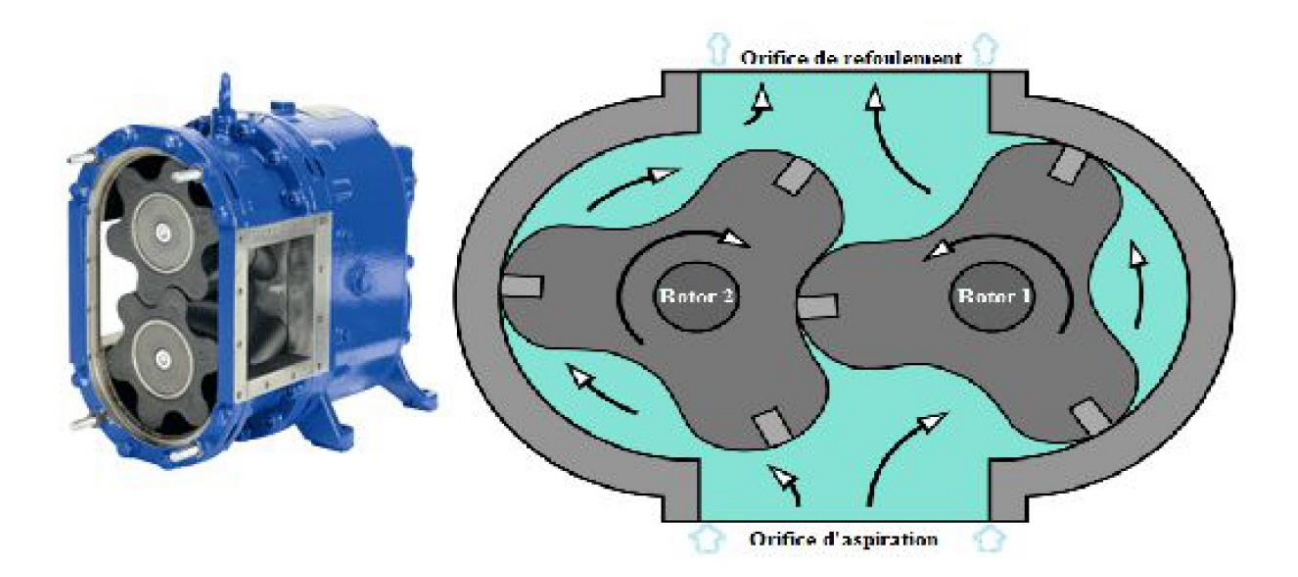

Figure I.14 : pompe volumétrique [8].

 L'utilisation d'un type de pompes ou d'un autre dépend des conditions d'écoulement du fluide. De manière générale, si on veut augmenter la pression d'un fluide on utilisera plutôt les pompes volumétriques, tandis que si on veut augmenter le débit on utilisera plutôt les pompes centrifuges **[8].** 

# **I.7.2 Les types de moteurs :**

# **I.7.2.1 Moteur à courant continu :**

 C'est des moteurs alimentés par un courant continu. L'énergie électrique appliquée à ce moteur est transformée en énergie mécanique en variant le sens du courant circulant dans un induit (habituellement le rotor) soumis à un champ magnétique produit par un inducteur (habituellement le stator). La commutation du courant dans le rotor d'un moteur à courant continu est effectuée à l'aide de balais composés de charbon et de graphite ou par commutation électronique [30].
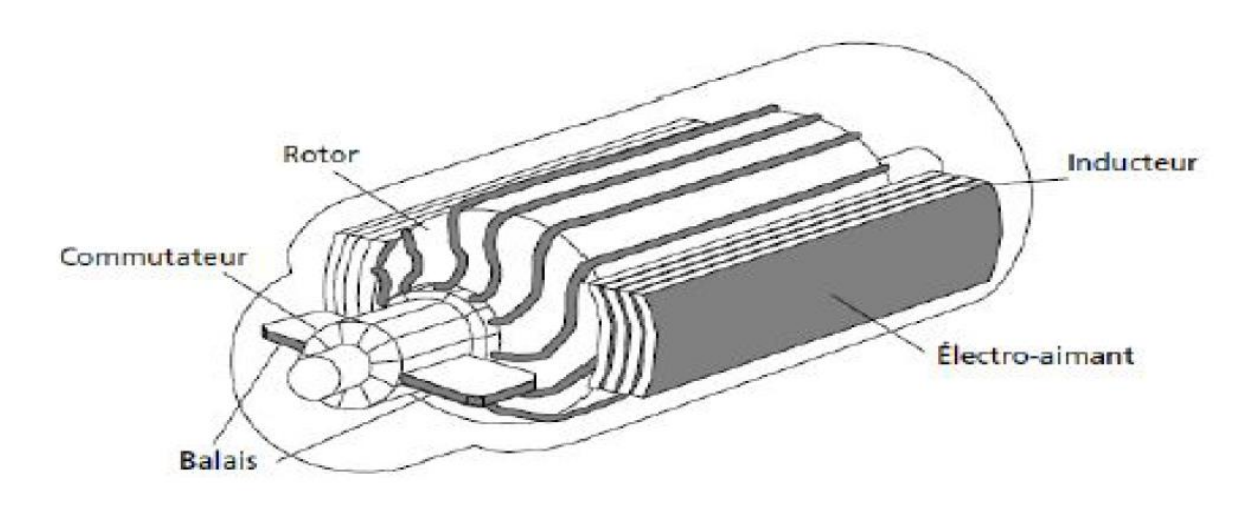

**Chapitre I Généralités sur le système de pompage hybride**

Figure I.15 : Moteur à courant continu avec balais [30]

### **I.7.2.2 Moteurs à courant alternatif :**

On distingue deux grandes familles :

### **I.7.2.2.1 Moteurs asynchrones :**

 Les moteurs alternatifs asynchrones (rotor à cage) sont les plus couramment employés pour une gamme variée d'applications industrielles. Il est utilisé particulièrement pour le pompage immergé dans les forages et les puits ouverts. L'arrivée d'onduleurs efficaces a permet l'utilisation de ce type de moteurs dans les applications de pompage solaire **[26].** 

 L'utilisation des moteurs asynchrones (à courant alternatif triphasé), plus robuste moins cher et sans entretien, devient une solution plus économique et plus pratique même au prix d'un circuit électronique de commande plus complexe pour les systèmes de pompage photovoltaïques **[5].** 

### **I.7.2.2.2 Moteurs synchrones :**

 La machine synchrone est un convertisseur électromécanique réversible qui peut fonctionner soit en génératrice (alternateur), soit en moteur :

- En génératrice : elle produit un courant électrique dont la fréquence est déterminée par la vitesse de rotation de la machine.
- En moteur : elle absorbe un courant électrique dont la fréquence détermine la vitesse de rotation de la machine [31].

# **I.8 Conclusion :**

 Au cours de ce chapitre, on a définis des généralités sur les différents constituants du système hybride qui se compose par deux chaines principales ; la première est la conversion d'énergie renouvelable (éolienne, photovoltaïque) qui sert d'alimentation, et la deuxième chaine est le système de pompage via un bus continu.

# **Chapitre II**

# **Modélisation du système de pompage hybride**

### **II.1 Introduction :**

Dans ce deuxième chapitre, on souhaite élaborer les équations caractéristiques ainsi que les modèles mathématiques des différents constituants du système hybride qu'on a cité dans le chapitre précédent.

 On commence par la chaine de conversion photovoltaïque, éolienne ensuite l'onduleur et on terminera par le moteur et la pompe.

# **II.2 Modélisation du système de pompage hybride :**

 La figure II.1 montre le schéma général du système a modéliser dans ce présent chapitre qui y est le système de pompage hybride

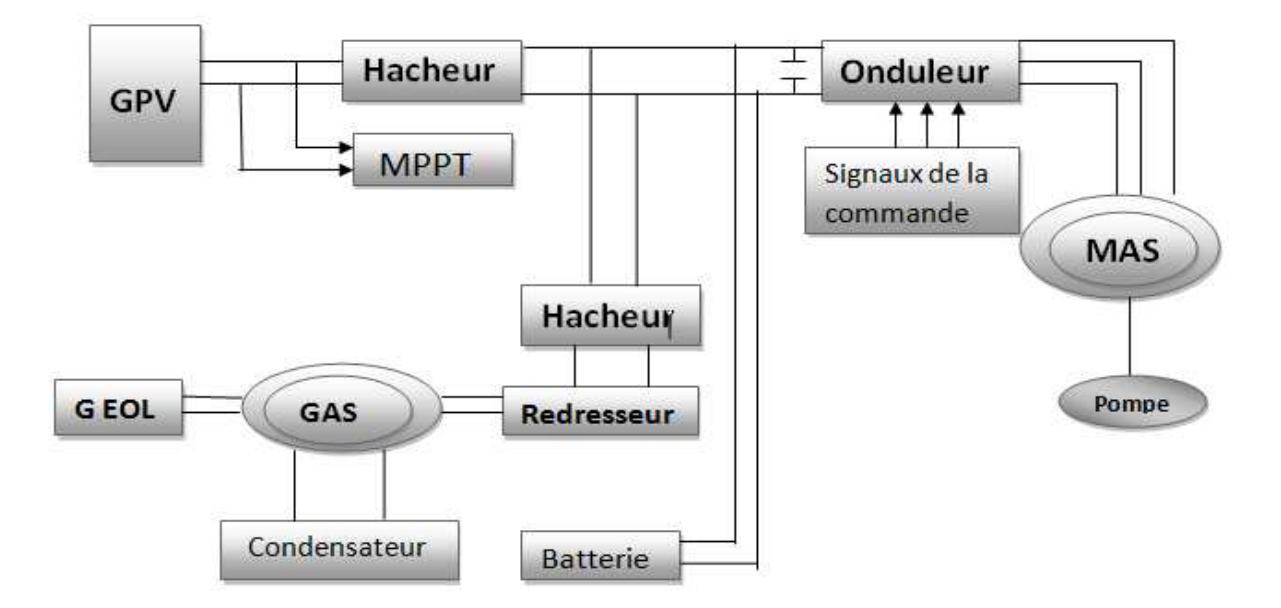

Figure II.1 : Structure du système de pompage hybride (photovoltaïque – éolien).

# **II.3 Modélisation du générateur photovoltaïque :**

 L'élément de base d'un système photovoltaïque est la cellule photovoltaïque. La cellule photovoltaïque (dispositif semi-conducteur) est un composant optoélectronique qui transforme directement la lumière du soleil en électricité.

 Pour produire plus de puissance, les cellules solaires sont assemblées pour former un module. Les connexions en série de plusieurs cellules augmentent la tension pour un même courant. La mise en parallèle des cellules accroît le courant en conservant la tension. Le

panneau solaire est formé par l'interconnexion en série et/ou en parallèle de modules photovoltaïques. [9]

 Il existe plusieurs modèles représentés comme un circuit équivalent électrique, on a sélectionné un modèle simple d'un générateur photovoltaïque qui est composé d'un générateur de courant modélisant l'éclairement en parallèle avec une diode pour les phénomènes de polarisation de la cellule et deux résistances série et shunt .

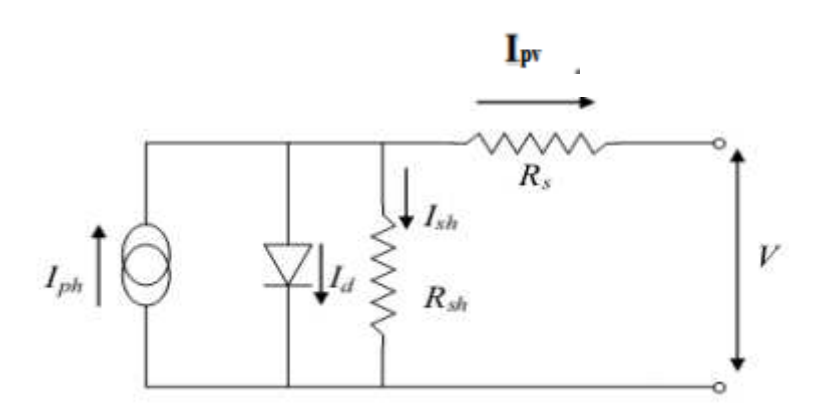

Figure II.2 : Modèle équivalent à une diode.

Le courant généré par le générateur photovoltaïque est donné par :

$$
I_{pv} = I_{cc} \{ 1 - K_1 \left[ e^{K_2 V_{pv}^m} - 1 \right] \}
$$
 (II.1)

Ou les coefficients K1, K2 et m sont donnés par :

$$
K_1 = 0.01175 \tag{II.2}
$$

$$
K_2 = \frac{K_4}{V_{co}^m} \tag{II.3}
$$

$$
K_3 = \ln \left[ \frac{I_{cc}(1+K_1) - I_{ppm}}{K_1 I_{cc}} \right]
$$
 (II.4)

$$
K_4 = \ln\left[\frac{1+K_1}{K_1}\right] \tag{II.5}
$$

$$
m = \frac{\ln\left[\frac{K_3}{K_4}\right]}{\ln\left[\frac{V_{ppm}}{V_{co}}\right]}
$$
(II.6)

Où

 $I_{\text{mpp}}$ : Courant au point de puissance maximale appelé aussi courant optimum  $(I_{\text{opt}})$ .

 $V_{\text{mpp}}$ : Tension au point de puissance maximale appelé aussi tension optimale ( $V_{\text{opt}}$ ).

Icc : Courant en court-circuit.

V<sub>co</sub>: Tension en circuit ouvert.

Il est à noter que l'équation (II.1) n'est applicable que pour un niveau d'insolation G et de température particulière (G=1000 W/m<sup>2</sup>, T=25°C), relatif aux conditions standards de fonctionnement.[10]

# **II.3.1 Effets des Variations Climatiques sur la Cellule Photovoltaïque :**

 Le courant et la puissance produits par un module varient conformément à l'éclairement solaire et à la température des modules.

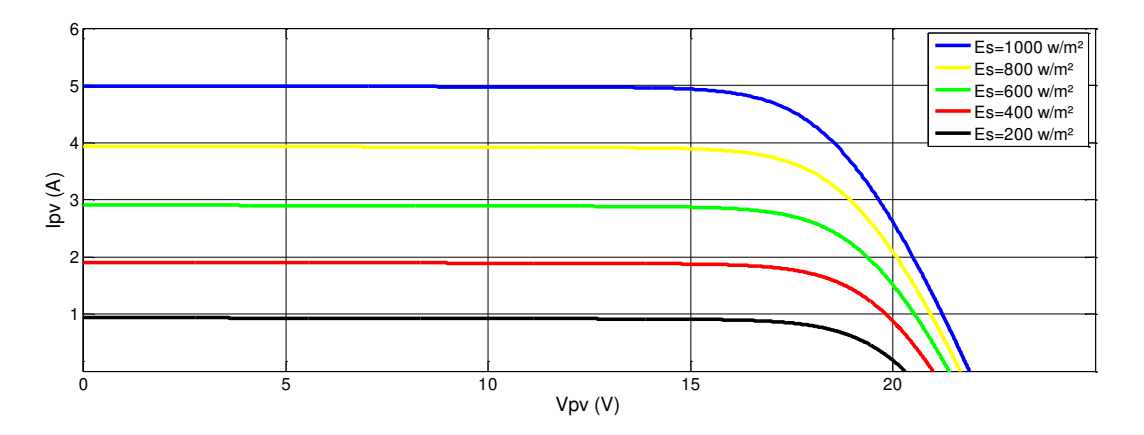

Figure II.3 Caractéristique courant -tension du module photovoltaïque conçu avec variation d'éclairement.

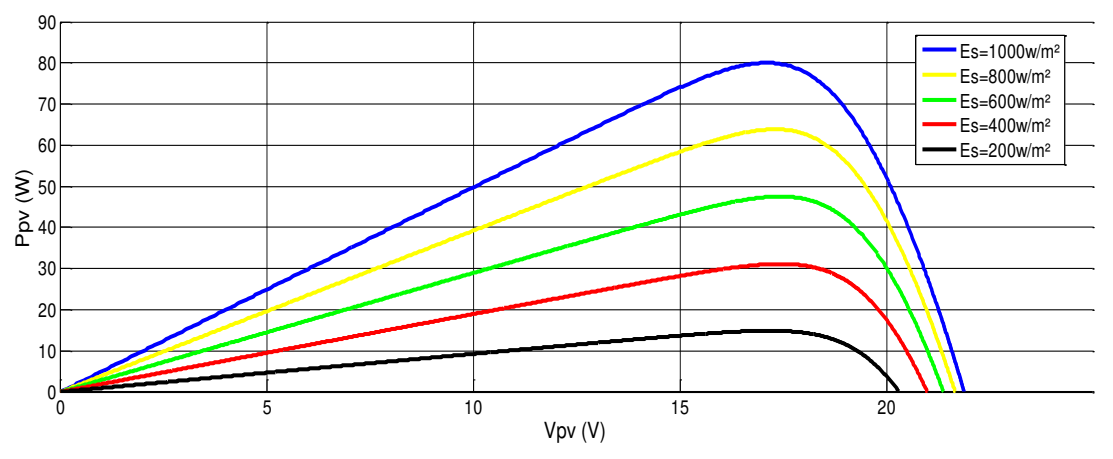

Figure II.4 : Caractéristique puissance -tension du module photovoltaïque conçu avec variation d'éclairement.

 A température ambiante constante (Tc=25°C), La variation d'énergie incidente (ensoleillement, E=200, 400, 600, 800, 1000 W/m2) entraîne une variation du courant proportionnel à cette dernière et une variation de la tension relativement faible (figure II.3).

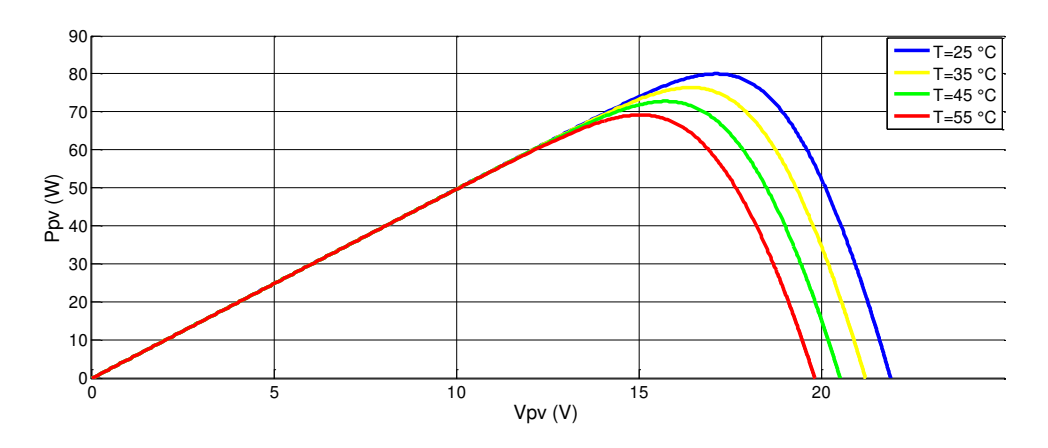

## **II.3.2 Effets de la température :**

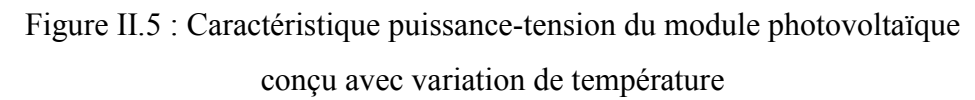

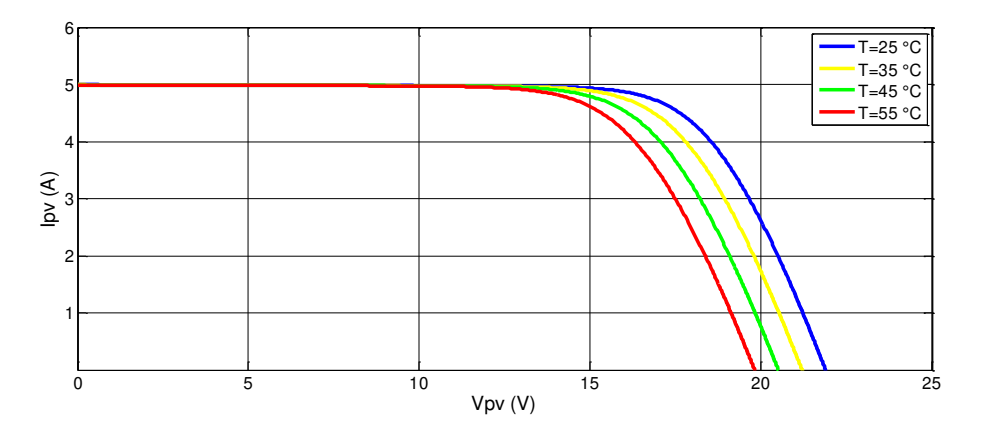

Figure II.6 : Caractéristique courant-tension du module photovoltaïque conçu avec variation de température.

 Puisque l'énergie du band gap décroit avec l'augmentation de la température (Tc(°C)=25, 35, 45, 55), plus de photons ont assez d'énergie pour créer des pairs électrons-trous. Par conséquent, le courant de court-circuit augmente légèrement.

La tension de circuit ouvert Vco baisse avec la hausse de température.

# **II.4 Modélisation du convertisseur DC\DC hacheur survolteur :**

 On l'appelle aussi hacheur boost ou parallèle, son objectif est de modifier la valeur de la tension d'une source de tension continue avec un rendement élevé, c'est à dire la tension de la charge est supérieure à la tension de la source qui est dans notre cas la tension du générateur photovoltaïque. Le schéma électrique équivalent est représenté sur la figure II.7 suivante :

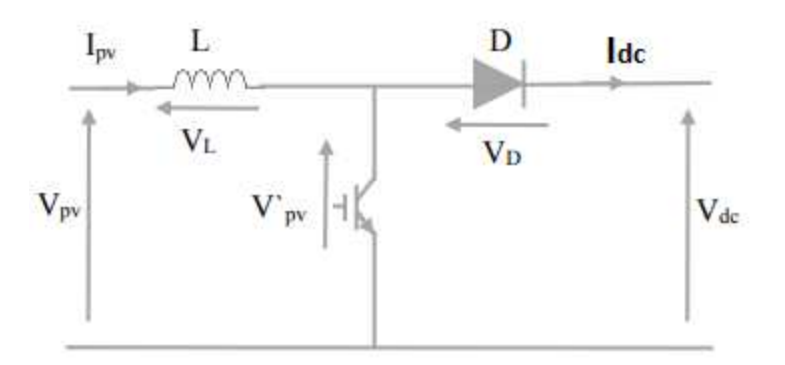

Figure II.7 : Schéma électrique équivalent du hacheur survolteur [18]

 On décompose notre cycle de fonctionnent en deux partie, la première partie entre (0 à αT) le transistor est passant, le courant augmente dans l'inductance (L) donc elle magasinera de l énergie, ensuite la deuxième partie (αT à T) où le transistor s'ouvre, la diode est passante et l'inductance (L) génère une tension qui s'ajoute à la tension de générateur photo voltaïque, qui s'applique sur la charge à travers la diode D. Les équations qui caractérisent ce hacheur sont :

$$
I_{pv} = \frac{1}{1-\alpha} I_{dc}
$$
 (II.7)

$$
V_{dc} = \frac{V'_{pv}}{1 - \alpha} \tag{II.8}
$$

$$
V_{L} = V_{pv} - V'_{pv} \tag{II.9}
$$

$$
V_{L} = L \frac{dI_{pv}}{dt}
$$
 (II.10)

Ipv : Courant fournie par le générateur photovoltaïque.

VL : Tension aux bornes de l'inductance.

L : Inductance de lissage du courant.

- T : Période de hachage.
- $\alpha$  : Rapport cyclique,  $\alpha \in [0,1]$ .

### **II.5 Modélisation de la chaine éolienne :**

La chaine de conversion éolienne est représentée sur la figure II.6

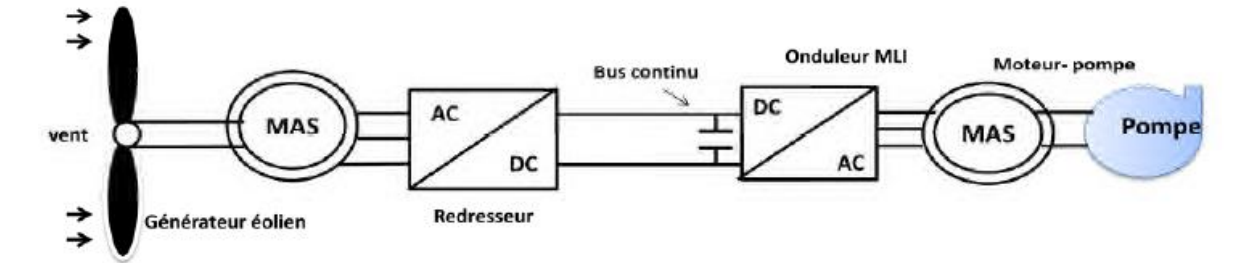

Figure II.8 : Structure de la chaine de conversion éolienne.

 Ce schéma représente la structure de la chaine de conversion éolienne qui est composée d'une turbine éolienne connectée à une génératrice asynchrone a cage d écureuil associé a un redresseur AC/DC.

### **II.5.1 Modélisation de la vitesse du vent :**

 La vitesse du vent qui représente la grandeur d'entrée du système de conversion d'énergie éolienne, à une variation aléatoire et une caractéristique très fluctuante. Alors la modélisation de la turbine éolienne est indispensable et cela pour une meilleure exploitation de la vitesse du vent [20].

 La vitesse du vent est un vecteur tridimensionnel. La direction dans l axe vertical peut être négligeable, la vitesse évalue dans l axe horizontale est une fonction du temps.[21]

La vitesse du vent  $(Vv)$  peut être donc modélisée comme une fonction scalaire qui évolue dans le temps :[19]

$$
V_{\mathbf{v}} = \mathbf{f}(\mathbf{t}) \tag{II.11}
$$

### **II.5.2 Modélisation de la turbine :[19]**

 Nous savons que l'éolienne procure son énergie du vent, par conséquent, il existe une relation entre la vitesse du vent et la vitesse de rotation, le couple et la puissance sur le rotor d'une éolienne.

La puissance du vent est définie comme suit :

$$
p_v = \frac{1}{2} \rho s V_v^3
$$
 (II.12)

Avec :

ρ: est la densité d'air [Kg. $m<sup>-3</sup>$ ].

 $S=\pi R^2$ : est la surface circulaire balayée par la turbine, le rayon du cercle est déterminé par la longueur de la pâle  $[m^2]$ .

 $V_v$ : est la vitesse du vent  $[m/s]$ .

 La turbine éolienne est un dispositif qui transforme l'énergie cinétique du vent en énergie mécanique.

Cp : Est appelé coefficient de puissance, de l'éolienne, est propre à chaque voilure. Ce coefficient lie la puissance éolienne à la vitesse du vent par :

$$
C_p = \frac{2p_t}{\rho \lambda s v_v^3}
$$
 (II.13)

Selon la caractéristique propre de la voilure  $C_p(\lambda)$  de l'équation II.13, la puissance de la turbine éolienne est calculée ainsi :

$$
P_t = \frac{1}{2} C_p \lambda \rho s V_v^3 \tag{II.14}
$$

: Vitesse spécifique.

Le couple aérodynamique est donné par la formule suivante :

$$
T_t = \frac{P_t}{\Omega_t} = C_p \lambda \frac{\rho s V_v^3}{2} \frac{1}{\Omega_t}
$$
 (II.15)

### **II.5.3 Modèle du multiplicateur :[19]**

 Le multiplicateur de vitesse adapte la vitesse de rotation de la turbine à celle de la génératrice.

$$
T_t = \frac{T_{em}}{G} \tag{II.16}
$$

$$
\Omega_{t} = \frac{\Omega}{G} \tag{II.17}
$$

Avec :

G : est le gain du multiplicateur.

Tem : le couple électromagnétique développé par la génératrice asynchrone

 $T_t$ : le couple développé par la turbine sous l'action du vent.

Ω : est la vitesse mécanique de la génératrice.

. Modèle de l'arbre de transmission :

$$
J\frac{d\Omega}{dt} + T_{\text{vis}} = T_{\text{gm}} - T_{\text{t}} \tag{II.18}
$$

Le couple visqueux dû aux frottements est modélisé par un coefficient de frottement visqueux f tel que :

$$
T_{\rm vis} = f\Omega \tag{II.19}
$$

Avec :

J : L'inertie totale de l'arbre de transmission.

f : Coefficient de frottement visqueux.

### **II.6 Modélisation de la machine asynchrone à cage d'écureuil :**

 Grâce aux nombreux avantages qu'elle présente par rapport aux autres types de machines électriques (robustesse, maintenance, prix), la génératrice asynchrone à cage devient intéressante pour être couplée à une turbine éolienne [8]. Dans notre étude, on dispose d'une génératrice asynchrone à cage.

### **II.6.1 Modèle mathématique de la machine asynchrone :**

 Contrairement aux autres moyens traditionnels de production d'énergie électrique où l'alternateur synchrone est largement utilisé, c'est la génératrice asynchrone à cage d'écureuil qui occupe actuellement une grande partie des éoliennes installées dans le monde. La plupart des applications qui utilise la machine asynchrone sont destinées à un fonctionnement moteur, mais cette machine est tout à fait réversible et ses qualités de robustesse et de faible coût ainsi que l'absence de balais ou de contacts glissants sur des bagues la rendent tout à fait appropriée pour l'utilisation dans les conditions parfois extrêmes que présente l'énergie éolienne [14].

On suppose certaines hypothèses simplificatrices suivantes : [15]

- L'entrefer est supposé à épaisseur constante;
- L'effet des encoches est négligé;
- L'induction dans l'entrefer est supposée à répartition sinusoïdale;

- La distribution spatiale des forces magnétomotrices d'entrefer est supposée sinusoïdale;
- Les pertes ferromagnétiques sont négligées (pas de courants de FOUCAULT ni d'hystérésis) ;
- Les pertes mécaniques sont négligées;
- L'influence de l'effet de peau est négligée;
- Les variations des caractéristiques dues à l'échauffement ne sont pas prises en compte;
- La cage d'écureuil est remplacée par un bobinage triphasé rotorique équivalent.

# **II.6.2 Equation générale de la machine asynchrone à cage d'écureuil :[16] Equations des tensions et des flux :**

 En appliquant la loi de FARADAY à chaque bobinage de la machine asynchrone, on trouve les équations des tensions régissant le fonctionnement d'une machine asynchrone et elles s'écrivent sous forme matricielle :

$$
[\text{V}_{\text{sabc}}] = [\text{R}_{\text{s}}]. [\text{I}_{\text{sbc}}] + \frac{d}{dt} [\phi_{\text{sabc}}]
$$
(II.20)

$$
[\mathbf{V}_{\text{rabc}}] = [\mathbf{R}_{\text{r}}]. [\mathbf{I}_{\text{rabc}}] + \frac{d}{dt} [\phi_{\text{rabc}}] \tag{II.21}
$$

Avec:

$$
[\mathbf{V}_{\text{sabc}}] = \begin{bmatrix} V_{sa} \\ V_{sb} \\ V_{sc} \end{bmatrix} \tag{II.22}
$$

$$
[\text{V}_{\text{rabc}}] = \begin{bmatrix} V_{ra} \\ V_{rb} \\ V_{rc} \end{bmatrix} \tag{II.23}
$$

Respectivement les vecteurs des tensions statorique et rotorique.

$$
\begin{bmatrix} I_{\text{sabc}} \end{bmatrix} = \begin{bmatrix} I_{sa} \\ I_{sb} \\ I_{sc} \end{bmatrix} \tag{II.23}
$$

$$
\begin{bmatrix} I_{\rm rabc} \end{bmatrix} = \begin{bmatrix} I_{ra} \\ I_{rb} \\ I_{rc} \end{bmatrix} \tag{II.24}
$$

Respectivement les vecteurs des courants statorique et rotorique.

$$
[\Phi_{\text{sabc}}] = \begin{bmatrix} \Phi_{sa} \\ \Phi_{sb} \\ \Phi_{sc} \end{bmatrix}
$$
 (II.25)

$$
[\Phi_{\text{rabc}}] = \begin{bmatrix} \Phi_{ra} \\ \Phi_{rb} \\ \Phi_{rc} \end{bmatrix}
$$
 (II.26)

Respectivement les vecteurs des flux statorique et rotorique.

$$
[R_s] = \begin{bmatrix} R_s & 0 & 0 \\ 0 & R_s & 0 \\ 0 & 0 & R_s \end{bmatrix}
$$
 (II.27)

$$
[R_r] = \begin{bmatrix} R_r & 0 & 0 \\ 0 & R_r & 0 \\ 0 & 0 & R_r \end{bmatrix}
$$
 (II.28)

Respectivement les matrices des résistances statorique et rotorique.

Le rotor de la machine étant en court-circuit, la relation (II.21) devient :

$$
[V_{rabc}] = [R_r]. [I_{rabc}] + \frac{d[\Phi I_{\text{rabc}}]}{dt}
$$
(II.29)

A ces équations électriques, il faut rajouter celle du couple électromagnétique qui s'écrit :

$$
T_{em} = \frac{1}{2} [I_{sabc} I_{rabc}]^{t} . (\frac{d}{d\theta} [\Phi_{sabc}, \Phi_{rabc}])
$$
(II.30)

Les flux totalisées Φ<sub>sabc</sub>, Φ<sub>rabc</sub> des phases statorique et rotorique s'expriment en fonction des inductances sous la forme suivante :

$$
[\Phi_{sabc}] = [L_s] \cdot [I_{sabc}] + [M_{sr}(\theta)] \cdot [I_{sabc}] \tag{II.31}
$$

$$
[\Phi_{rabc}] = [L_r] \cdot [I_{rabc}] + [M_{rs}(\theta)] \cdot [I_{rabc}] \tag{II.32}
$$

Avec :

$$
[L_{ss}] = \begin{bmatrix} L_s & M_s & M_s \\ M_s & L_s & M_s \\ M_s & M_s & L_s \end{bmatrix}
$$
(II.33)

$$
[L_{rr}] = \begin{bmatrix} L_r & M_r & M_r \\ M_r & L_r & M_r \\ M_r & M_r & L_r \end{bmatrix}
$$
(II.34)

$$
[L_r] = \begin{bmatrix} M_1 & M_3 & M_2 \\ M_2 & M_1 & M_3 \\ M_3 & M_2 & M_1 \end{bmatrix}
$$
 (II.35)

$$
[M_{rs}] = [M_{rs}]^t \tag{II.36}
$$

 Les inductances propres et mutuelles statorique (Ls, Ms) et rotorique (Lr, Mr) sont constantes, seules les inductances mutuelles entre les phases du stator et les phases de rotor qui varient. Elles dépendent de l'angle θ telle que :

$$
\begin{cases}\nM_1 = M_{sr} \cdot \cos(\theta) \\
M_2 = M_{sr} \cdot \cos\left(\theta - \frac{2\pi}{3}\right) \\
M_3 = M_{sr} \cdot \cos\left(\theta - \frac{2\pi}{3}\right)\n\end{cases}
$$
\n(II.37)

Msr : Maximum de l'inductance mutuelle entre une phase du stator et la phase correspondante du rotor.

Finalement en peut écrire les équations électriques de moteur asynchrone :

$$
[V_{\rm sabc}] = [R_{\rm s}]. I_{\rm sabc} + [L_{\rm s}]. \frac{d}{dt} . [I_{\rm sabc}] + \frac{d}{dt} \{ [M_{\rm sr}(\theta)]. [I_{\rm sabc}] \}
$$
(II.38)

$$
[V_{\text{rabc}}] = [R_r]. I_{\text{rabc}} + [L_r]. \frac{d}{dt} [I_{\text{rabc}}] + \{ [M_{\text{rs}}(\theta)]. [I_{\text{rabc}}] \frac{d}{dt} \qquad (II.39)
$$

 Les équations II.38, II.39 aboutissent à des équations différentielles à coefficients variables. L'étude analytique du comportement du système est alors plus difficile pour cela en fait appel au modèle de Park.

### **II.6.3 Modèle Park de la machine asynchrone : [14]**

 La modélisation de la MAS passe par la transformation d'un système triphasé au système biphasé et inversement. Et pour des raisons de simplicité, il est classique d'exprimer les différentes équations de la machine asynchrone dans un repère biphasé tournant « dqo ».[8] Dans ce cas, on utilise la transformation de Park. Cette dernière, normée,

Assure l'invariance de la puissance instantanée entre les repères triphasés et biphasé « dqo ».

En choisissant un repère dqo biphasé, l'axe d peut être repéré par :

 $\theta_s$ :L'angle électrique par rapport à l'axe de la phase « a » du stator.

r:L'angle électrique par rapport à l'axe de la phase « a » du rotor.

Les deux angles sont liés par la relation suivante :

$$
\theta = \theta_{\rm s} - \theta_{\rm r} = \text{p. } \theta \tag{II.40}
$$

Où

P : Nombre de paires de pôles.

: est la position mécanique de l axe rotorique par rapport a l axe statorique.

Les différents axes sont illustrés sur la figure II.7.

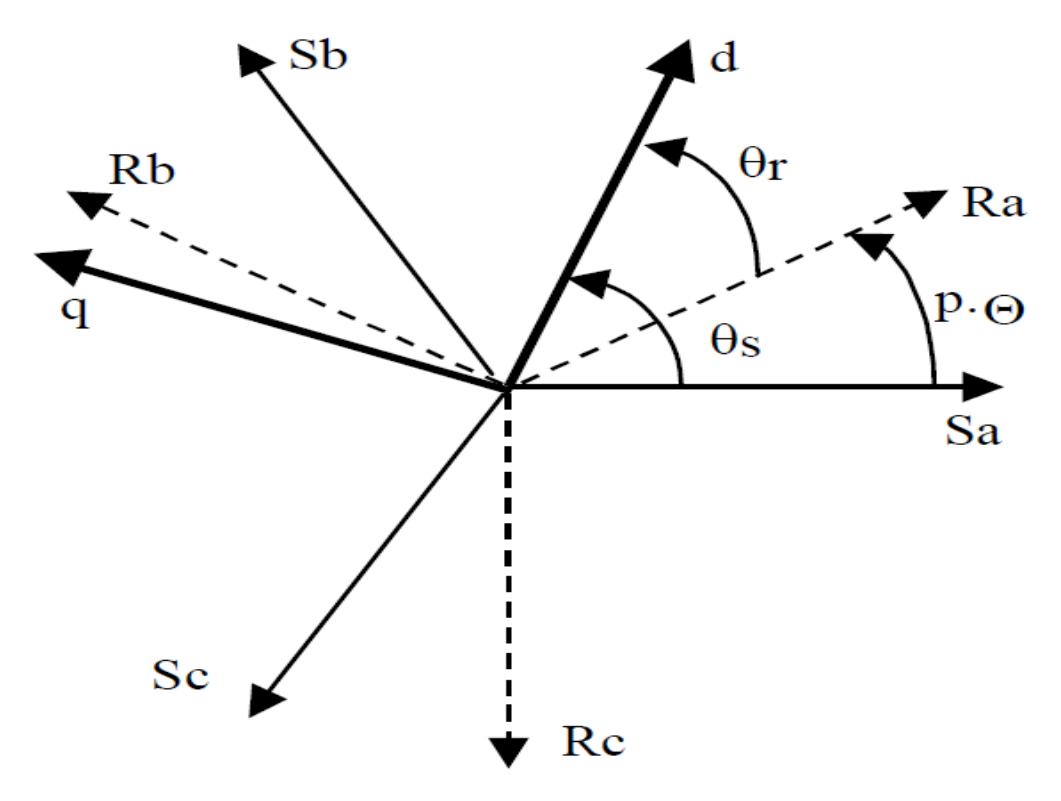

Figure II.9 : Les différents systèmes d'axes utilisés.

 En appliquant alors la transformation de Park aux équations statoriques avec un angle de rotation θs, on aboutit aux expressions suivantes dans le repère dq:

$$
V_{sd} = R_s I_{sd} - \frac{d\theta_s}{dt} \varphi_{sq} + \frac{d\varphi_{sd}}{dt}
$$
 (II.41)

$$
V_{sq} = R_s. I_{sq} - \frac{d\theta_s}{dt} \varphi_{sd} + \frac{d\varphi_{sq}}{dt}
$$
 (II.42)

$$
V_{so} = R_s I_{so} - \frac{d\varphi_{so}}{dt}
$$
 (II.43)

De même, en l'appliquant aux équations rotoriques avec un angle de θr , on obtient les équations rotoriques dans le repère dq:

$$
V_{\rm rd} = R_{\rm r} I_{\rm rd} - \frac{d\theta_{\rm r}}{dt} \varphi_{\rm rq} + \frac{d\varphi_{\rm rd}}{dt}
$$
 (II.44)

$$
V_{sd} = R_r I_{rq} - \frac{d\theta_r}{dt} \varphi_{rq} + \frac{d\varphi_{sq}}{dt}
$$
 (II.45)

$$
V_{so} = R_{r} I_{ro} + \frac{d\varphi_{ro}}{dt}
$$
 (II.46)

 En supposant le système parfaitement équilibré, les équations II.44 et II.45 qui correspondent aux composantes homopolaires, sont identiquement nulles.

 Suite à l'hypothèse de linéarité des matériaux, les flux statoriques et rotoriques s'expriment dans le repère de PARK, en fonction des courants, par la relation matricielle suivante :

$$
\begin{bmatrix} \varphi_{sd} \\ \varphi_{sq} \\ \varphi_{rd} \\ \varphi_{rq} \end{bmatrix} = \begin{bmatrix} L_S & 0 & M & 0 \\ 0 & L_S & 0 & M \\ M & 0 & L_S & 0 \\ 0 & M & 0 & L_S \end{bmatrix} \cdot \begin{bmatrix} I_{sd} \\ I_{sq} \\ I_{rd} \\ I_{rd} \end{bmatrix}
$$
(II.47)

L'expression du couple électromagnétique dans le repère de PARK est donnée par :

$$
\begin{cases}\nT_{em} = P.M_{rs}(I_{sq}. I_{rd} - I_{sd}. I_{rq}) \\
T_{em} = P(\varphi_{sd}. I_{sq} - \varphi_{sq}. I_{sd})\n\end{cases}
$$

(II.48)

## **II.6.4 Choix de repère (dq) :[22]**

En pratique, il existe trois types de référentiel, le choix du référentiel se fait selon le problème à étudier.

ω = 0 : Correspond au référentiel stator.

ω = ω<sup>r</sup> : Correspond au référentiel lié au rotor.

 $ω = ω_s$ : Correspond au référentiel lié au champ tournant.

Dans notre travail on utilise le référentiel lié au stator :

 $\omega$  = 0, on obtient :

$$
\begin{cases}\nV_{sd} = R_s. I_{sd} + \frac{d}{dt} \varphi_{sd} \\
V_{sq} = R_s. I_{sq} + \frac{d}{dt} \varphi_{sq}\n\end{cases}
$$
\n(II.49)

$$
\begin{cases}\nV_{\rm rd} = R_{\rm r} I_{\rm sd} - \omega_{\rm r} \varphi_{\rm rq} + \frac{d}{dt} \varphi_{\rm sd} = 0\\ \nV_{\rm rq} = R_{\rm r} I_{\rm rq} - \omega_{\rm r} \varphi_{\rm rd} + \frac{d}{dt} \varphi_{\rm rq} = 0\n\end{cases}
$$
\n(II.50)

En remplaçant les flux par leur expression en fonction des courants statoriques et rotoriques équation matricielle II.47 on aura le système matriciel suivant :

$$
\begin{bmatrix} V_{sd} \\ V_{sq} \\ 0 \\ 0 \end{bmatrix} = \begin{bmatrix} R_S & 0 & 0 & 0 \\ 0 & R_S & 0 & 0 \\ 0 & \omega_r M & R_S & \omega_r L_r \\ 0 & -\omega_r L_r & R_r \end{bmatrix} \begin{bmatrix} I_{sd} \\ I_{sq} \\ I_{rd} \\ I_{rd} \end{bmatrix} + \begin{bmatrix} L_S & 0 & M & 0 \\ 0 & L_S & 0 & M \\ M & 0 & L_S & 0 \\ 0 & M & 0 & L_S \end{bmatrix} \begin{bmatrix} \frac{dI_{sd}}{dt} \\ \frac{dI_{sq}}{dt} \\ \frac{dI_{rd}}{dt} \\ \frac{dI_{rd}}{dt} \end{bmatrix}
$$
(II.51)

Tel que :

 $M = M<sub>sr</sub> = M<sub>rs</sub>$ : Inductance mutuelle cyclique stator rotor.

Après la résolution de ce système d'équations matricielles, on obtient les expressions des

courants statoriques et rotoriques suivants :

$$
\begin{cases}\n\frac{dI_{sd}}{dt} = \frac{1}{L_s} \left[ V_{sd} - M \frac{dI_{rd}}{dt} - R_s \cdot I_{sd} \right] \\
\frac{dI_{sq}}{dt} = \frac{1}{L_s} \left[ V_{sq} - M \frac{dI_{rq}}{dt} - R_s \cdot I_{sq} \right]\n\end{cases}
$$
\n(II.52)

$$
\begin{cases}\n\frac{dI_{rd}}{dt} = \frac{1}{L_s} \left[ R_s \cdot I_{rd} - M \frac{dI_{sd}}{dt} - W_r (L_r \cdot I_{rq} + M \cdot I_{sq}) \right] \\
\frac{dI_{rq}}{dt} = \frac{1}{L_s} \left[ R_s \cdot I_{rq} - M \frac{dI_{sq}}{dt} - W_r (L_r \cdot I_{rd} + M \cdot I_{sd}) \right]\n\end{cases}
$$
\n(II.53)

### **II.6.5 Régime saturé :**

 Est bien connu que le modèle linéaire peut être utilisé pour étudier le comportement de la machine asynchrone dans un fonctionnement en mode moteur. Les résultats que donne ce modèle sont acceptables. Cependant, il n'en est pas de même si ce même modèle est utilisé pour examiner le fonctionnement en mode générateur autonome.

 Le modèle de la machine asynchrone établi précédemment n'est plus suffisant pour obtenir de bons résultats dans l'analyse des régimes de la génératrice. Néanmoins, ce modèle utilise une inductance magnétisante M constante, ce qui sous-entend que le matériau magnétique utilisé pour la conception de la machine est linéaire.

 La simulation du phénomène d'auto-excitation de la machine asynchrone par un banc de capacités ne peut se satisfaire de ce modèle puisque c'est la saturation elle-même qui fixe le point de fonctionnement en régime permanent. En effet lorsque la machine est entraînée par un dispositif externe, la présence d'un champ rémanent dans le circuit magnétique de la machine crée un couple électromagnétique engendrant une force électromotrice sur les enroulements statorique.[23]

 La figure montre la caractéristique à vide, qui est assimilée à une courbe de magnétisation E=f( Im ), Im étant le courant de magnétisation, ainsi que la caractéristique de charge lors de l'utilisation de capacités d'amorçage. L'effet de la non linéarité des matériaux donne à la caractéristique à vide un caractère concave qui permet alors de déterminer l'intersection avec la pente caractéristique des capacités. Ce point d'intersection constitue le point de fonctionnement, stable, à vide. Il est donc nécessaire de prendre en compte l'effet de saturation pour étudier la machine asynchrone en génératrice autonome.[17]

 Dans le fonctionnement en génératrice. De plus, la saturation entraîne un phénomène secondaire **«** l'effet croisé **»**. Il s'agit d'un couplage magnétique entre les enroulements des axes d et q. En conséquence, ces deux phénomènes conjugués doivent être pris en compte par le modèle équivalent.[23]

 Il est donc nécessaire de prendre en compte l'effet de saturation pour étudier la machine asynchrone en génératrice autonome. En outre, cet effet entraîne également un phénomène secondaire dit « effet croisé » qui peut être considéré comme un couplage magnétique entre les enroulements des axes d et q. Ces deux phénomènes conjugués doivent donc être pris en compte par le modèle équivalent afin d'aboutir à des résultats précis dans le cas du fonctionnement générateur d'une machine asynchrone.[23]

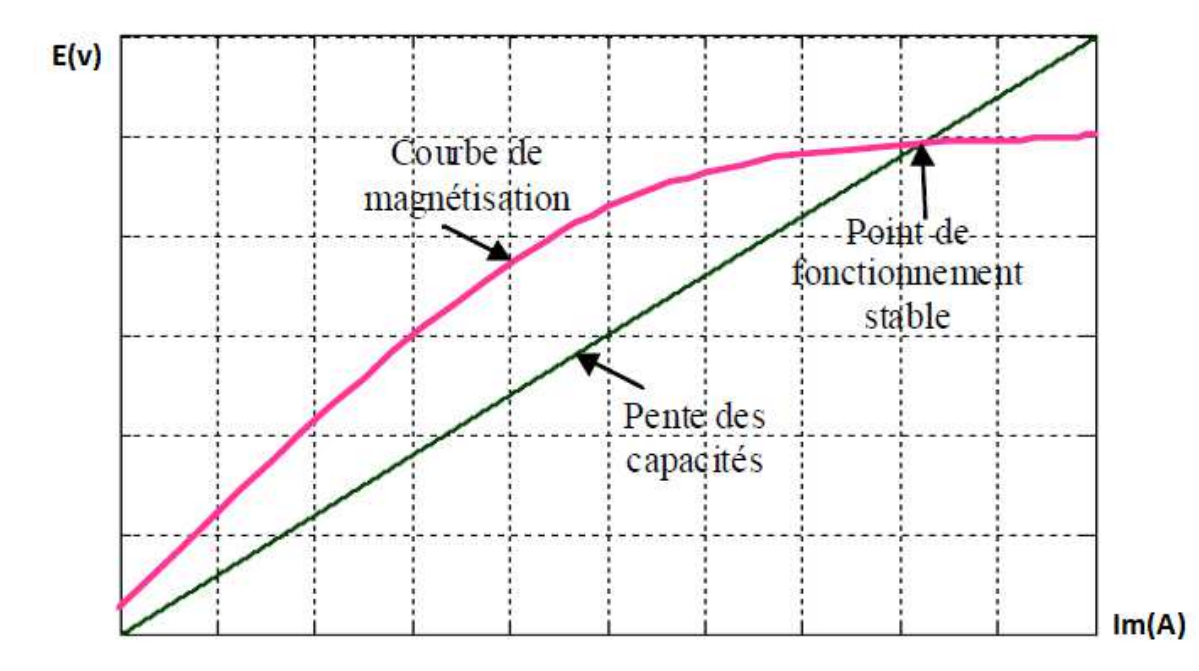

Figure II.10 Exemple de courbe de magnétisation d'une machine asynchrone[17].

 L'hypothèse de la répartition sinusoïdale de l'induction dans l'entrefer n'est en fait pas réaliste. En effet, en considérant la non linéarité de la caractéristique des matériaux ferromagnétiques, les flux ne sont plus proportionnels aux courants qui les génèrent. En conséquence, même si les courants sont purement sinusoïdaux, l'induction ne peut-être distribuée de manière sinusoïdale[14].

 Pour aborder le modèle en régime saturé, reprenons la matrice (II.47). Dans le repère de PARK, chacun des flux peut-être décomposé en un flux magnétisant et un flux de fuite :

$$
\Phi_{sd} = ls \cdot I_{sd} + \Phi_{md}
$$
\n
$$
\Phi_{sq} = ls \cdot I_{sq} + \Phi_{mq}
$$
\n
$$
\Phi_{rd} = lr \cdot I_{rd} + \Phi_{md}
$$
\n
$$
\Phi_{rq} = lr \cdot I_{rq} + \Phi_{mq}
$$
\n(II.54)

 Les courants magnétisants de la machine à partir des composantes des courants statorique et rotorique suivant les deux axes d et q comme suit :  $Im d = Is d + Ir d$  (II.55)

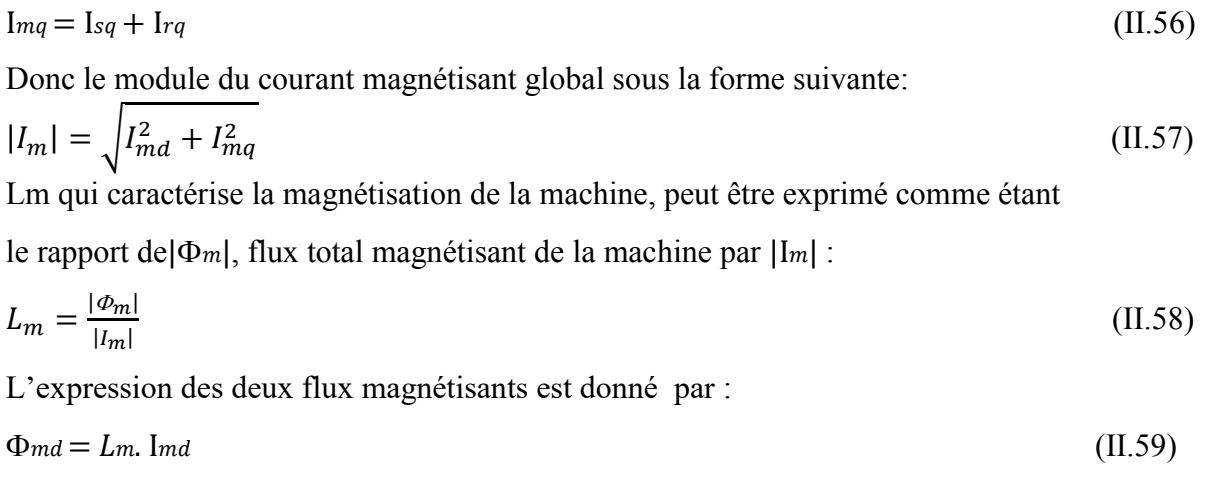

$$
\Phi_{mq} = L_m. \text{ Im}q \tag{II.60}
$$

Lm est appelée « inductance magnétisante statique ». L'épaisseur de l'entrefer étant supposée constante, Lm, en fonction du courant, est identique suivant les deux axes d et q.

On obtient, pour les flux statoriques et rotoriques suivant les deux axes, les expressions suivantes **[17]**:

$$
\Phi_{sd} = ls \cdot I_{sd} + L_m \cdot I_{md}
$$
\n
$$
\Phi_{sq} = ls \cdot I_{sq} + L_m \cdot I_{mq}
$$
\n
$$
\Phi_{rd} = -lr \cdot I_{sd} + (L_m + l_r) \cdot I_{md}
$$
\n
$$
\Phi_{rq} = -lr \cdot I_{sq} + (L_m + l_r) \cdot I_{mq}
$$
\n(II.61)

La matrice( II.51) devient comme suivant :

$$
\begin{bmatrix}\nV_{sd} \\
V_{sq} \\
0 \\
0\n\end{bmatrix} =\n\begin{bmatrix}\nR_S & -\omega_s L_s & 0 & -\omega_s L_m \\
\omega_s L_s & R_S & \omega_s L_m & 0 \\
-R_s & \omega_r L_s & R_r & \omega_r (L_r + L_m) \\
-\omega_r L_r & -R_r & -\omega_r (L_r + L_m) & R_r\n\end{bmatrix}\n\begin{bmatrix}\nI_{sd} \\
I_{sq} \\
I_{rd} \\
I_{rd}\n\end{bmatrix} + \n\begin{bmatrix}\nL_S & 0 & L_m + L_m \cdot \frac{I_{md}^2}{|I_m|} & L_m \cdot \frac{I_{md} I_{mq}}{|I_m|} & R_r\n\end{bmatrix}\n\begin{bmatrix}\ndI_{sd} \\
I_{rq}\n\end{bmatrix}
$$
\n
$$
\begin{bmatrix}\nL_S & 0 & L_m + L_m \cdot \frac{I_{md}^2}{|I_m|} & L_m + L_m \cdot \frac{I_{md}^2}{|I_m|} & R_m + L_m \cdot \frac{I_{md}^2}{|I_m|} \\
-L_r & 0 & L_r & 0\n\end{bmatrix}\n\begin{bmatrix}\ndI_{sq} \\
dI_{sq} \\
dI_{md} \\
dI_{md} \\
dI_{md} \\
dI_{md} \\
dI_{md}\n\end{bmatrix}
$$
\n
$$
-L_r & L_m \cdot \frac{I_{md} I_{mq}}{|I_m|} & L_r + L_m + L_m \cdot \frac{I_{md}^2}{|I_m|} & \frac{dI_{mq}}{dt}\n\end{bmatrix}
$$

Avec :  $L'_m = \frac{dL_m}{d|l_m|}$  $d|I_m|$ 

Trois termes peuvent être distingués

Le premier  $L_s \frac{dl_{ds}}{dt}$  $\frac{d\tau}{dt}$  est issu du flux de fuites. Le second  $(L_m + L'_m \frac{I_{md}^2}{|I_m|})$  $\frac{l_{\text{rad}}}{|l_{\text{m}}|}$ ).  $\frac{dl_{\text{md}}}{dt}$  est du à la saturation suivant l'axe direct. Le troisième  $L'_m + \frac{l_{dm}l_{mq}}{|l_m|}$  $|I_m|$ reflète l'effet du courant suivant l'axe q sur le flux d'axe direct. C'est l'effet croisé. On pose :

$$
L_{md} = L_m + L'_m \cdot \frac{l_{md}^2}{|l_m|}
$$
  
\n
$$
L_{mq} = L_m + L'_m \cdot \frac{l_{mq}^2}{|l_m|}
$$
  
\n
$$
L_{qd} = L'_m \cdot \frac{l_{md} \cdot l_{mq}}{|l_m|}
$$
  
\nI a relation matricielle davient :

La relation matricielle devient :

$$
\begin{bmatrix} V_{sd} \\ V_{sq} \\ V_{sq} \\ 0 \\ 0 \\ \end{bmatrix} = \begin{bmatrix} R_S & -\omega_s L_s & 0 & -\omega_s L_m \\ \omega_s L_s & R_S & \omega_s L_m & 0 \\ -R_s & \omega_r L_s & R_r & \omega_r (L_r + L_m) \\ -\omega_r L_r & -R_r & -\omega_r (L_r + L_m) & R_r \\ 0 & L_{md} & L_{dq} & L_{dq} \\ 0 & L_S & L'_{m} \cdot \frac{I_{md} I_{mq}}{|I_m|} & L_{mq} \\ -L_r & 0 & L_r & 0 \\ 0 & -L_r & L_{dq} L_r & L_r + L_m + L_{mq} \end{bmatrix} \begin{bmatrix} \frac{dI_{sd}}{dt} \\ \frac{dI_{sd}}{dt} \\ \frac{dI_{mq}}{dt} \\ \frac{dI_{md}}{dt} \\ \frac{dI_{md}}{dt} \\ \frac{dI_{mq}}{dt} \end{bmatrix}
$$
(II.63)

L'expression du couple électromagnétique devient :

 $Cem = P. \, Lm. \, (Imd. \, \text{Iqs} - \text{Im}q. \, \text{Ids})$  (II.64)

 Par ailleurs, la fréquence des grandeurs statorique étant inconnue, le système d'équations de la génératrice est mieux conditionné lorsqu'il est exprimé dans le référentiel (d,q) lié au rotor. En effet, dans ce repère, seule la valeur de la vitesse de rotation mécanique est nécessaire.[20] en tenant compte de la saturation le matrice devient comme suivant :

$$
\begin{bmatrix}\nV_{sd} \\
V_{sq} \\
0 \\
0\n\end{bmatrix} = \begin{bmatrix}\nR_S & -p\Omega L_s & 0 & -p\Omega L_m \\
p\Omega L_s & R_S & p\Omega L_m & 0 \\
-R_s & p\Omega L_s & R_r & 0 \\
0 & -R_r & 0 & R_r\n\end{bmatrix} \begin{bmatrix}\nI_{sd} \\
I_{sq} \\
I_{rd} \\
I_{rd}\n\end{bmatrix} + \begin{bmatrix}\nL_S & 0 & L_{md} & L_{md} & L_{dq} \\
0 & -R_r & 0 & R_r\n\end{bmatrix} \begin{bmatrix}\n\frac{dI_{sd}}{dt} \\
I_{rd} \\
I_{rq}\n\end{bmatrix}
$$
\n
$$
\begin{bmatrix}\nL_S & 0 & L_{md} & L_{md} \\
0 & L_S & L'_{m} \cdot \frac{I_{md}I_{mq}}{|I_{m}|} & L_{mq} \\
-I_r & 0 & L_r & 0 \\
0 & -L_r & L_{dq}L_r & L_r + L_m + L_{mq}\n\end{bmatrix} \begin{bmatrix}\n\frac{dI_{sq}}{dt} \\
\frac{dI_{sq}}{dt} \\
\frac{dI_{md}}{dt} \\
\frac{dI_{mq}}{dt}\n\end{bmatrix}
$$
\n(II.65)

 A vide, les tensions statorique aux bornes des condensateurs constituent également des inconnues. Par conséquent, il faut tenir compte des équations du circuit électrique extérieur.

 Ces dernières peuvent s'écrire en fonction des capacités d'excitation sous la forme matricielle suivante :[17]

$$
\frac{d}{dt} \begin{bmatrix} V_{sd} \\ V_{sq} \end{bmatrix} = \begin{bmatrix} \frac{1}{c} & 0 \\ 0 & \frac{1}{c} \end{bmatrix} \begin{bmatrix} -I_{sd} \\ -I_{sq} \end{bmatrix} + \begin{bmatrix} 0 & p\Omega \\ -p\Omega & 0 \end{bmatrix} \begin{bmatrix} V_{sq} \\ V_{sd} \end{bmatrix}
$$
(II.66)

Cas d'un banc de capacités et une charge équilibrée :

 Dans le cas de la présence d'une charge équilibrée, cette relation matricielle est modifiée pour tenir compte des courants dans la charge et devient alors :

$$
\frac{d}{dt} \begin{bmatrix} V_{sd} \\ V_{sq} \end{bmatrix} = \begin{bmatrix} \frac{1}{c} & 0 \\ 0 & \frac{1}{c} \end{bmatrix} \begin{bmatrix} -I_{sd} & -I_{chd} \\ -I_{sq} & -I_{chq} \end{bmatrix} + \begin{bmatrix} 0 & p\Omega \\ -p\Omega & 0 \end{bmatrix} \begin{bmatrix} V_{sq} \\ V_{sd} \end{bmatrix}
$$
(II.67)

Enfin, suivant la nature de la charge, on ajoute les équations suivantes :

$$
Change R: V_{sd} = R.\text{ichd} \tag{II.68}
$$

$$
V_{sq} = R.\text{ichq} \tag{II.69}
$$

Charge RL :

$$
V_{sd} = R \cdot i_{chd} + L \cdot \frac{dI_{chd}}{dt} \tag{II.70}
$$

$$
V_{sq} = R \cdot i_{chq} + L \cdot \frac{dI_{chq}}{dt} \tag{II.71}
$$

Charge RC :

$$
V_{sd} = R. \text{ Lchd} + \frac{1}{c_s} \int I_{chd}. \, dt \tag{II.72}
$$

$$
V_{sq} = R. \text{ Lchq } + \frac{1}{c_s} \int I_{chq}. dt \tag{II.73}
$$

Charge RLC :

$$
V_{sd} = R \cdot i_{chd} + L \cdot \frac{dI_{chd}}{dt} + \frac{1}{c_s} \int I_{chd} \cdot dt \tag{II.74}
$$

$$
V_{sq} = R.\text{ichq} + L.\frac{dI_{chq}}{dt} + \frac{1}{c_s} \int I_{chq}.dt
$$
 (II.75)

### **II.7 Modélisation des convertisseurs statiques**

### **II.7.1 Modélisation du redresseur :**

 Le rôle du redresseur est de transformer la tension alternative générée par la génératrice éolienne en tension continue aux bornes du bus continu en utilisant des IGBT avec des diodes en antiparallèle, ces interrupteurs sont bidirectionnels, ce qui permet le transite de puissance dans les deux sens du système [10].le schéma du redresseur est montré sur la figure II.8

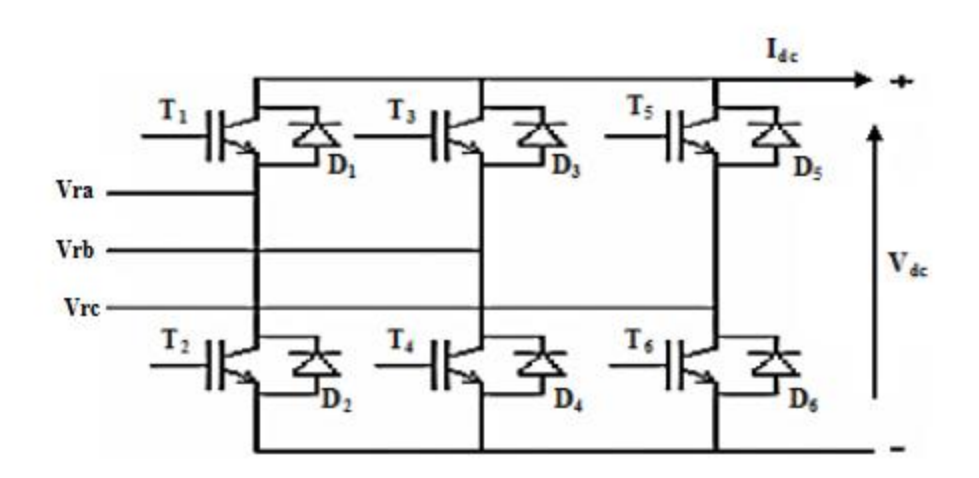

Figure II.11 : Schéma du redresseur.[17]

La matrice de connexion du redresseur est donnée par l'équation matricielle suivante [14]:

$$
\begin{bmatrix} V_{ra} \\ V_{rb} \\ V_{rc} \end{bmatrix} = \frac{v_{dc}}{3} \begin{bmatrix} -2 & 1 & 1 \\ 1 & -2 & 1 \\ 1 & 1 & -2 \end{bmatrix} \begin{bmatrix} S_a \\ S_b \\ S_c \end{bmatrix}
$$
(II.76)

$$
\mathbf{I}_{\rm dc} = \mathbf{S}_{\rm a}.\mathbf{I}_{\rm a} + \mathbf{S}_{\rm b}.\mathbf{I}_{\rm b} + \mathbf{S}_{\rm c}.\mathbf{I}_{\rm c}
$$
 (II.77)

Avec :

 $S_a$ , $S_b$ , $S_c$ : Fonctions logiques correspondants à l'état de l'interrupteur. (égal à 1 si l'interrupteur est fermé et zéro s'il est ouvert).

- $V_{\text{ra}}$ ,  $V_{\text{rb}}$ ,  $V_{\text{rc}}$ : Tensions statoriques [V]
- *<sup>V</sup>dc* : est la tension redressée.
- *I dc* : Le courant modulé par le redresseur.

L'interrupteur est fermé ou égale à 0 dans le cas contraire.

# **II.7.2 Modélisation de l'onduleur : [17]**

 L'onduleur de tension est un convertisseur statique constitué de cellules de commutation généralement à transistors. Il est constitué de trois bras, de deux interrupteurs pour chacun. Pour assurer la continuité en courant, chaque interrupteur est monté en antiparallèle avec une diode de récupération comme le montre le schéma ci-dessous :

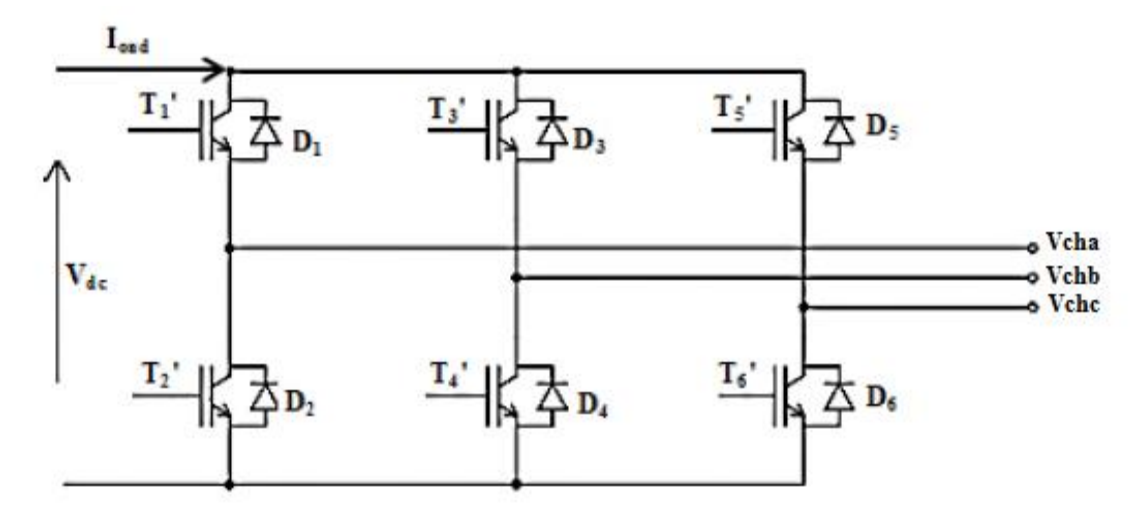

Figure II.12 **:** Schéma de l'onduleur.

La matrice de connexion de l'onduleur est donnée par l'équation matricielle suivante :

$$
\begin{bmatrix} V_{cha} \\ V_{ch} \\ V_{chc} \end{bmatrix} = \frac{v_{dc}}{3} \begin{bmatrix} 2 & -1 & -1 \\ -1 & 2 & -1 \\ -1 & -1 & 2 \end{bmatrix} \cdot \begin{bmatrix} S'a \\ S'b \\ S'c \end{bmatrix}
$$
 (II.78)

$$
I_{\text{ond}} = S_a' I_{\text{cha}} + S_b' I_{\text{chb}} + S_c' I_{\text{chc}} \tag{II.79}
$$

Avec :

I<sub>ond</sub>: Le courant ondulé par l'onduleur.

 $S'_a$ ,  $S'_b$ ,  $S'_c$ : Sont des fonctions logiques correspondant à l'état de l'interrupteur (égale à 1 si l'interrupteur est fermé ou égale à 0 dans le cas contraire).

# **II.8 Modélisation de la pompe centrifuge :[18]**

La puissance hydraulique de la pompe centrifuge est exprimée par l'équation :

$$
P_{\text{hyd}} = \rho. \, g. \, H. \, Q \tag{II.80}
$$

Avec :

Phyd: Puissance hydraulique (W) ;

ρ: Masse volumique d'eau (1000kg/m3) ;

g: Accélération de la pesanteur  $(9.81 \text{m/s}^2)$ ;

H: Hauteur manométrique (m) ;

Q: Débit volumique (m3/s).

D'où la puissance mécanique est :

$$
P_{\text{mec}} = P_{\text{hyd}} . \eta_{\text{pm}} \tag{II.81}
$$

Avec :

Pméc: Puissance mécanique.

ηpm: Rendement global du groupe moteur pompe.

La pompe oppose un couple résistant donné par :

$$
C_r = K_r \cdot W^2 \tag{II.82}
$$

Avec :

$$
K_r = \frac{P_n}{W_n^3} \tag{II.83}
$$

Où :

Pn ∶ Puissance nominale du moteur asynchrone(W).

wn ∶ Vitesse nominale du moteur asynchrone (rad /s).

# **II.9 Bus Continu :**

 Le bus continu de la figure II.10 est composé d'une capacité, qui a pour but le lissage de la tension. L'évolution temporelle de la tension du bus continu est obtenue à partir de l'intégration du courant capacitif :[18]

$$
V_{dc} = \int \frac{1}{C_{dc}} I_c dt
$$
 (II.84)

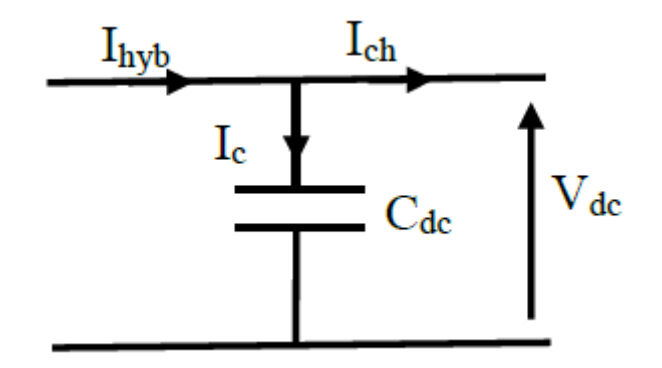

Figure II.13 : courant circulant dans le bus continu.

Avec :

Ihyb : Courant hybride (éolien, photovoltaïque).

Ic: Courant circulant dans la capacité.

Ich: Courant de charge.

Vdc : Tension du bus continu.

Cdc: Capacité du bus continu.

# **II.10 Modélisation de la batterie :[19]**

 Il existe différents types de modèles de batteries dans la littérature. Le modèle de la batterie choisi dans cette présente étude utilise une source idéale de tension mise en série avec une résistance et une capacité comme la montre la figure (II.10) :

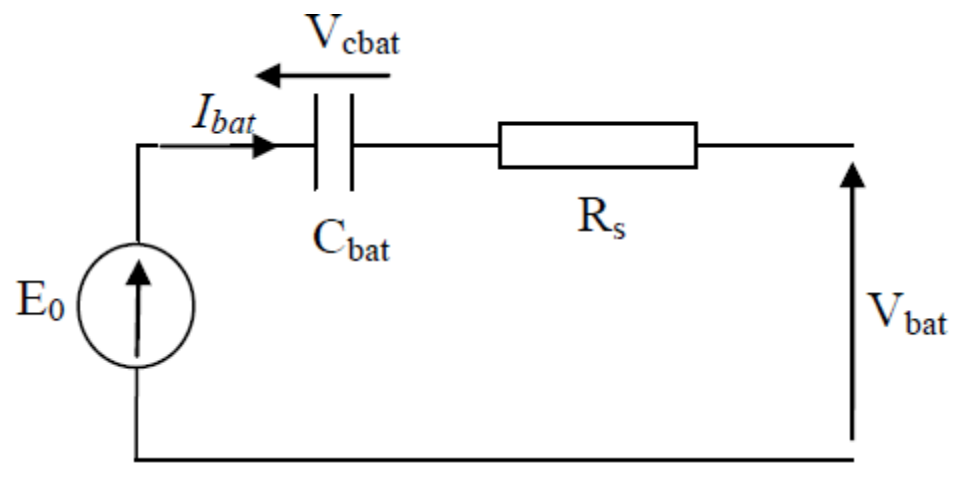

Figure II.14 **:** Modèle R-C de la batterie.

On a donc :

$$
V_{bat} = E_0 - R_s I_{bat} - V_{cbat}
$$
\n(II.85)

On définit également l'état de charge (EDC) de la batterie par :

$$
EDC = 1 - \frac{Q_{bat}}{C_{bat}} \tag{II.86}
$$

Tel que :

$$
Q_{bat} = I_{bat}t_{bat} \tag{II.87}
$$

$$
C_{bat} = \frac{Q_{bat}}{V_{bat}}
$$
(II.88)

Avec :

 $Q_{bat}$ : La quantité de charge (CC)

 $C_{bat}$ : La capacité (Ah) nominale de la batterie.

### **II.11 Conclusion :**

 Dans ce chapitre on a modélisé deux systèmes électriques hybrides de conversion d'énergie Photovoltaïque (générateur photovoltaïque, hacheur) et éolienne (la vitesse de vent, la turbine, la génératrice asynchrone a cage) et les convertisseurs (redresseur, onduleur), ainsi que le groupe moteur-pompe (moteur asynchrone a cage et pompe centrifuge).

 Cette modélisation nous permettra de simuler les deux chaines de conversion d'énergie photovoltaïque et éolienne.

# **Chapitre III**

# **La commande MPPT pour système éolien-photovoltaïque**

## **III.1 Introduction :**

 Notre but dans ce chapitre est de faire simuler et commander les deux chaines de conversion d'énergie photovoltaïque et éolienne qu'on a modélisée dans le chapitre précédent avec application des algorithmes d'optimisation pour l'extraction du point de puissance maximale (MPPT) pour avoir une stabilité dans l'alimentation de la charge quelle que soit les conditions météorologiques (le vent, l'irradiation et la température) sous MATLAB.

# **III.2 Commande du système photovoltaïque :**

 Le système photovoltaïque constitué d'un générateur photovoltaïque relié a un hacheur survolteur qui fonctionne avec un algorithme d'optimisation (MPPT) du point de puissance maximale (PPM).

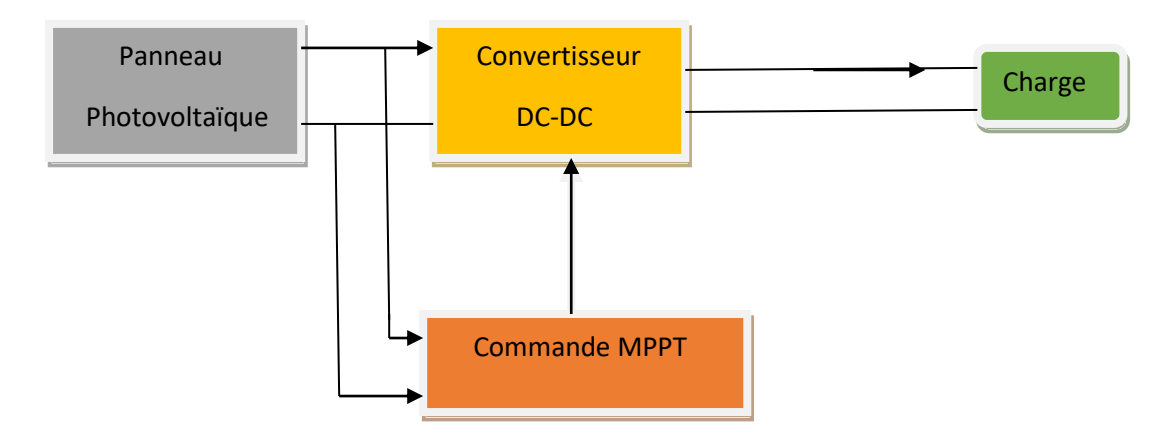

Figure III.1 : Système photovoltaïque avec convertisseur d'adaptation.

# **III.2.1 Principe de la méthode de perturbation et d'observation (P&O) :**

 La méthode Perturbation et observation "P&O" est souvent la plus utilisée dans la pratique en raison de sa facilité de mise en oeuvre. Elle exige seulement des mesures sur la tension de sortie du panneau Vpv et son courant de sortie Ipv et elle peut donc tout de suite dépister le point de puissance maximum en générant à sa sortie une tension de référence Vpv,ref . Comme son nom l'indique, la méthode de P&O fonctionne par la perturbation de Vpv et l'observation de son impact sur le changement de la puissance de sortie du panneau photovoltaïque. Un algorithme est conçu de sorte qu'il fonctionne sur un calculateur et donc à chaque cycle de l'algorithme, Vpv et Ipv sont mesurés pour calculer Ppv(k). Cette valeur de Ppv(k) est comparée avec celle de Ppv (k − 1) déjà calculée à l'itération précédente. Si

### **Chapitre III la commande MPPT pour système éolienphotovoltaïque**

maintenant la puissance de sortie a augmentée depuis la dernière mesure, la perturbation de la tension de sortie continuera dans la même direction que celle qui a été prise au dernier cycle (avec C est la largeur du pas de perturbation).

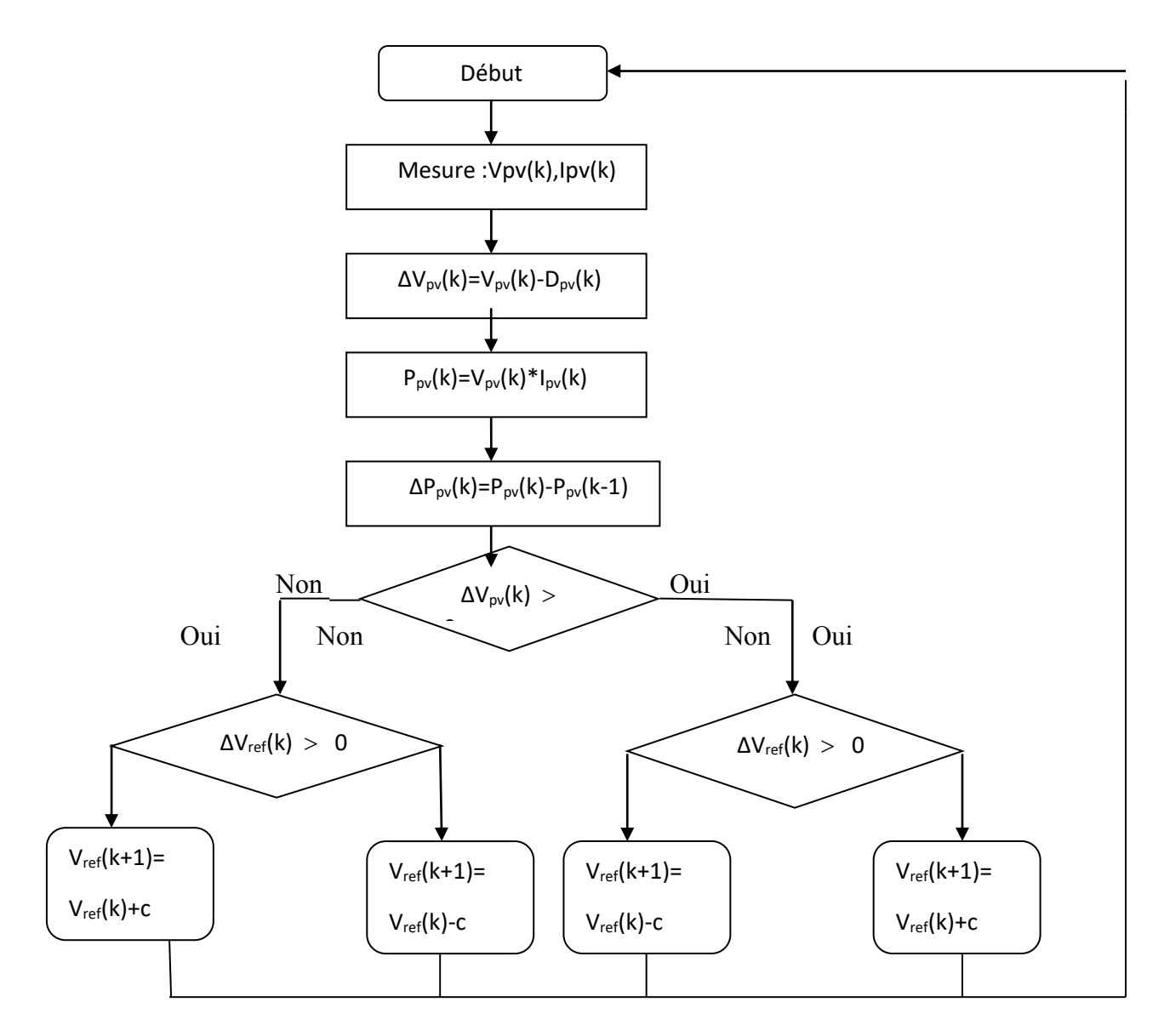

Figure III.2 Organigramme de la méthode P&O.

# **III.2.2 Simulation du système photovoltaïque avec l'algorithme MPPT :**

 On va présenter dans cette partie les résultats de la simulation du système photovoltaïque avec l'application de l'algorithme d'optimisation MPPT, pour une extraction maximale de la puissance pour toute variation de l'ensoleillement et de la température.

 La figure(III.3) représente les caractéristiques (Ipv(Vpv)) dans les conditions STC  $(E_{\text{stc}}=1000 \text{W/m}^2 \text{ et } T_{\text{stc}}=25^{\circ}).$ 

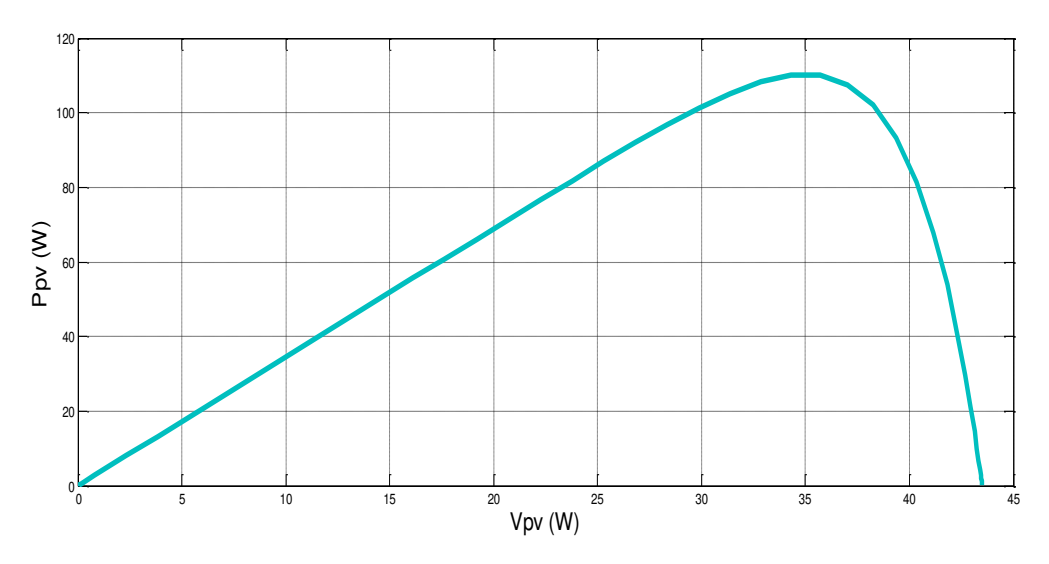

Figure III.3 Caractéristiques ( $P_{pv}(V_{pv})$ ) dans les conditions STC.

La figure(III.4) représente les caractéristiques (Ipv(Vpv)) :

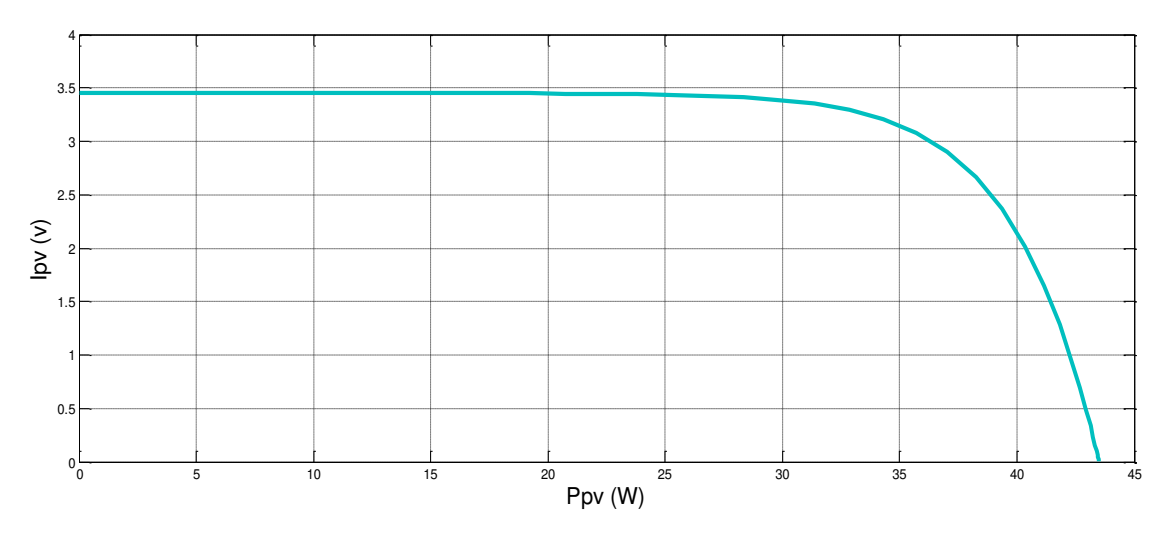

Figure III.4 Caractéristiques (Ipv((Vpv)) dans les conditions STC.

# **III.2.3 Résultats de simulation du panneau photovoltaïque :**

Les résultats de simulation sont obtenus pour ensoleillement  $E_S$ = 800W/m<sup>2</sup> et une température de Tc =25°C.

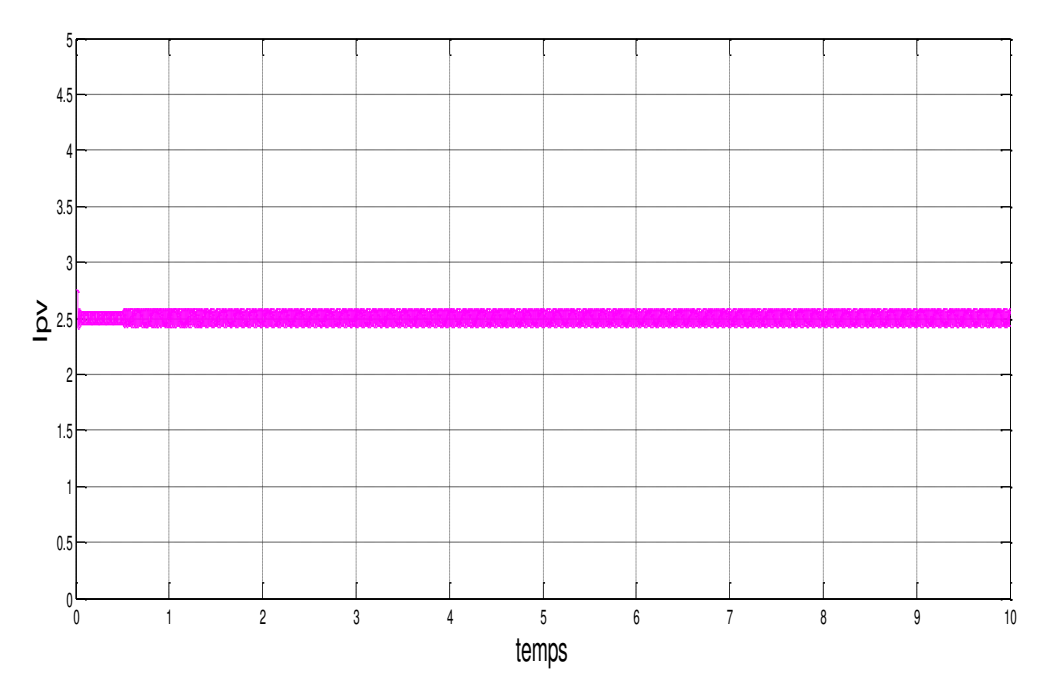

Figure III.5 L'allure du courant photovoltaïque.

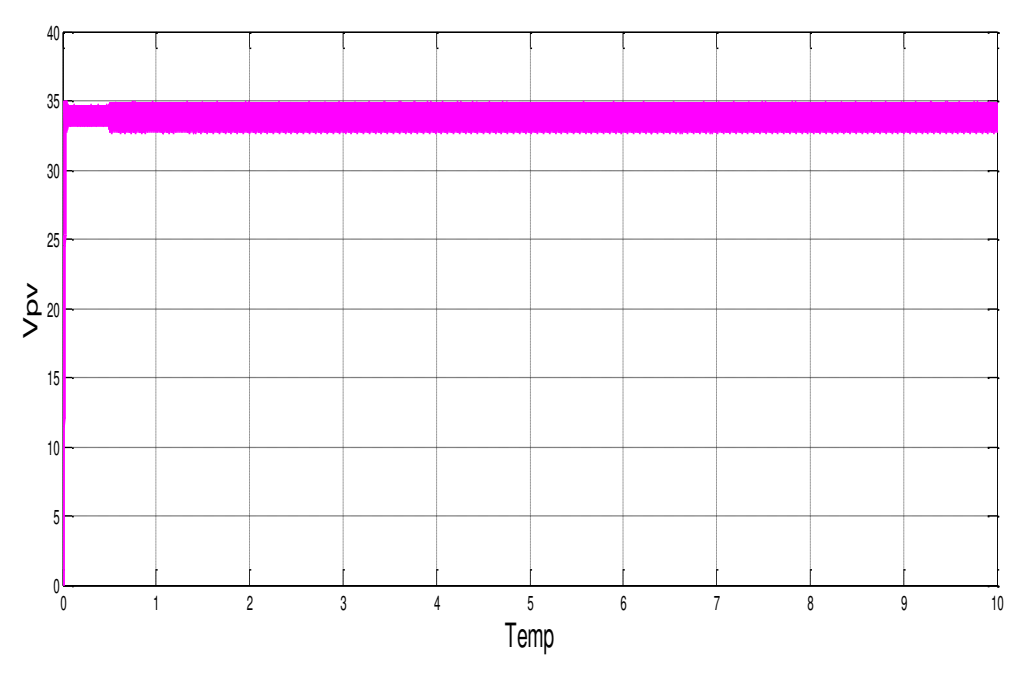

Figure III.6 L'allure de la tension photovoltaïque.

### **Chapitre III la commande MPPT pour système éolienphotovoltaïque**

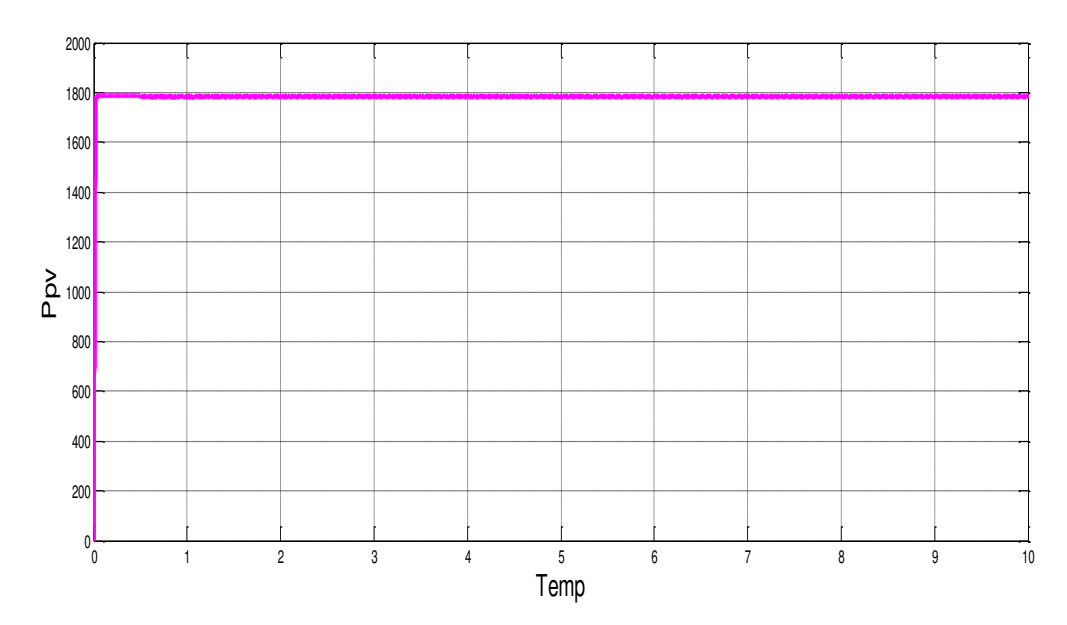

Figure III.7 L'allure de la puissance photovoltaïque.

 Les figures (III.5), (III.6) et (III.7) illustrent la variation en fonction du temps respectivement du courant, de la tension et de la puissance photovoltaïque. On remarque que le courant photovoltaïque, la tension photovoltaïque et leur produit qui donne la puissance Photovoltaïque sont constants au fil du temps.

### **III.3 Commande du système éolienne :**

Le système éolien est composé d'une turbine qu'on va optimiser grâce à une commande d'optimisation (MPPT), couplée mécaniquement à une génératrice asynchrone à cage (GAS) [18].

### **III.3.1 Commande au point de puissance maximale (MPPT) :**

La caractéristique Cp( $\lambda$ ) qui est de forme parabolique admet un maximum de Cp<sub>max</sub> pour un  $\lambda_{\text{opt}}$ . La vitesse de la génératrice est asservie à une référence issue d'un algorithme permettant l'extraction maximale de la puissance. Lui-même nécessitant la mesure ou l'estimation de la vitesse du vent. Ce principe est connu sous la terminologie MPPT (Maximum Power Point Tracking). Pour une vitesse de vent  $V_v$  donnée correspond à une vitesse de rotation qui donne  $\lambda_{\text{opt}}$ .[23]

la vitesse du vent est donnée par l'équation :

$$
V_{\mathbf{v}} = \frac{R\Omega_{\mathbf{t}}}{\lambda} \tag{III.1}
$$

# **Chapitre III la commande MPPT pour système éolienphotovoltaïque**

 En insérant cette équation dans l'expression (II.14) on obtient la fonction de la puissance en fonction de la vitesse de rotation :

$$
P_t(\Omega) = \frac{C_p(\lambda)\cdot \rho \cdot R^4 \cdot H}{\lambda^3(\Omega)} \cdot \Omega^3
$$
 (III.2)

 En utilisant la formule (III.2) du calcul de la puissance, il est facile de déterminer le couple turbine correspondant :

$$
C_t = \frac{P_t(\Omega)}{\Omega} \tag{III.3}
$$

D'où :

$$
C_{t}(\Omega) = \frac{C_{p}(\lambda) \rho R^{4} \cdot H}{\lambda^{3}(\Omega)} \cdot \Omega^{2}
$$
 (III.4)

 En considérant que les conditions sont optimales (à puissance optimale), alors l'équation (III.4) permet le calcul de la valeur du couple optimal :

$$
C_t^{opt} = K_{opt} \cdot C_{opt}^2 \tag{III.5}
$$

Avec :

$$
K_{opt} = \frac{C_{pmax} \cdot \rho \cdot R^4 \cdot H}{\lambda_{opt}^3}
$$
 (III.6)

L'algorithme MPPT contrôlé en couple à l'aide de la vitesse de rotation mesurée  $(\Omega_t)$ , détermine le couple pour chaque vitesse de rotation de la façon montrée par la figure (III.8)[23].

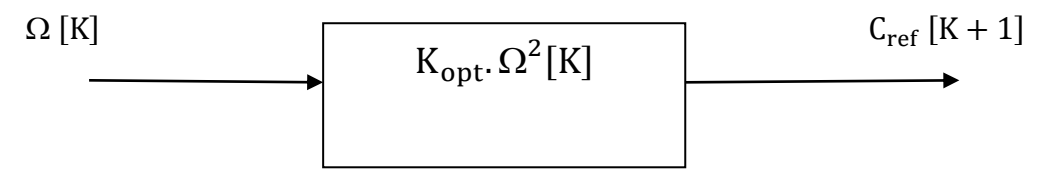

Figure III.8 Le couple de référence en fonction de la vitesse de rotation.

### **III.3.2 Simulation de la turbine éolienne avec l'algorithme MPPT :**

 On va présenter les résultats de simulation de la turbine éolienne avec l'utilisation de l'algorithme MPPT dans le but d'avoir le maximum de puissance quelle que soit la variation de la vitesse du vent.

 La figure (III.9) ci-dessous, montre le schéma bloc de la turbine éolienne avec MPPT implanté sous MATLAB/Simulink.

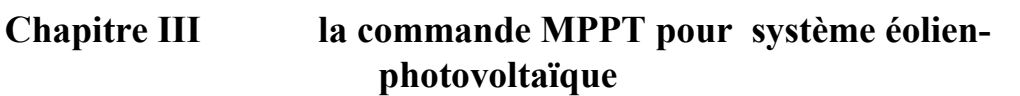

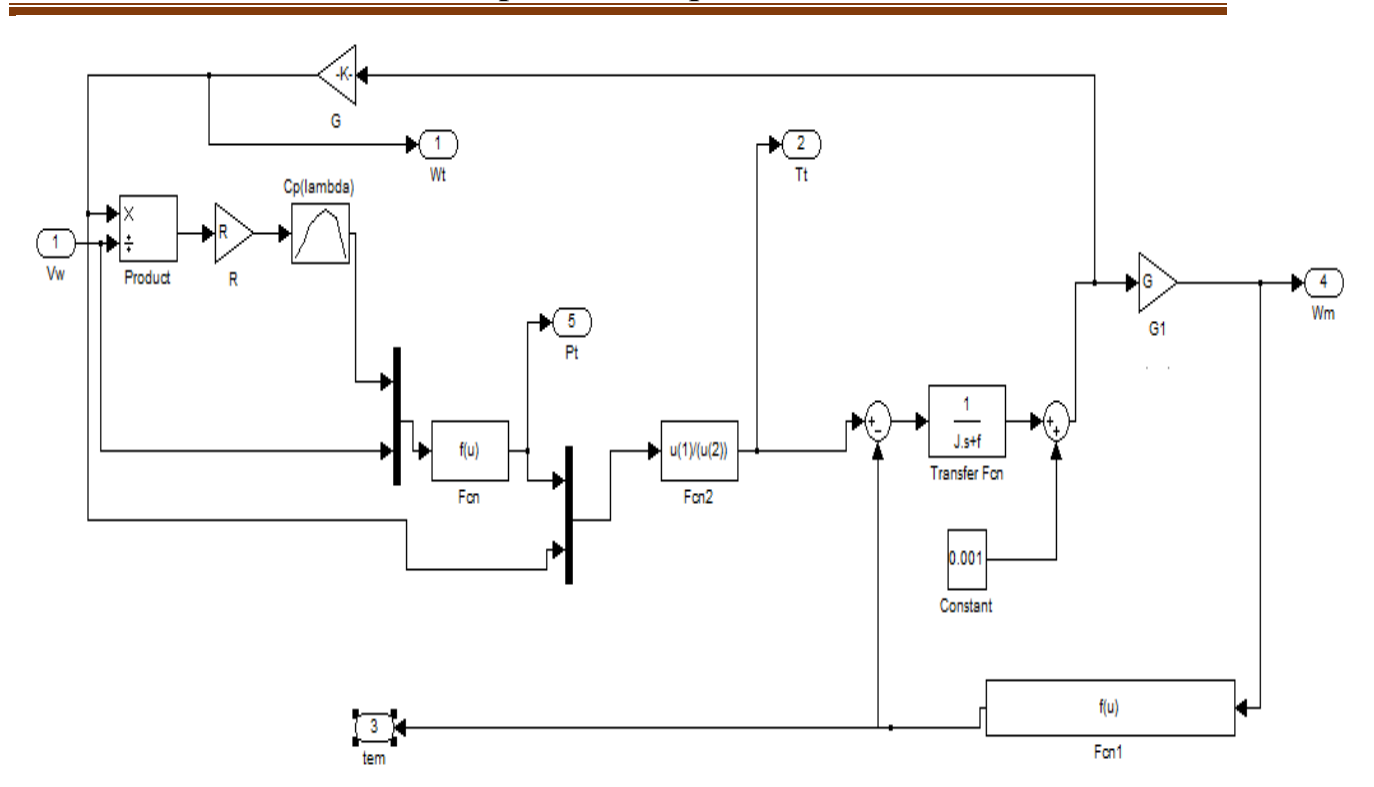

Figure III.9Schéma bloc de la turbine éolienne avec MPPT.

 On applique un échelon de vitesse du vent de 6m/s puis 8m/s après un temps de 10s, les résultats de simulation obtenus sont présentés sur les courbes suivantes :

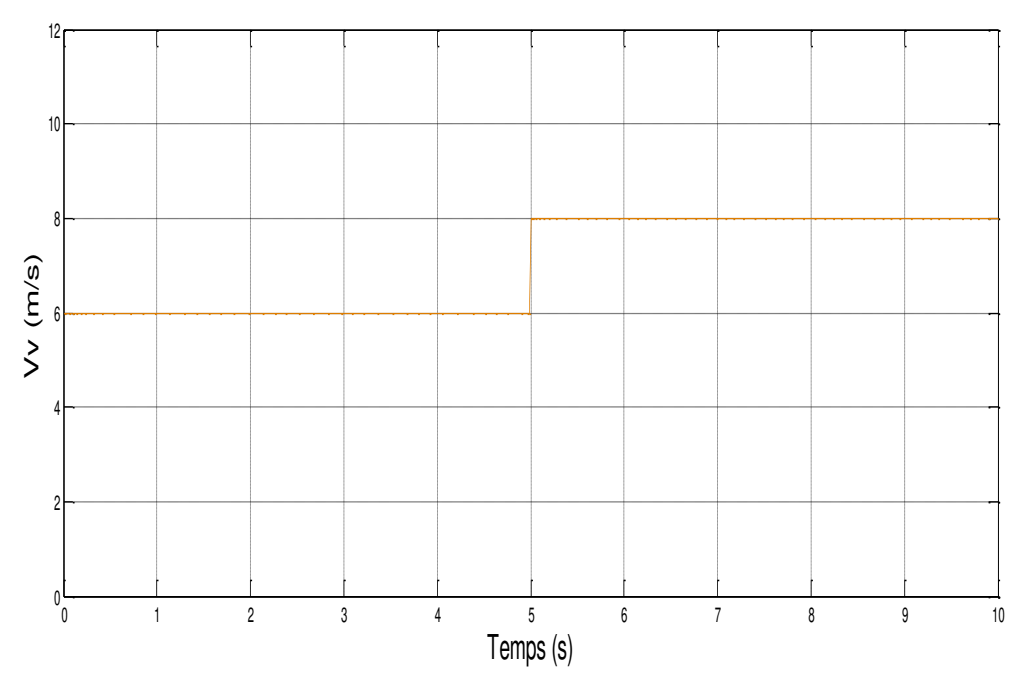

Figure III.10 la vitesse du vent.
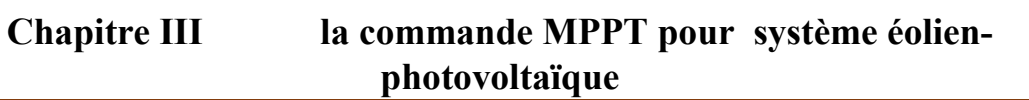

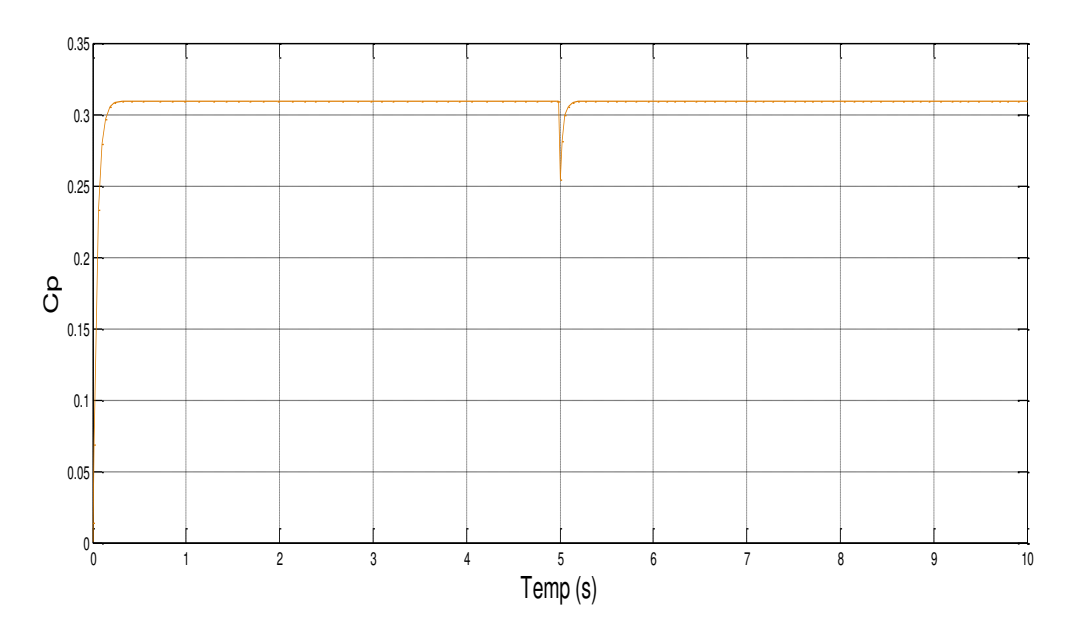

Figure III.11 Coefficient de puissance maximal Cp de la turbine.

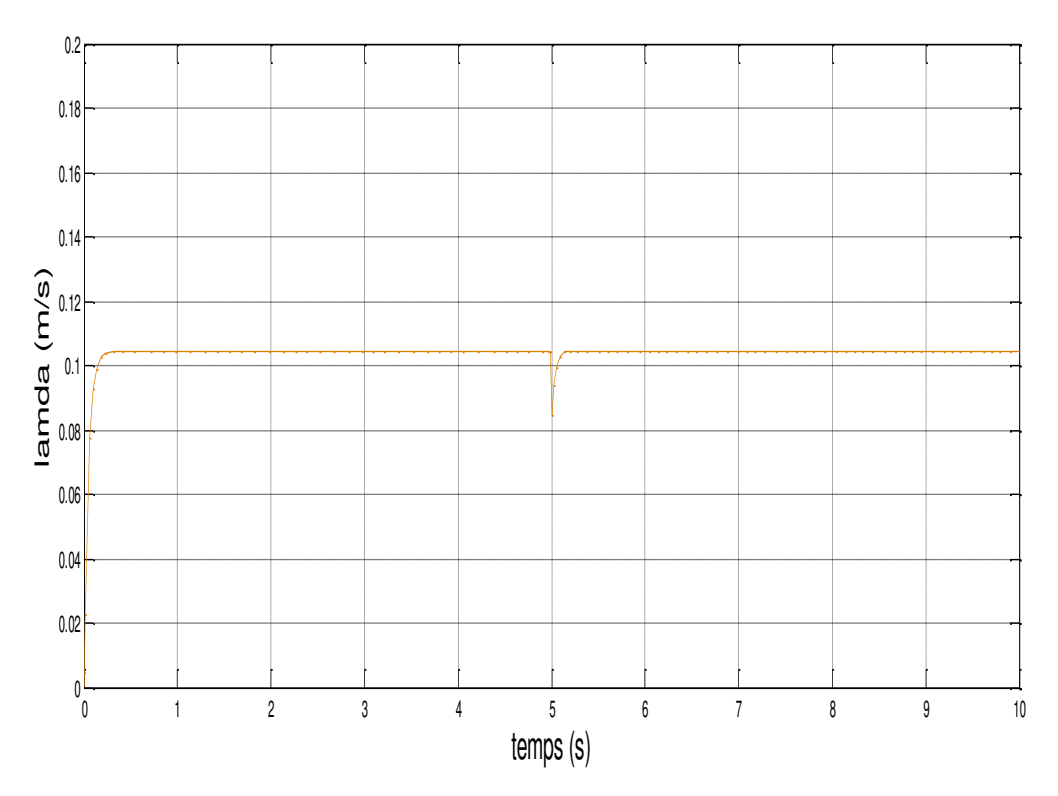

Figure III.12 Vitesse spécifique λ optimale.

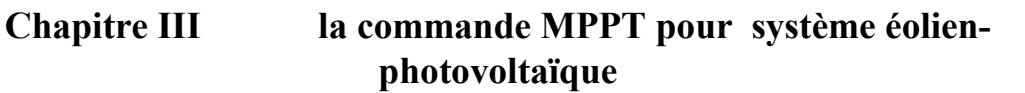

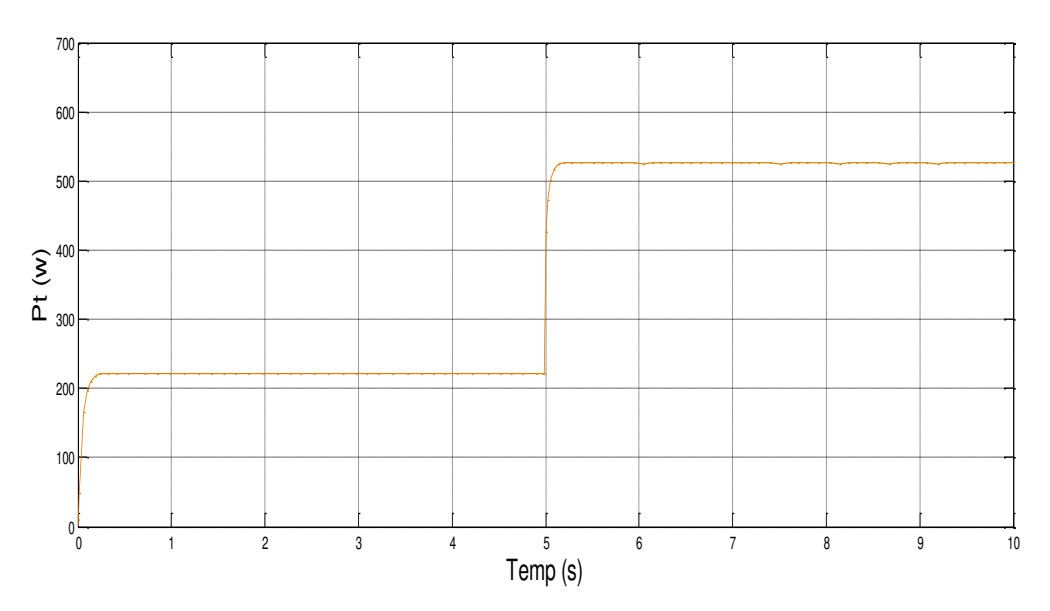

Figure III.13 La puissance de la turbine.

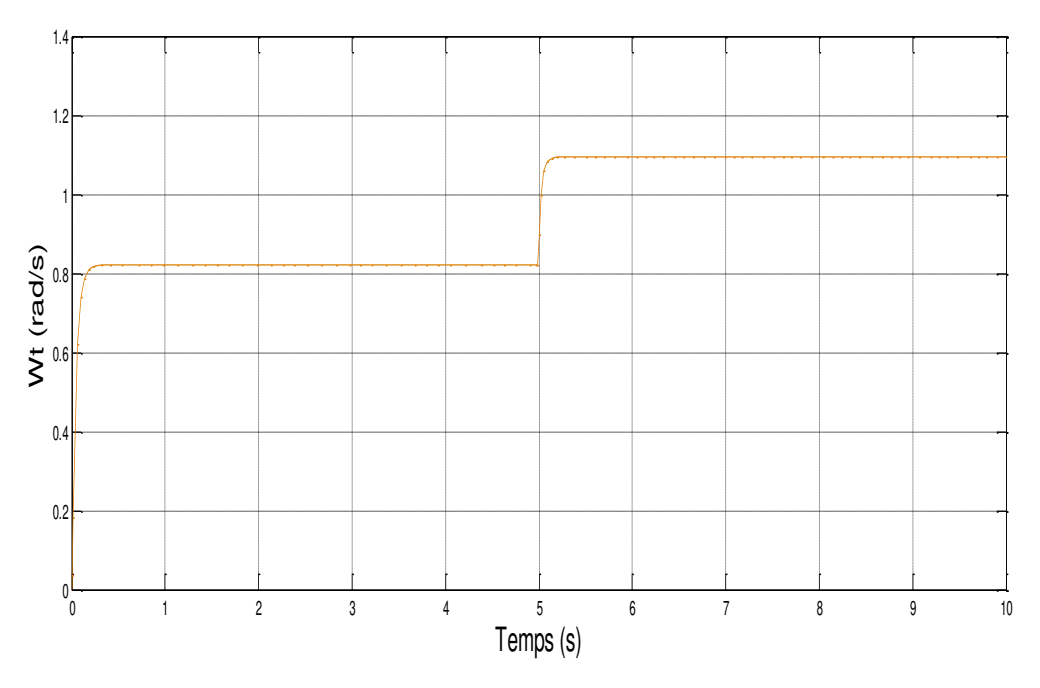

Figure III.14 La vitesse de la turbine.

 D'après la figure (III.14) on voit que la vitesse de la turbine éolienne suit la variation de la vitesse du vent figure (III.10) pour permettre de garder un rapport de vitesse à sa valeur optimale ( $\lambda_{opt}$  = 0.105) figure (III.12), cela permet d'avoir un coefficient de puissance maximale ( $C_{pmax} = 0.31$ ) figure (III.11), quel que soit la vitesse du vent et de travailler

## **Chapitre III la commande MPPT pour système éolienphotovoltaïque**

continuellement comme prévu, avec un rendement aérodynamique optimal et qui permet d'extraire une puissance maximum figure (III.13).

## **III.4 Conclusion :**

 Dans ce chapitre nous avons présenté les résultats de simulation des deux chaines de conversion d'énergie photovoltaïque et éolienne qui fonctionnent avec un algorithme d'optimisation (MPPT) à leur point de puissance maximale (PPM) même pour des variations des conditions météorologique (vitesse du vent, ensoleillement, température).

# **Chapitre IV Dimensionnement et simulation du système de pompage hybride**

## **IV.1 Introduction** :

 Apres avoir simulé indépendamment les deux chaines de conversion d'énergies photovoltaïque et éolienne dans le chapitre précédent, dans ce chapitre nous allons simuler notre système global qui ce compose des deux chaines de conversion d'énergies avec des batteries de stockage pour créer un système hybride qui est relié a un moteur et une pompe pour satisfaire les besoins d'un petit village à la wilaya de Bejaia en eau sans interruption.

 Nous allons aussi présenter une stratégie de contrôle et de supervision du système hybride par un algorithme de gestion d'énergie qui va contrôler les échanges d'énergie entre les différents composants du système.

## IV.2 Les étapes de dimensionnement d'un système de pompage **photovoltaïque éolien :**

- Evaluation des besoins en eau.
- Calcul de l'énergie hydraulique nécessaire.
- Détermination de l'énergie solaire et éolienne disponible.

#### **IV.3 Détermination de la puissance de charge :**

 Notre système de pompage hybride est prévu pour satisfaire les besoins en eau d'une région rurale à Bejaïa. Pour dimensionner les générateurs, on doit calculer l'énergie consommée par la pompe en fonction du débit désiré c'est l'énergie que doit fournir les générateurs.

 Dans notre cas, on utilise un moteur asynchrone, le rendement global du groupe moteur-pompe est égale au produit de rendement du moteur et celui de la pompe  $\eta_{mp} = \eta_{m}$ .  $\eta_{p}$ . Dans notre cas on prend le  $\eta_m$ =0.88 et le  $\eta_p$ =0.54, ce qui nous donne un rendement  $\eta_{mp}$ =0.48.

### **IV.4 Dimensionnement du réservoir d'eau :**

 Le concepteur devra déterminer la dimension optimale du réservoir d'eau non seulement selon la durée anticipée de stockage pour pallier les variations journalières, mais aussi et surtout selon les besoins des utilisateurs et bien sûr, selon le coût du système de stockage. Le dimensionnement du réservoir repose donc sur un certain nombre de facteurs qu'il faudra avoir évalués au préalable :

#### Chapitre IV Dimensionnement et simulation du système de pompage

✓ Lorsque la pompe est au fil du soleil, le réservoir doit pouvoir stocker l'eau nécessaire pour la journée, ou au moins pouvoir stocker l'eau fournie par la pompe.

✓ le réservoir peut permettre de tirer l'eau de façon constante afin de maximiser le débit du forage ou du puits, surtout en période sèche.

 $\checkmark$  le réservoir doit permettre une certaine autonomie durant les journées peu ensoleillées et ventés.

 La taille du réservoir hydraulique dépend du nombre de personnes et de la consommation d'eau par personne et par jour. La consommation d'eau est estimée en fonction du type de bâtiment et du confort de l'aménagement.

 Le volume du réservoir doit représenter 1 à 1,5 fois la consommation d'eau quotidienne du village.

$$
L_{\rm r\,min} = N_{\rm fa} (N_{\rm per}, C_{\rm per} + C_{\rm béta} + C_{\rm irr})
$$
\n(IV.1)

Tel que :

Lr min : Taille minimale du réservoir.

 $N_{fa}$  : Nombre de familles du village.

Nper : Nombre moyen des personnes pour chaque famille.

 $C_{\text{per}}$  : Consommation moyenne d'eau quotidienne pour une personne.

 $C_{\text{héta}}$ : Quantité moyenne d'eau destinée pour la consommation des bétails d'une famille quotidiennement.

Cirr : Quantité moyenne d'eau destinée pour l'irrigation des plantes du jardin d'une famille. Mais la taille maximale du réservoir est calculée comme suit :[25]

$$
L_{r \max} = 1.5 N_{fa} (N_{per} C_{per} + C_{beta} + C_{irr})
$$
 (IV.2)

 Dans notre cas, on a pris un exemple d'un réservoir d'eau qui alimente un petit village à la wilaya de Bejaia qui contient 100 familles de 6 personnes avec un volume moyen consommé par une personne est estimé à 40 Litres/jours.

Quantité moyenne d'eau destinée pour la consommation des bétails d'une famille quotidiennement est 150 Litres/jours.

 Quantité moyenne d'eau destinée pour l'irrigation des plantes du jardin d'une famille est estimée par 150 Litres/jours.

$$
L_{\rm r\,min} = 100(6.\,40 + 150 + 150) = 54 \,\text{m3}
$$

Donc la consommation quotidienne du village est estimée à 54 m<sup>3</sup>

 $L_{r, max} = 1.5 * 100(6 \cdot 40 + 150 + 150) = 80 m3 = 80 m^3$ 

On prendra un réservoir de 80 m<sup>3</sup>.

 Les calculs des différents éléments du système de pompage hybride nous ont permis de choisir la pompe centrifuge à utiliser, son moteur d'entrainement ainsi que le nombre de panneaux nécessaires pour satisfaire les besoins d'eau quotidiens demandés.

 Afin de satisfaire les besoins quotidiens en eau, on a calculé les différents éléments de notre système pour :

- Réservoir d'eau :  $V = 80$  m<sup>3</sup>,
- Une hauteur :  $h = 12$  m,
- Débit volumique :  $q_v = 20$  m<sup>3</sup>/h,
- Rendement de la pompe :  $n_p = 55\%,$
- Rendement du moteur :  $n_m = 85\%,$
- Rendement de l'onduleur :  $\eta_{\text{ond}} = 95\%,$
- Pertes qu'on suppose égale à 20%.

 L'hydraulique nécessaire pour faire déplacer l'eau d'un point à un autre est donnée par la relation suivante :

$$
P_{\text{hyd}} = \rho. \, g. \, h_g. \, Q \tag{IV.3}
$$

Avec :

 $h_g = 12 \, m$  qui correspond à un débit Q = 0.0056  $\frac{m^3}{s}$ 

Et :

$$
P_{\text{mec}} = \frac{P_{\text{hyd}}}{\eta_{\text{p}}} \tag{IV.4}
$$

Avec :

Pmec : Puissance mécanique requise par la pompe.

 $n_p$  : le rendement de la pompe.

$$
P_{ele} = \frac{P_{mec}}{\eta_m} \tag{IV.5}
$$

Avec :

 $P_{ele}$ : Puissance électrique absorbé par le moteur.

 $\eta_m$ : le rendement du moteur.

$$
P_{\text{dem}} = \frac{P_{\text{ele}}}{\eta_{\text{ond}}}
$$
 (IV.6)

Avec :

Pdem : Puissance demandée par les modules.  $\eta_{\text{ond}}$ : le rendement de l'onduleur.

$$
t = \frac{V}{V_q} \tag{IV.7}
$$

Avec :

V : volume.

 $V_q$ : Débit volumique.

Energie électrique journalière demandée peut être évaluée comme suit :

$$
E_{L} = P_{\text{dem}} * t \tag{IV.8}
$$

Avec :

EL : Energie électrique journalière demandée par la charge .

t : Temps de pompage.

La puissance photovoltaïque est donnée par la relation suivante :

$$
P_{pv} = \frac{E_1}{t(1-\text{pertes})} \tag{IV.9}
$$

Nombre de panneaux photovoltaïque est :

$$
N_{pv} = \frac{P_{pv}}{P_{wc}}(II.9)
$$

Pwc : puissance fournie par un panneau de 110Wc de marque SIEMENS SM 110-24

Nombre de panneaux photovoltaïque série et parallèle est donnée par les formule suivantes :

$$
N_{\text{pvs}} = \frac{V_{\text{dc}}(1-\alpha)}{V_{\text{m}}}
$$
\n
$$
N_{\text{pv}} = \frac{V_{\text{pv}}}{V_{\text{dc}}(1-\alpha)}
$$
\n
$$
(IV.10)
$$
\n
$$
(IV.11)
$$

$$
N_{\text{pvp}} = \frac{\frac{V_{\text{pvp}}}{V_{\text{dc}}(1-\alpha)}}{I_{\text{m}}} \tag{IV.11}
$$

Avec :

V<sub>dc</sub> : La tension de bus continu à l'entrée de l'onduleur.

 $I_m$ : Le courant au point de puissance maximal (panneau SIEMENS SM 110-24) dans les conditions standards.

Vm : La tension au point de puissance maximal (panneau SIEMENS SM 110-24) dans les conditions standards.

Détermination du nombre de batterie :

Pour calculer le nombre de batteries nécessaire on doit d abord calculer l'enrgie d'une unité de batterie est donné par la relation suivante :

$$
E_{bat,u} = V_{bat} * C_{bat,u}
$$
 (IV.12)

 $C_{bat,u}$ : Capacité de la batterie (Ah)

Vbatt : la tension nominale de la batterie.

Le nombre de batteries est donné par la relation suivante :

$$
N_{bat} = \frac{E_L}{E_{bat,u}} \tag{IV.13}
$$

Détermination de la taille des batteries :

La capacité des batteries de stockage est déterminée à de la charge demandée maximale, elle est exprimée par :

$$
C_{bat,tot} = N_{bat} * C_{bat,u}
$$
 (IV.14)

## **Application numérique :**

$$
P_{hyd} = 1000 * 9.81 * 12 * 0.0056 = 659.232 W
$$
  
\n
$$
P_{mec} = \frac{659.232}{0.55} = 1198.6 W
$$
  
\n
$$
P_{ele} = \frac{1198.6}{0.85} = 1410.12 W
$$
  
\n
$$
P_{dem} = \frac{1410.12}{0.95} = 1484.33 W
$$
  
\n
$$
t = \frac{80}{20} = 4 h
$$
  
\n
$$
E_L = 1484.33 * 4 = 5937.33 Wh/j
$$
  
\n
$$
P_{pv} = \frac{5937.33}{4(1-0.2)} = 1855.41 W
$$
  
\n
$$
N_{pv} > 17.8 \text{ donc } N_{pv} = 18 \text{ panneaux}
$$
  
\n
$$
N_{pvs} > \frac{465(0.46)}{35} = 5.9 \text{ donc } N_{pvs} = 6 \text{ panneaux}
$$
  
\n
$$
N_{pvp} > (1855.41/465(0.46)) / 3.15 = 2.75 \text{ donc } N_{pvp} = 3 \text{ panneaux}
$$

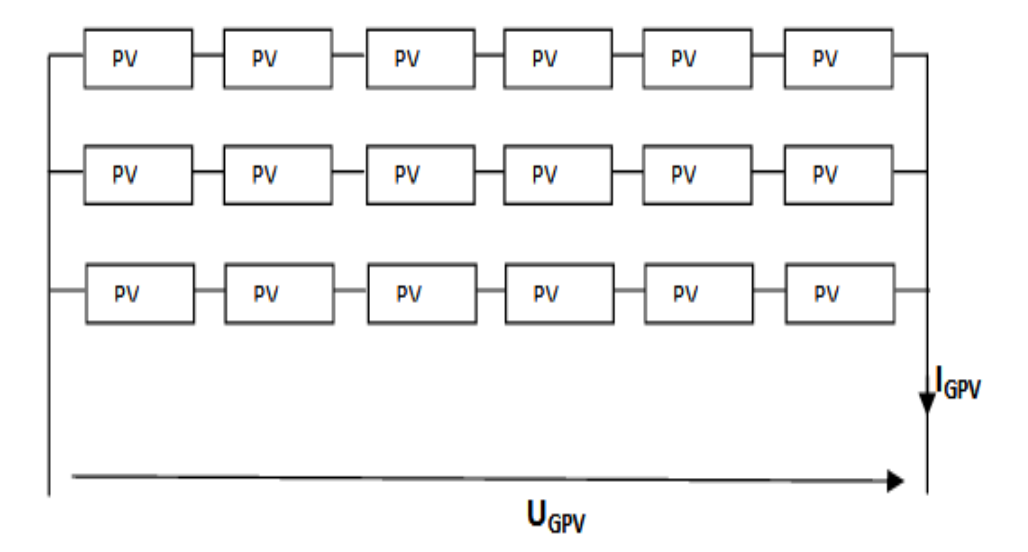

Figure IV.1 Le schéma de générateur photovoltaïque proposé.

Comme on travail avec le modèle à une diode simplifié donc :

 $U_{\text{Gav}} = N_{\text{pvs}} * V_{\text{m}}$  $U_{Gpv} = 6 * 35 = 210 V$  $I_{Gpv} = N_{pvp} * I_m$  $I_{Gpx}$  = 3 \* 3.15 = 9.45 A  $P_{\text{pv}} = U_{\text{Gpv}} * I_{\text{Gpv}}$  $P_{\text{pv}}$  = 210 \* 9.45 = 1984.5 W  $E_{batt,u} = 12 * 150 = 1800 wh$  $N_{bat} =$ 5937.33  $\frac{1800}{1800}$  = 3.64

Donc N<sub>bat</sub>=4 batteries

$$
C_{bat,tot} = 4*150 = 600 Ah
$$

➢ Notre système est composé de 18 panneaux photovoltaïques (3 branche parallèle et chaque branche comporte 6 panneaux relié en série) et une éolienne de Pn=1000W et  $N_{bat}$ =4 batteries.  $N_{bat}$  = 4 batteries

## **IV.5 Détermination de l'énergie solaire et du vent disponible : [26]**

## Chapitre IV Dimensionnement et simulation du système de pompage

 Le site que nous avons choisis est celui de la région Bejaïa, (Latitude 36.45N, Longitude : 05.04E, Altitude : 2m), qui est une ville côtière de nord-est de l'Algérie.

 La région de Bejaïa est dotée d'un grand potentiel solaire, qui est caractérisée par une saison d'été chaude (Juin- Septembre) qui sont importantes par rapport aux autres mois de l'année ; de même pour le gisement éolien en se basant sur la vitesse du vent, on constate que notre site est doté aussi d'un gisement éolien considérable avec une vitesse moyenne annuelle du vent de l'ordre 3.975m/s. Vu leur complémentarité, on peut dire que le couplage d'un système photovoltaïque et éolien s'avère très intéressant pour assurer la production d'énergie électrique durant toute l'année. Donc le site de Bejaïa est favorable pour l'installation d'un système de pompage hybride.

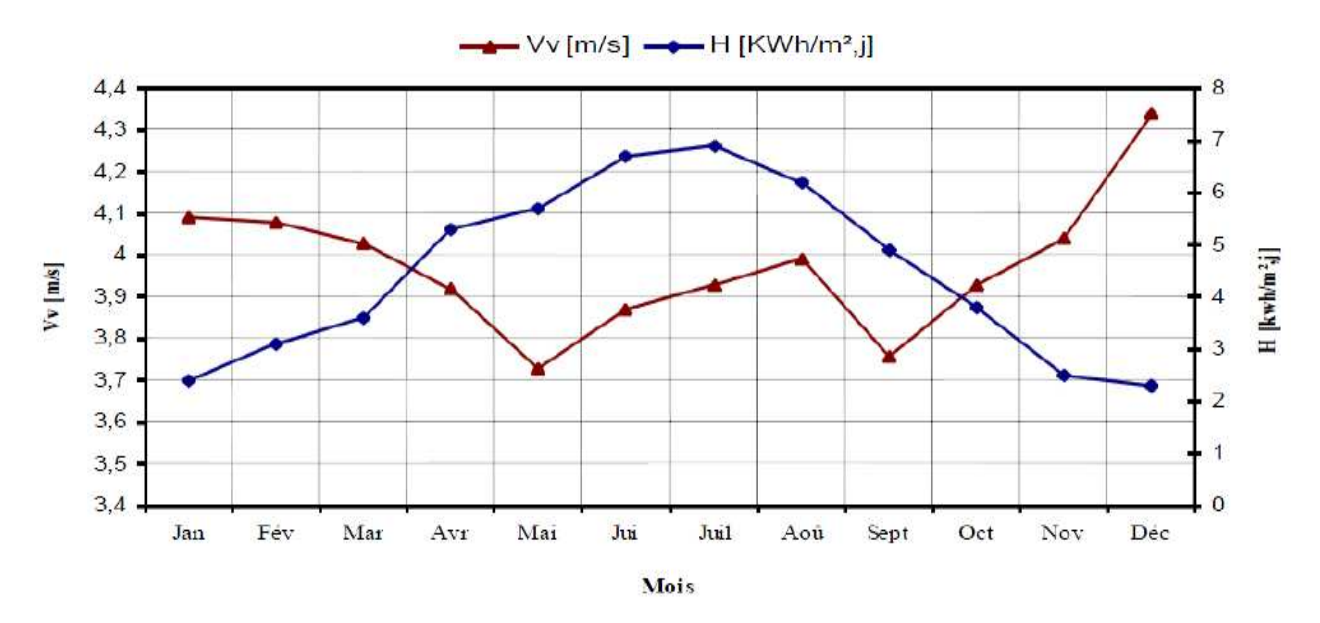

Figure IV.2 Irradiation solaire et vitesse du vent moyenne mensuelle journalière du site de Bejaïa de 1998 à 2007.

**IV.6 Gestion du système hybride :** 

## **IV.6.1 Organigramme de gestion d'énergie : [17]**

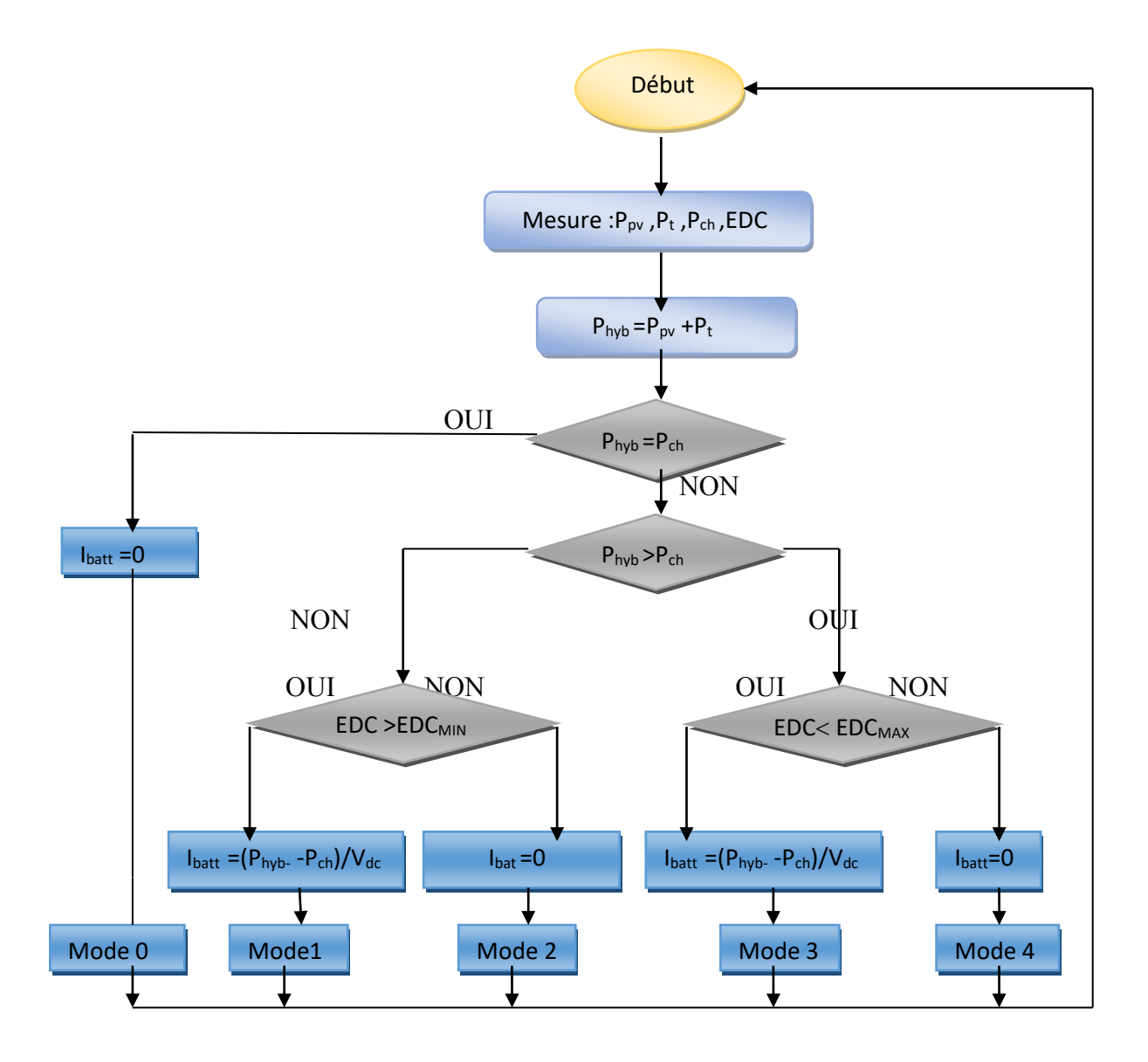

Figure IV.3 Organigramme de gestion d'énergie dans le système global.

 A partir de cet algorithme, nous pouvons donc établir les modes de fonctionnement de ce système de gestion. On prend Phyb la puissance fournie par les deux générateurs (photovoltaïque et éolien) et Pch la puissance demandée par la charge.

## **IV.6.2 Les modes de la gestion [17] :**

**Mode 0 :** quand la puissance fournie par les deux générateurs photovoltaïque et éolien (Phyb)

est égale à la puissance demandée par la charge (Pch), cela va conduire à l'alimentation directe de la charge.

**Mode 1 :** la puissance hybride (Phyb) est inférieure à la puissance demandée par la charge (Pch), ce manque de puissance sera compensé par la batterie étant donné que l'état de charge de la batterie est supérieur à EDCmin.

**Mode 2 :** est la situation où la puissance hybride (Phyb) est insuffisante pour alimenter la charge, et l'état de charge de la batterie est inférieure à EDCmin. On déconnecte donc la batterie et vue que la demande de la charge n'est pas satisfaite, cette dernière va aussi se déconnecter. Dès que cela arrive la batterie se reconnecte à nouveau pour emmagasiner le peu d'énergie disponible.

**Mode 3 :** la puissance hybride (Phyb) est supérieure à la puissance demandée par la charge (Pch) et l'état de charge de la batterie est inférieur à EDCmax, on alimente la charge et on charge la batterie.

**Mode 4 :** la puissance hybride (Phyb) est supérieure à la puissance demandée par la charge (Pch) et l'état de charge de la batterie est supérieur à EDCmax, on déconnecte la batterie et la charge sera alimentée par les deux générateurs (photovoltaïque et éolien). Et le surplus d'énergie sera dirigé vers une résistance de délestage.

#### **IV.7 Commande de la machine asynchrone :**

L'absence totale du découplage entre le flux et le couple dans la machine asynchrone et dont la seule entrée électrique liée au stator, posent des problèmes difficiles pour sa commande. La communauté scientifique et industrielle a imaginé bien des méthodes de commande afin de pouvoir la contrôler en couple, en vitesse ou en position. Les méthodes scalaires sont très prisées pour leur simplicité de mise en œuvre. Cependant, elles ne peuvent pas garantir du couple à l'arrêt ni d'obtenir la dynamique et la précision des méthodes dites vectorielles.[24]

## **IV.8 Principe de la commande vectorielle** :

L'idée directrice de la commande vectorielle, notée FOC (Field Oriented Control) est d'assimiler la machine asynchrone à une machine à courant continue par le biais d'un découplage entre le couple et le flux [27].

Pour réaliser ce découplage entre le flux et le couple, il faut orienter le repère « dq »,c'est à dire fixer en permanence une contrainte telle que l'une des grandeurs de sortie

intervenant dans l'expression du couple (II.41) soit imposée. Dans le cas de la machine asynchrone, il est possible de réguler soit le flux rotorique, le flux statorique, ou le flux d'entrefer. [16]

La commande vectorielle à orientation du flux rotorique est la plus utilisée, elle donne des meilleurs résultats que les méthodes basées sur l'orientation du flux statorique ou d'entrefer, cette technique de commande fournit des performances dynamiques plus élevées notamment sur la maitrise de la dynamique du couple électromagnétique via la maîtrise de la dynamique du flux rotorique.

Dans ce cas, on choisit l'orientation du repère telle que : $\Phi_{rq}$ = 0 et par conséquent  $\Phi_{\rm rel}$ = $\Phi_{\rm r}$ , Cela signifie que le flux  $\Phi_{\rm r}$  est aligné en permanence avec l'axe « d». Sa composante quadratique est donc nulle et la commande est telle que le flux soit maintenu constant. Cette dernière supposition amène à une simplification importante dans le système d'équations pour l'élaboration de la commande. [27]

L'expression de couple électromagnétique devient :

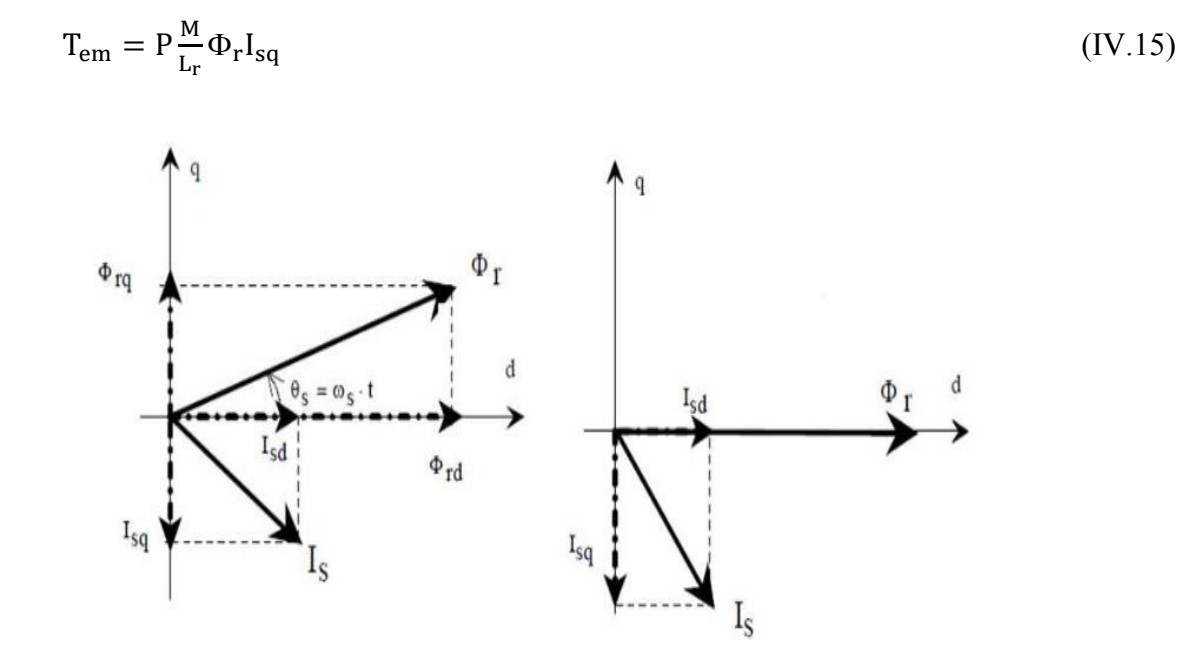

Figure IV.4 flux rotorique non orienté et flux rotorique orienté.

Alors les dérivées temporelles des flux sont nulles en régime permanent :

$$
\frac{d\Phi_{\rm r}}{dt} = \frac{d\Phi_{\rm rd}}{dt} = \frac{d\Phi_{\rm rq}}{dt} = 0
$$
 (IV.16)

A partir de l'équation matricielle (II.47) il convient d'écrire :

$$
\Phi_{sd} = L_s I_{sd} + MI_{rd} \tag{IV.17}
$$

$$
\Phi_{sq} = L_s I_{sq} + M I_{rq} \tag{IV.18}
$$

$$
\Phi_{\rm rd} = L_s I_{\rm rd} + M I_{\rm sd} \tag{IV.19}
$$

$$
\Phi_{\rm rq} = L_{\rm s} I_{\rm rq} + M I_{\rm sq} \tag{IV.20}
$$

L'équation (II.38) permet d'exprimer le flux en fonction du courant et de la pulsation rotorique sous la forme suivante:

$$
\Phi_{\mathbf{r}} = -\frac{\mathbf{R}_{\mathbf{r}} \mathbf{I}_{\mathbf{r} \mathbf{q}}}{\mathbf{w}_{\mathbf{r}}} \tag{IV.21}
$$

On peut, à partir de la relation (IV.17), exprimer le courant  $I_{rd}$  comme suit :

$$
I_{rd} = \frac{\Phi_r - M I_{sd}}{L_r}
$$
 (IV.22)

D' après la relation matricielle (II.47), on peut écrire pour  $\Phi_{rq} = 0$ :

$$
I_{rq} = -\frac{M I_{sq}}{L_r} \tag{IV.23}
$$

Les équations munies de la contrainte  $\varphi qr = 0$  et  $\varphi dr = \varphi r$  se simplifient :

Sachant que le coefficient de dispersion s'écrit :

$$
\sigma = 1 - \frac{M^2}{L_r L_s} \tag{IV.24}
$$

$$
V_{sd} = R_s I_{sd} + \sigma L_s \frac{dl_{sd}}{dt} - w_s I_{s} I_{sq} \sigma + \frac{M}{L_r} \frac{d\Phi_r}{dt}
$$
 (IV.25)

$$
V_{sq} = R_s I_{sq} + \sigma L_s \frac{dl_{sq}}{dt} - w_s I_{sl} - w_s I_{sd} + w_s \frac{M}{L_r} \frac{d\Phi_r}{dt}
$$
 (IV.26)

$$
P_{em} = \frac{T_{em}w_s}{p} \tag{IV.27}
$$

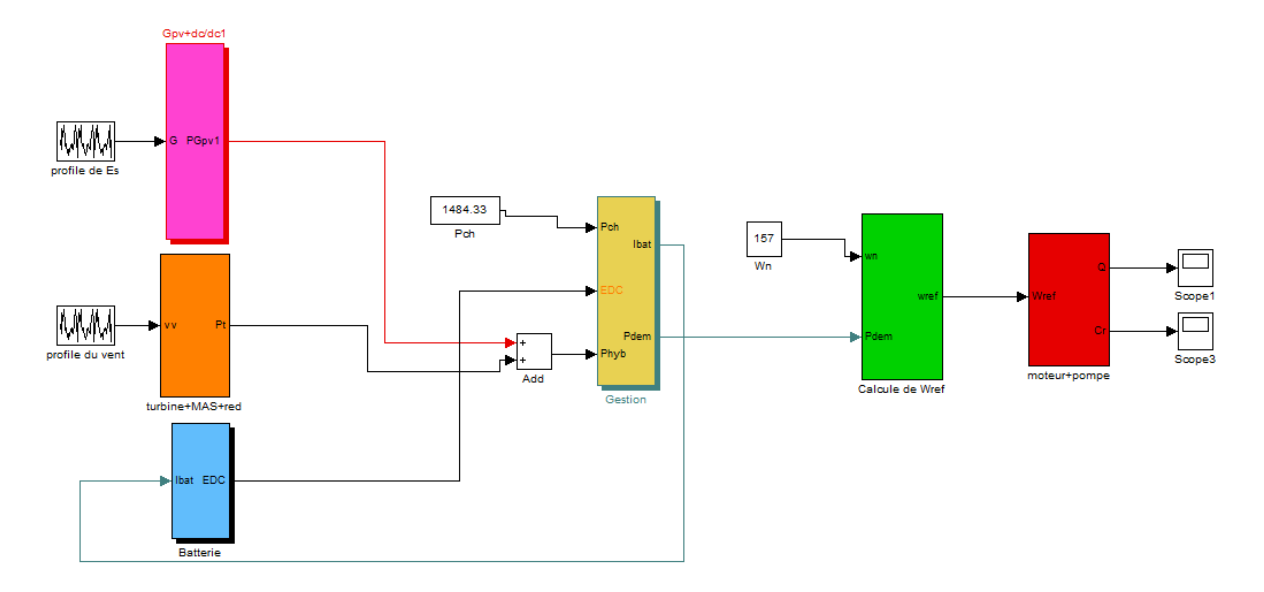

## **IV.9 Schéma bloc du système global :**

Figure IV.5 Schéma bloc du système de pompage hybride sous Matlab/Simulink.

## **IV.10 Résultat de simulation :**

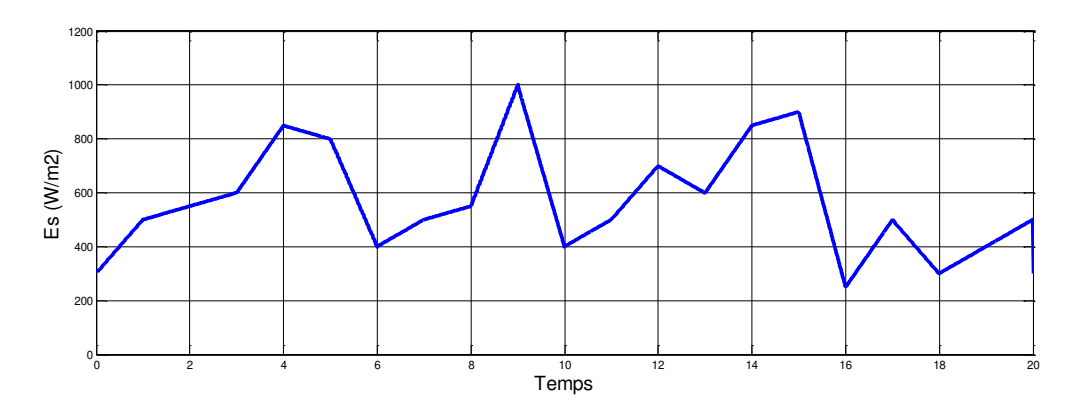

Figure IV.6 : Allure de profile d'irradiation solaire.

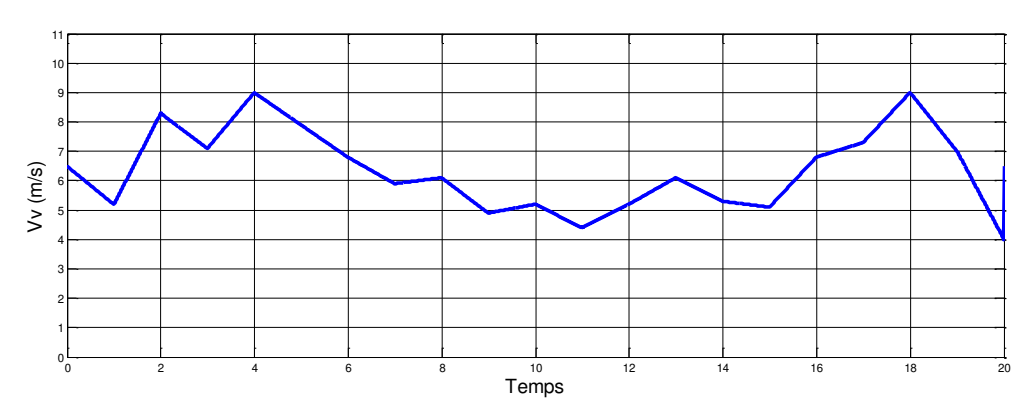

Figure IV.7 profile de la vitesse du vent.

Les Figure IV.5 et Figure IV.6 représente le profile d irradiation solaire et la vitesse de vent respectivement qui sont considéré comme source d entre de notre système de pompage hybride

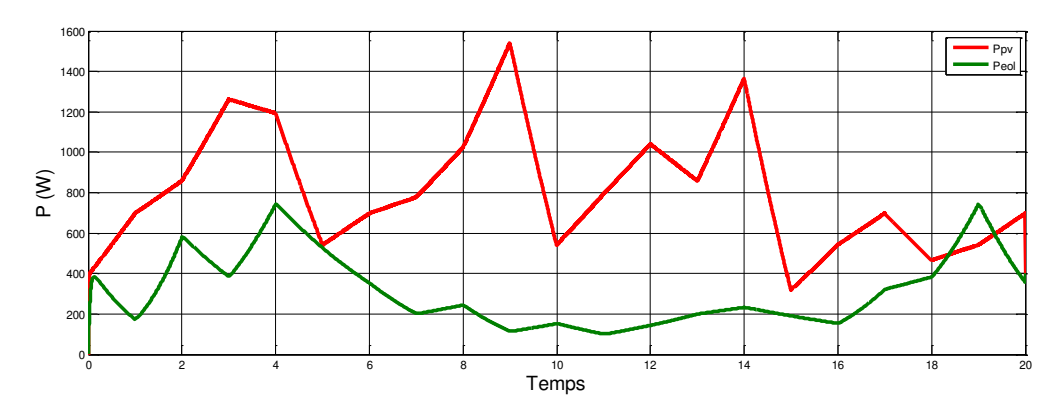

Figure IV.8 allure des puissance généré par les deux source (PV,Eol).

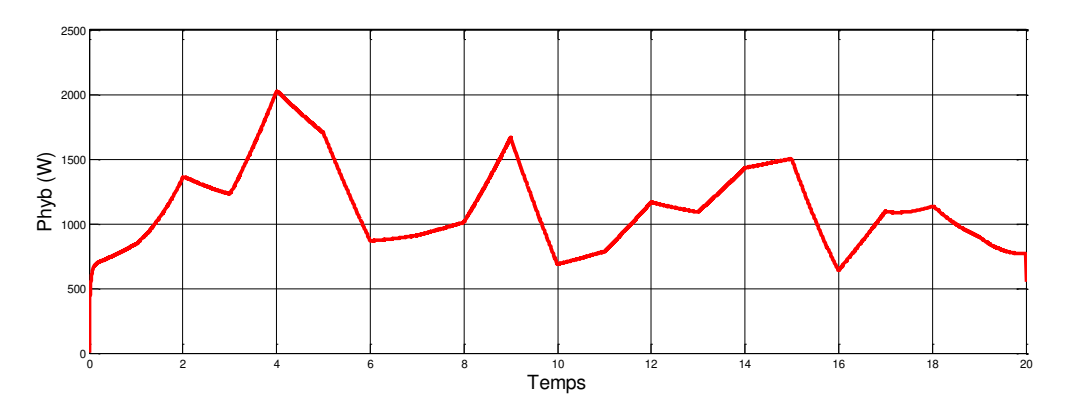

Figure IV.9 allure de la puissance hybride.

La Figure IV.7 représente les puissances générées par les modules photovoltaïques et l'éolienne et leur somme donne une puissance appelée hybride qui est présente sur le bus continu avant la gestion.

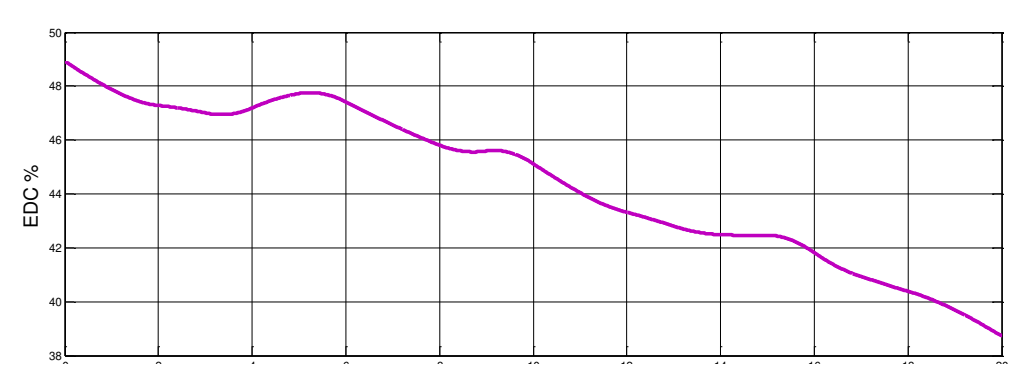

Figure IV.10 L'état de charge de la batterie

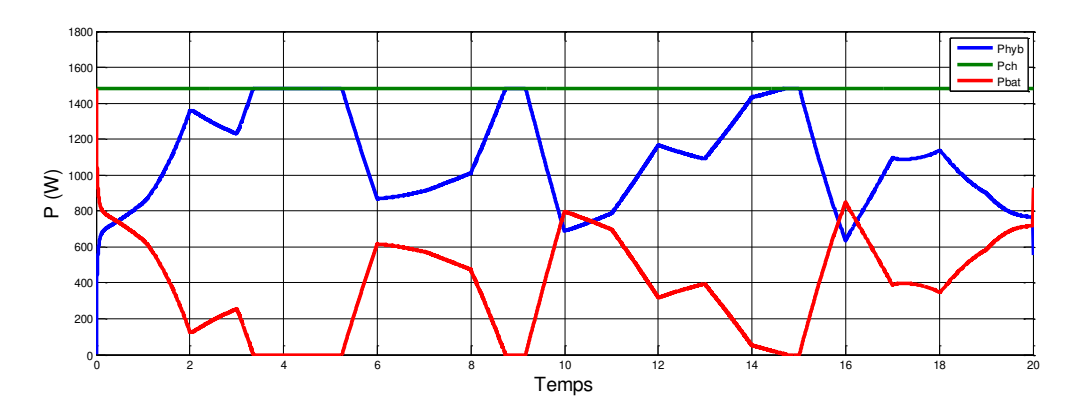

Figure IV.11 allure des puissances après la gestion.

La Figure IV.10 représente l allure des trois puissances  $P_{ch}P_{b\nu b}P_{bat}$  on a  $P_{ch}$  fixe et ne change pas durant la période du fonctionnement cette puissance est la puissance demandée par le moteur pour entrainer la pompe, on remarque que les puissances hybride et batterie varient d'une façon a être complémentaire pour assurer la puissance nécessaire demandée par le moteur qui est dans notre cas P<sub>ch</sub>.

On remarque que la puissance de la batterie compense la puissance hybride lorsque  $P_{hvd}$  $P_{ch}$  dans les intervalles de temps suivant : [0 :3.5], [5.8 :8.5], [9.5 : 14.5] et [15 : 20].

 Alors dans ce cas la batterie se comporte comme une source. Et dans le cas contraire c'est a dire  $P_{ch} \ge P_{hyb}$  la batterie ne compense pas et elle ne contribue pas.

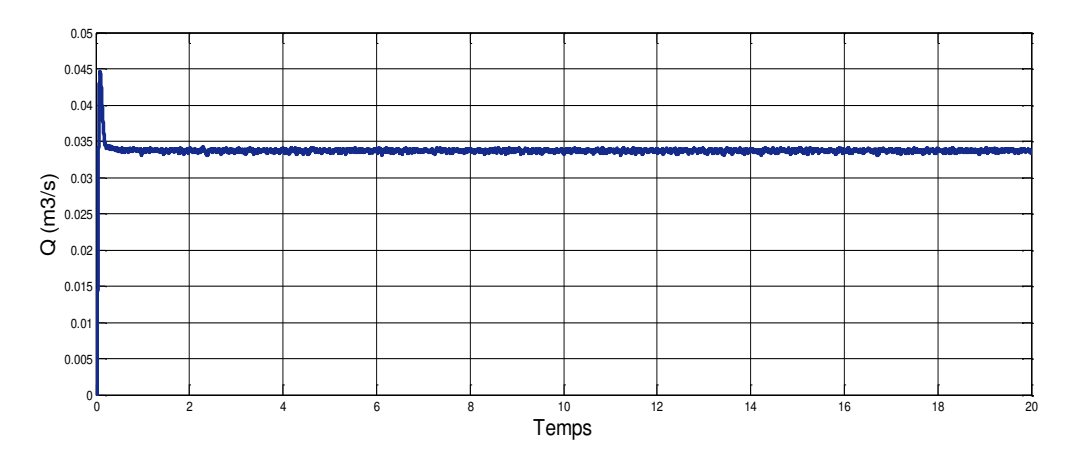

Figure IV.12 l'évolution de débit.

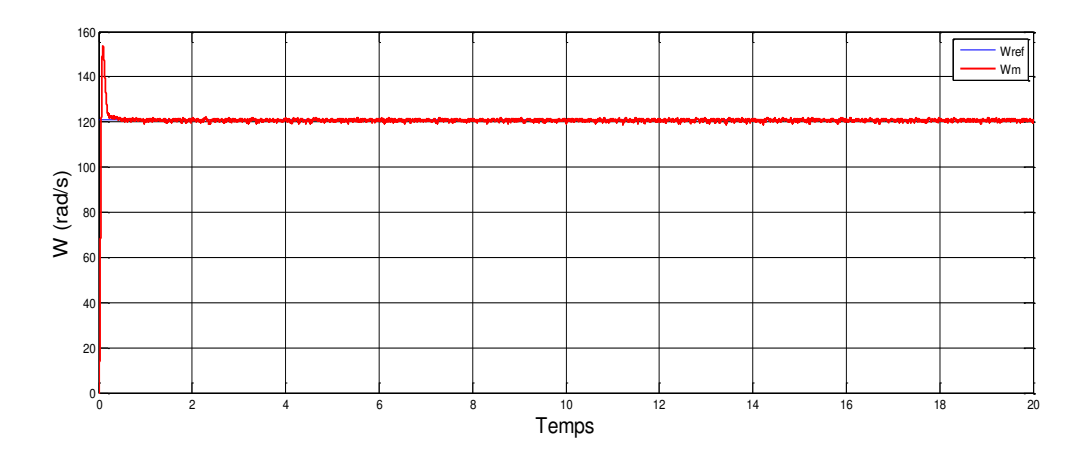

Figure IV.13 Vitesse de référence et estimée.

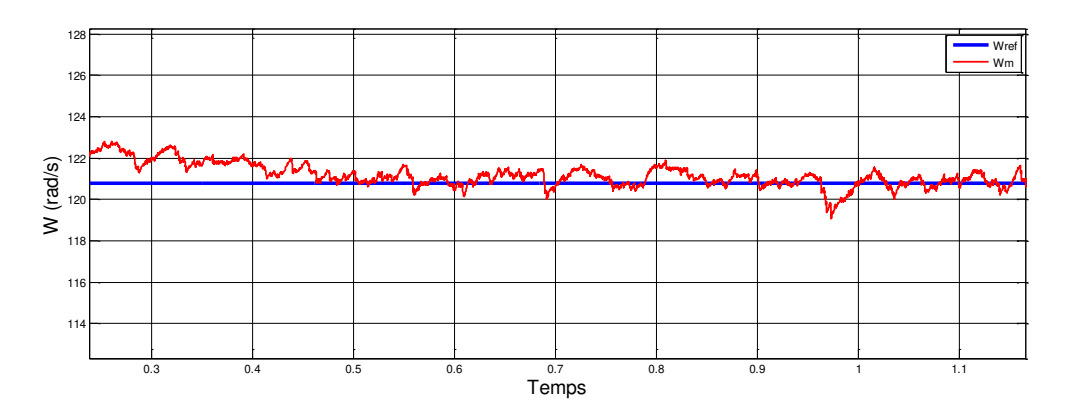

Figure IV.13 Zoom pour Vitesse de référence et estimée.

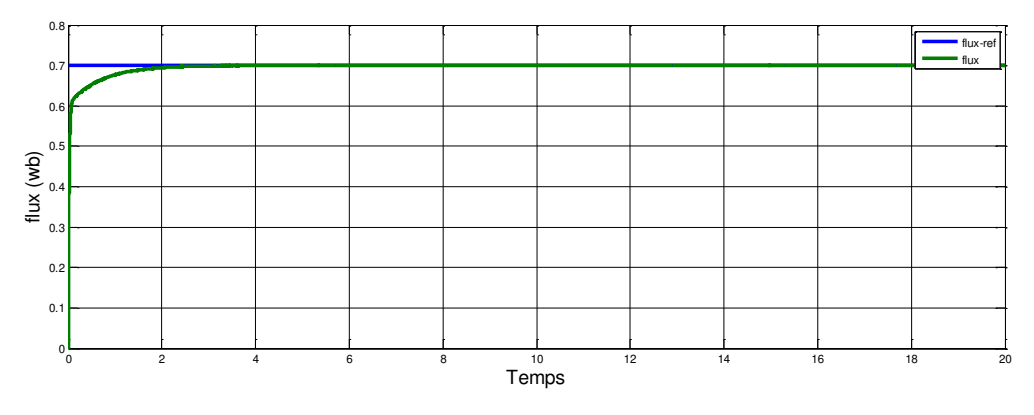

Figure IV.14 Flux de référence et estimée.

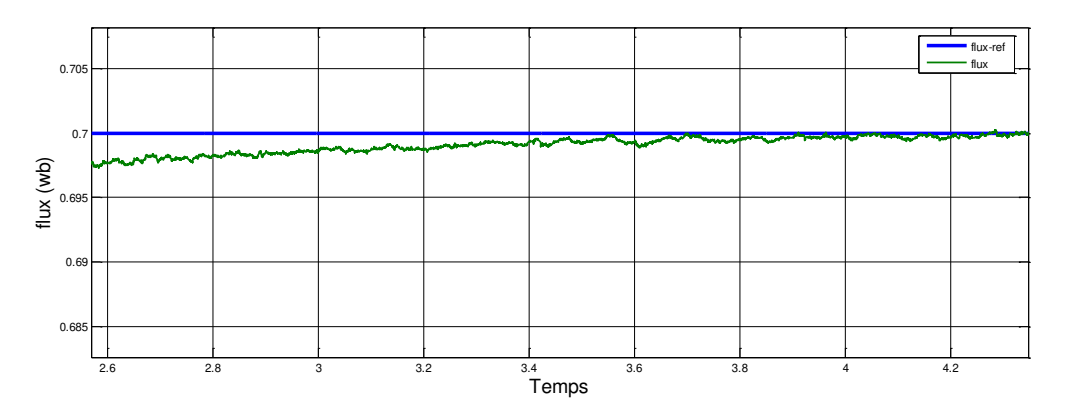

Figure IV.15 Zoom pour Flux de référence et estimée.

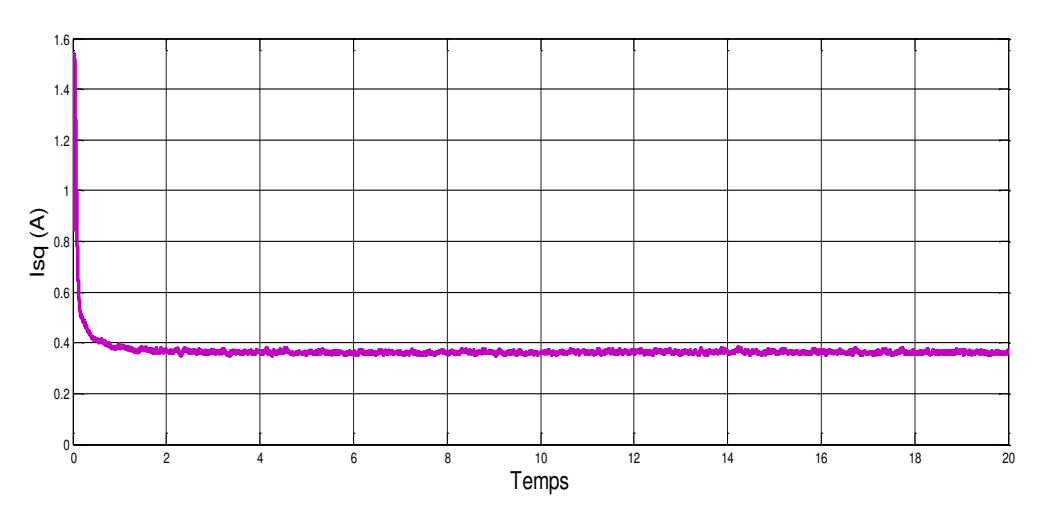

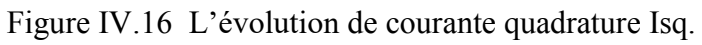

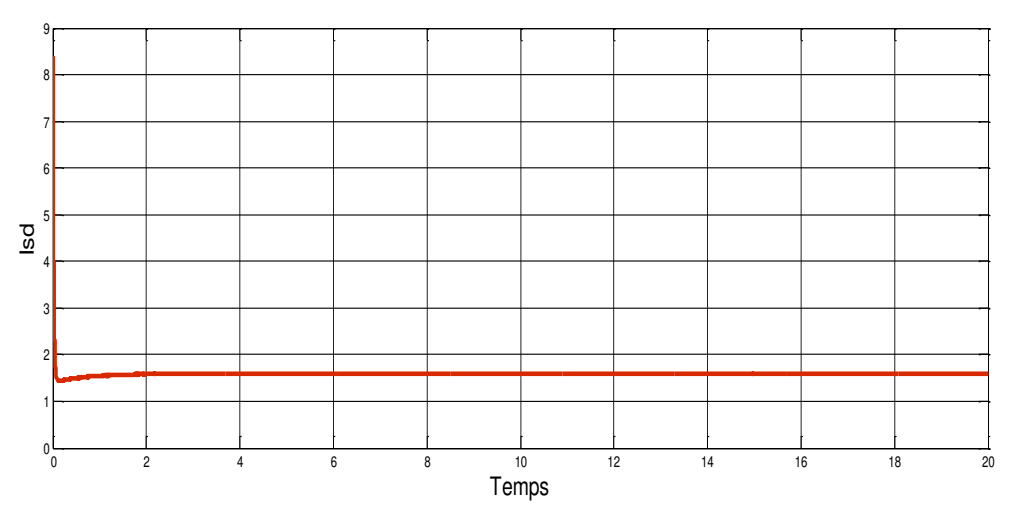

Figure IV.17 L'évolution de courant directe Isd.

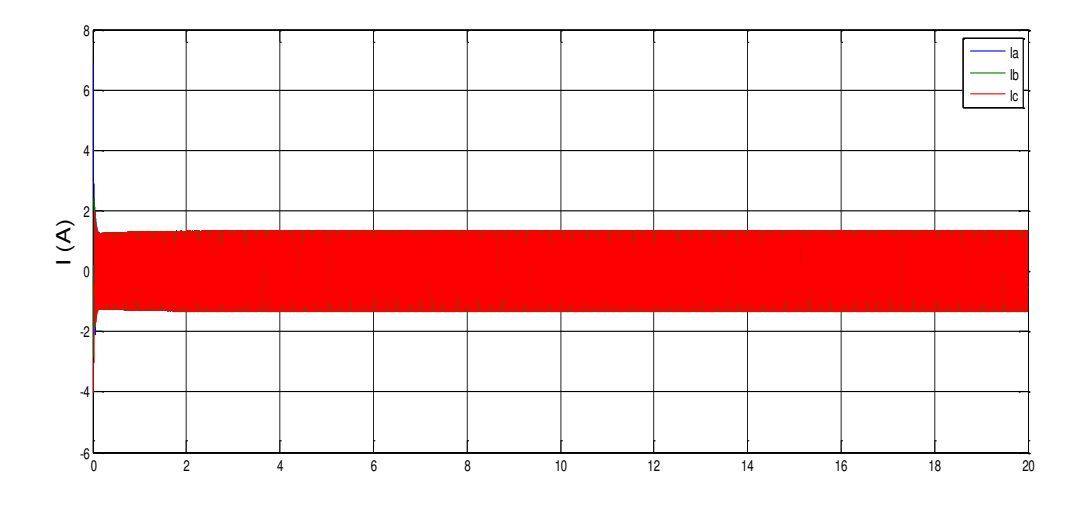

Figure IV.18 L'évolution des courants statoriques (Ia,Ib,Ic).

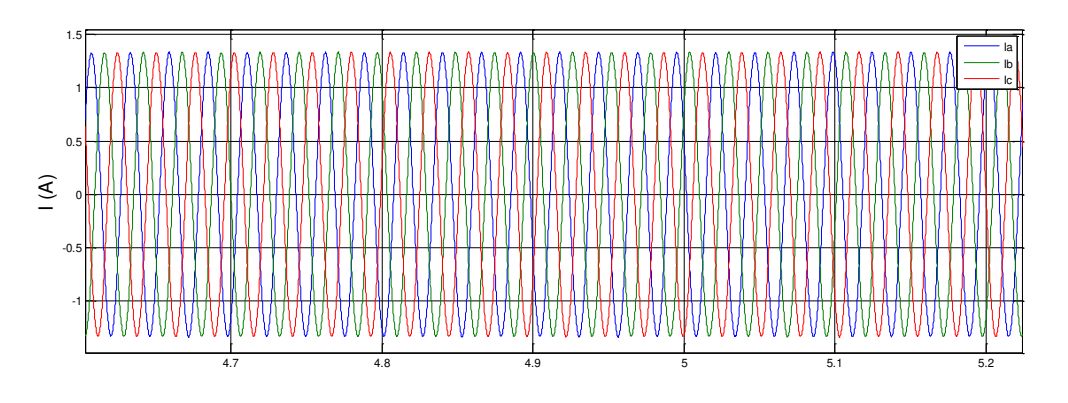

Figure IV.19 Zoom pour l'évolution des courants statoriques.

 On remarque que la vitesse estimée (figure (IV.12)), le flux (figure (IV.13)), et les courants (directe et quadrature) sur les figures (IV.16), les figures (IV.17), Le débit d'eau est quasiment constant (figure (IV.11)).

 Les figures (IV.18) (IV.19) montrent les courants statorique, on remarque l'aspect sinusoïdal de ces courants.

## **Conclusion :**

 Dans ce dernier chapitre, nous avons dimensionné les différentes branches de notre système (source, charge) , on a crée un algorithme de gestion entre la source et la charge pour avoir l'énergie nécessaire demandée par la charge , et nous avons présenté les résultats de simulation pour les différentes grandeurs et on a choisie une commande vectorielle direct pour le moteur MAS afin d'avoir des meilleurs performances .

Conclusion générale

## **Conclusion générale :**

 L'un des problèmes majeur dans notre pays est que plusieures habitations sont isolées du réseau électrique vu son immense superficie, dans notre travail nous intéressons a ce sujet et on propose une solution en exploitant l'énergie renouvelable (soleil, vent) qui ne nécessite pas d être relié au réseau .

 Notre but principal est de dimensionner et de développer un algorithme de gestion de puissance pour un système de pompage hybride (photovoltaïques, éolienne) qui se compose d'un générateur photovoltaïque, un générateur éolien, d'un banc de batteries et d'un groupe motopompe doté d'un réservoir d'eau, pour assurer la satisfaction des besoins en eau pour un village isolée de 100 familles avec leur bétails et leur jardin située à la région de Bejaia.

 Au premier lieu dans notre travail, nous avons commencé par une présentation des généralités sur les composants du système de pompage hybride.

 Ensuite, Nous avons fait la modélisation des différents composants du système de pompage hybride ,on a commencé par modéliser les deux chaines de conversion d énergie. La première est celle du générateur photovoltaïque connectée à sa sortie à un hacheur élévateur et la deuxième chaine de conversion est le générateur éolien couplé a une génératrice asynchrone concertée a un redresseur à sa sortie ,et nous avons modélisé aussi le groupe moto - pompe qui se compose d'un onduleur MLI et un moteur asynchrone pour entrainer la pompe.

 Dans le troisième chapitre, nous avons optimisé les deux chaines de conversion séparément (Photovoltaïque et éolienne) en utilisant deux méthodes d'MPPT, pour assurer le fonctionnement au point de puissance maximale et on a présenté les résultats de simulation.

 Dans le dernier chapitre, nous avons simulé le système global qui regroupe les deux chaines de conversion d'énergie relié à la chaine moto - pompe via un algorithme de gestion de l'énergie du système hybride, et nous avons montré le bon déroulement de cet algorithme et on a utilisé une commande vectorielle directe pour le moteur asynchrone.

**Référence bibliographie** 

#### **Référence bibliographie :**

[1] : S.Moussaoui, Y.Tighilt « etude et commande d'un système a vitesse variable base sur generatrice asynchrone a double alimentation »,mémoire master université de Bejaia 2015

[2] : H.khamtache,L.Moali « gestion de puissance d'un système hybride ».Mémoire université de Bejaia 2017.

[3] : B.Ferrah « étude d'un système hybride (photovoltaïque-éolien).Mémoire master université de Annaba 2015.

[4] : Y.Zidane,I.Doumbia, « Modélisation et simulation d'un système de pompage photovoltaïque ». Mémoire de master université de Bejaia 2018

[5] : K.Ouabdelkader ,H.Mersel, « Modélisation et Contrôle d'un Système Photovoltaïque Connecté au Réseau ». Mémoire de master université de Bejaia 2015

[6] : E.Sadaoui,M.Meddouri ,« Gestion d'énergie dans un système hybride (Photovoltaïque – Eolien) ». Mémoire d'universite de Bejaia 2012

[7] : L.Rabhi ,Y.Tabane, **«** Commande d'un système photovoltaïque Connecté

au Réseau Electrique ». Mémoire de master université de Bejaia 2018

[8] : **S.**AFIR M.Saci ,« Commande non linéaire d'un moteur asynchrone utilisé dans un systèmede pompage photovoltaïque ». Mémoire master université de Bejaia 2018

[9] : A.Louadah, « modélisation et commande d'un système de pompage photovoltaïque ». Mémoire de master université de Bejaia 2009

[10] : N.Benbelaid ,R.Maizia ,« commande et optimisation d'un système de pompage hybride ». Mémoire de master université de Bejaia 2016

[11] : L.Touahria,Y.Youghourta, « Gestion de puissance d'un système hybride

(Photovoltaïque-Eolien) ». Mémoire de master de université de Bejaia 2018

[12] : F.Boumediene,« Système hybride photovoltaïque-éolien, de production d'électricité. Application aux sites de Tlemcen et de Bouzaréah ». Mémoire magister université Tlemcen 2012

[13] : H.Hassani, « Modélisation, simulation et optimisation d'un système hybride éolienne photovoltaïque ». Mémoire magister université de Tlemcen 2010

[14] : Hacini,«étude et gestion d'un système d'énergie hybride ». Thèse doctorat de universite de Bejaia 2015

[15] : K.Idjedaren ,« Analyse et Contrôle d'une Chaîne de Conversion Electrique par Energie Eolienne ». Mémoire de magister universite de Bejaia 2005.

[16] : K.Idjedaren ,« Contribution à l'Etude et la Commande de Génératrices Asynchrones à

Cage Dédiées à des Centrales Electriques Eoliennes Autonomes ». Thèse doctorat universite de Bejaia 2010

[17] : C.Serir, « commande d'un système multi sources photovoltaïque –éolienne associée a un système de stockage ». Thèse doctorat universite de Bejaia 2017

[18] : L. BoudjenAah, « étude d'un système de pompage hybride ». Mémoire de master universite de Bejaia 2013

[19] : S.Mezzai,K.Tadjine,« Etude d'un système hybride (Eolien – Photovoltaïque) ». Mémoire de master universite de Bejaia 2015

[20] : S.Meziane, implémentation expérimentale de l'MPPT pour un système de génération hybride solaire-éolienne ». Thèse doctorat universite de Batna

[21] : A.Merecki,« étude comparative de la chaine de conversion d'énergie dédiées a une éolienne de partie de petite puissance ». Thèse de doctorat institut de toulouse,France 2005

[22] : H.kernif,A.Mebarki,«contribution a l'amélioration des système d'énergie hybride (PV/EOL) ». Mémoire master université de Bejaia 2017.

[23] : K.Amrouche, N.Bennhacine , « Etude et dimensionnement d'un système de pompage etmulti-sources ».Mémoire master université de Bejaia.

 [24] :A.Hadj Arab ,M.Benhanem et A.Ghabi « dimensionnement d'un system de pompage photovoltaïque ».Revue des énergie renouvelable vol.8.2009.

[25] : K.Djermoni, « étude d'algorithme MPPT applique aux système de pompage photovolthaique ». Mémoire d'ingénieur universite de Bejaia 2011.

[26] :S.Lalouni « étude, commande et simulation d'une chaine hybride (éolienne photovoltaïque) de production d'énergie électrique thèse doctorat université de Bejaia 2009.

[27] : L.Boudrahem ,L.Djouadi, « commande non linéaire d'un système de pompage photovoltaïque.Mémoire université de Bejaia 2012.

 [28] : A.Davigny «Participation aux services système de fermes d'éoliennes àvitesse variable intégrant du stockage inertiel d'énergie». Thèse de Docteur de l'Université des Sciences et Technologies de Lille ; 2007.

[29] : F.Boumaraf « commande intelligente d'une association convertisseur statique-machine asynchrone à double alimentation ». Thèse de doctorat. Université de Batna 2009.

[30] : S. Abouda « Contribution à la commande des systèmes photovoltaïques application aux pompages ». Thèse de Doctorat en cotutelle. Université de Reims Champagne-Ardenne et l'Université de Sfax, année 2015.

[31] : Fogelman et Régis Montloin,« Installations Photovoltaïques dans l'habitatisolé ». Livre édité par : EDISUD, 1983

## **Annexe**

#### **Annexe1 :**

## **Paramètre de la machine asynchrone [14]**

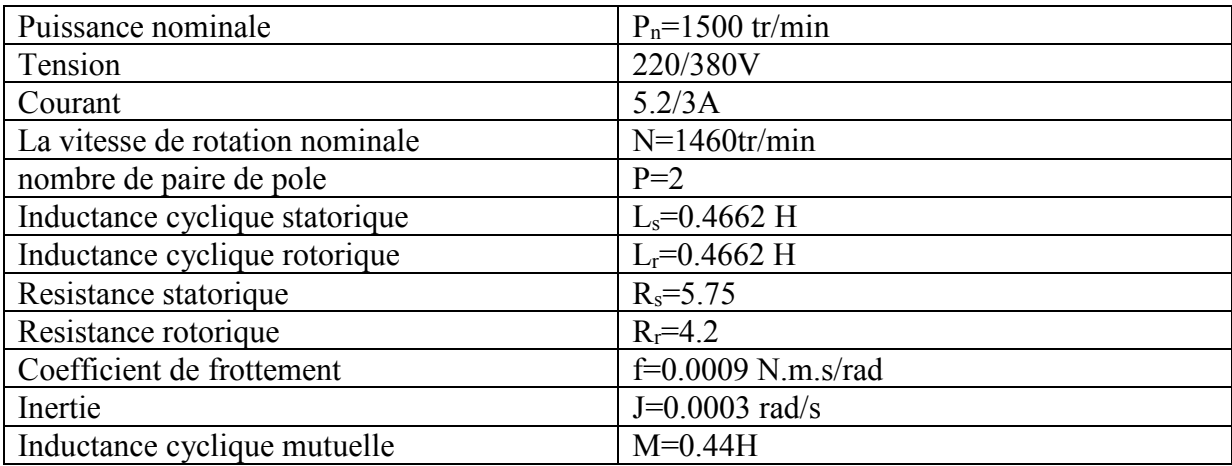

#### **Annexe 2 :**

## **Paramètre de la pompe centrifuge[14]**

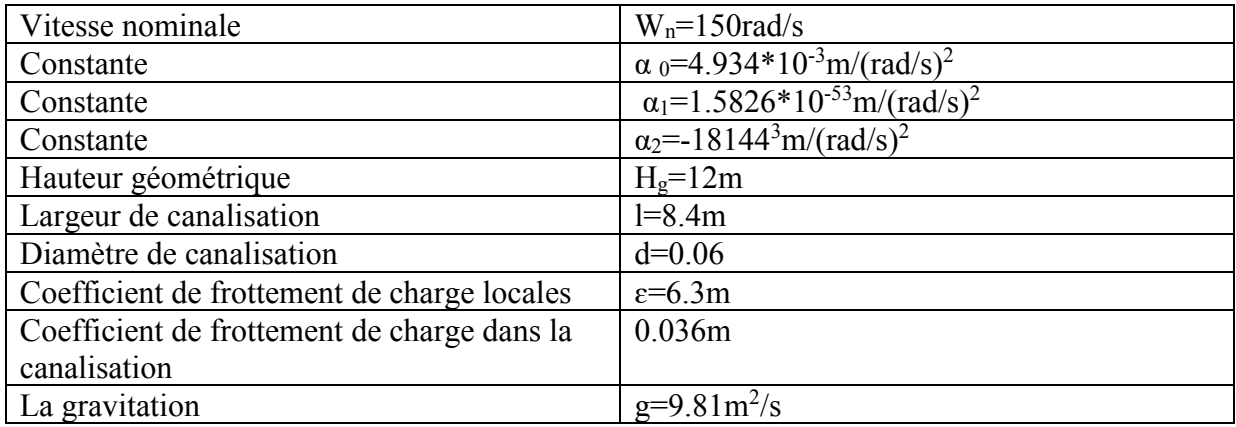

## **Annexe 3 :**

## **Paramètre de la génératrice asynchrone [14]**

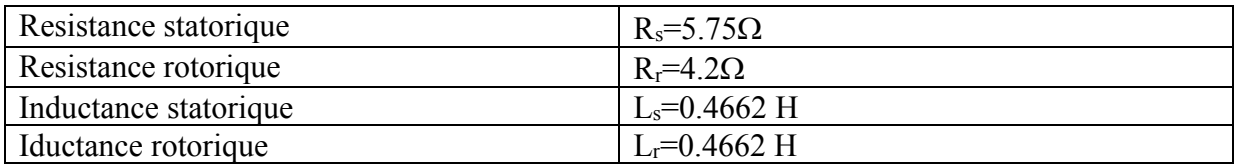

## **Paramètre de la turbine [14]**

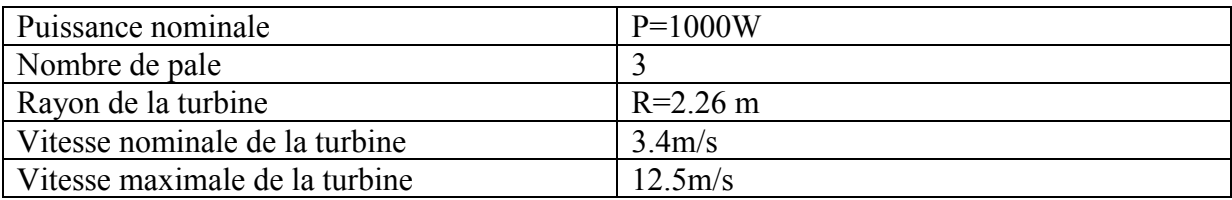